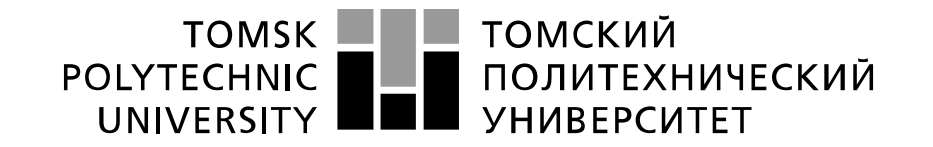

#### Министерство науки и высшего образования Российской Федерации федеральное государственное автономное образовательное учреждение высшего образования «Национальный исследовательский Томский политехнический университет» (ТПУ)

Школа Инженерная школа информационных технологий и робототехники Направление подготовки 27.04.01 Стандартизация и метрология Отделение школы (НОЦ) Отделение автоматизации и робототехники

# **МАГИСТЕРСКАЯ ДИССЕРТАЦИЯ**

**Тема работы**

**Округление результатов физических и технических измерений**

УДК 006:53.08:621:53.08

Студент

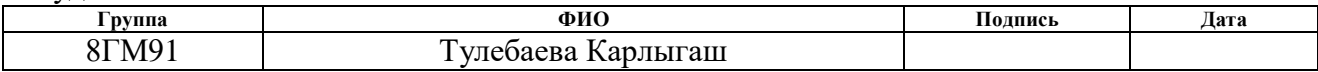

Руководитель ВКР

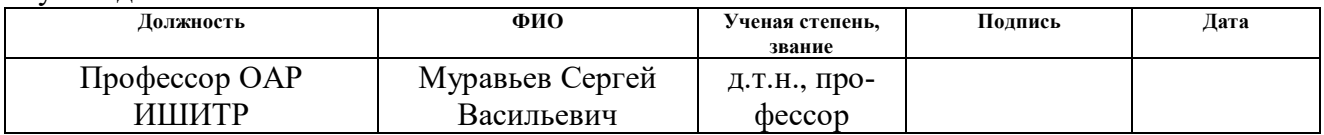

## **КОНСУЛЬТАНТЫ ПО РАЗДЕЛАМ:**

По разделу «Финансовый менеджмент, ресурсоэффективность и ресурсосбережение»

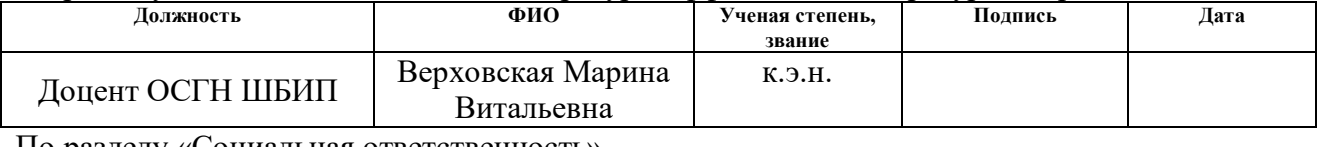

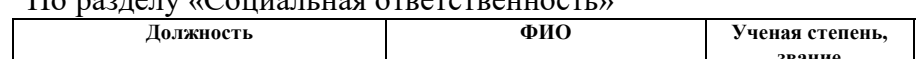

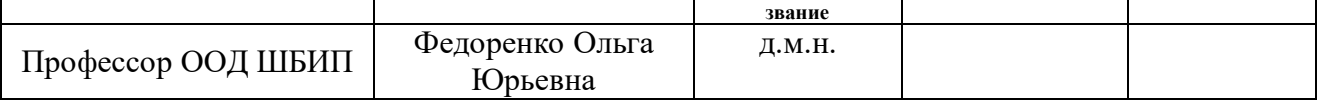

По разделу на иностранном языке

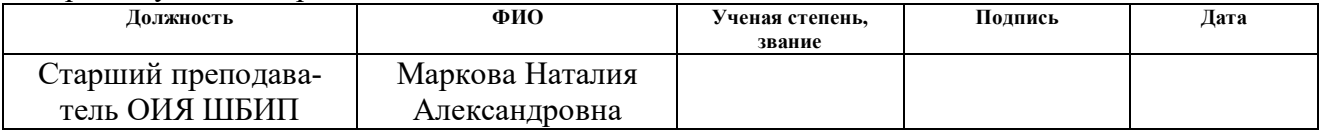

#### **ДОПУСТИТЬ К ЗАЩИТЕ:**

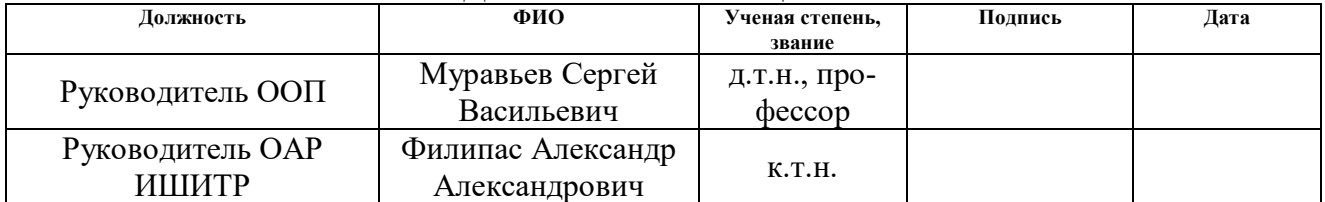

**Подпись Дата**

# Планируемые результаты освоения направления<br>27.04.01 «Стандартизация и метрология»

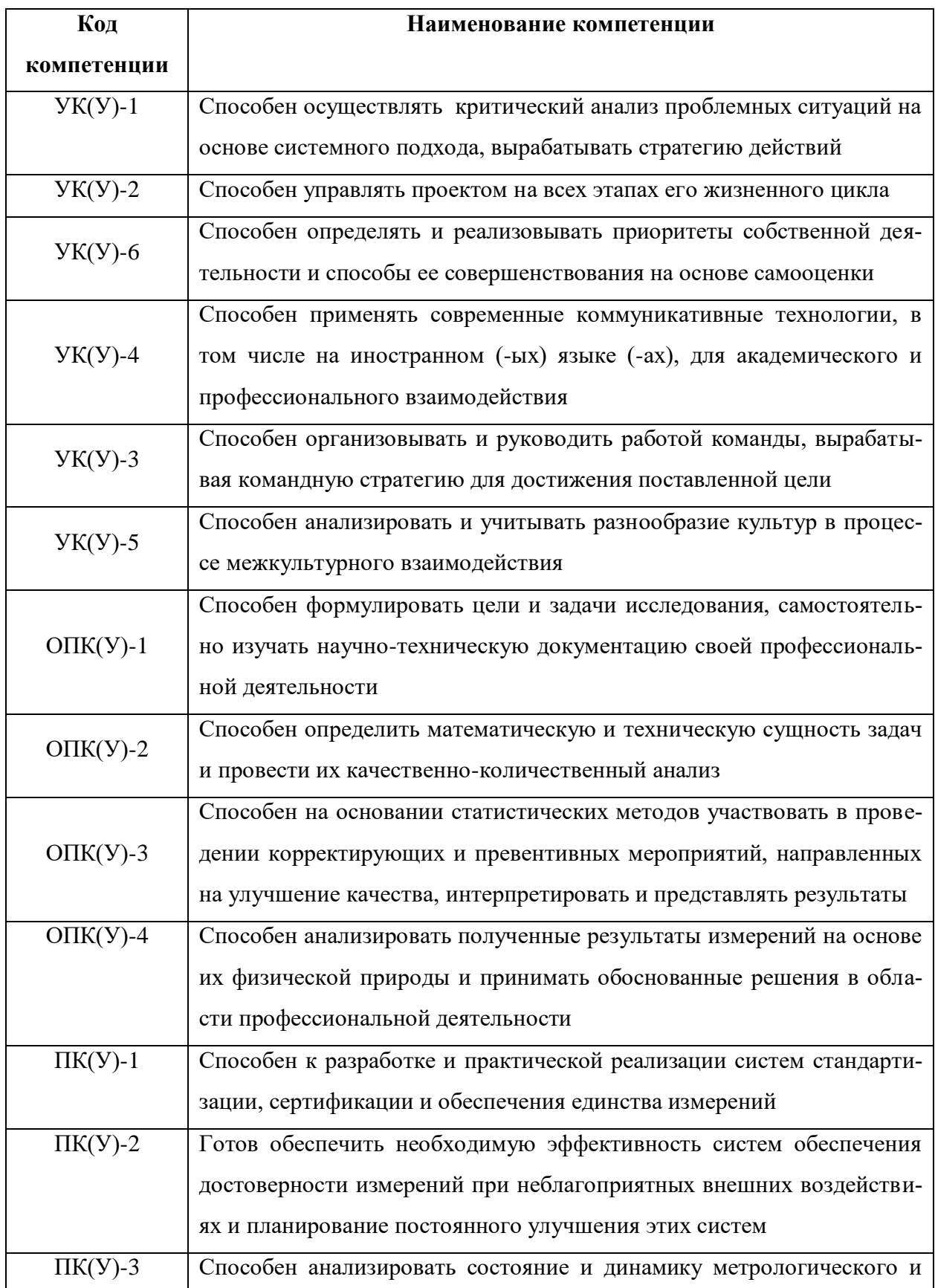

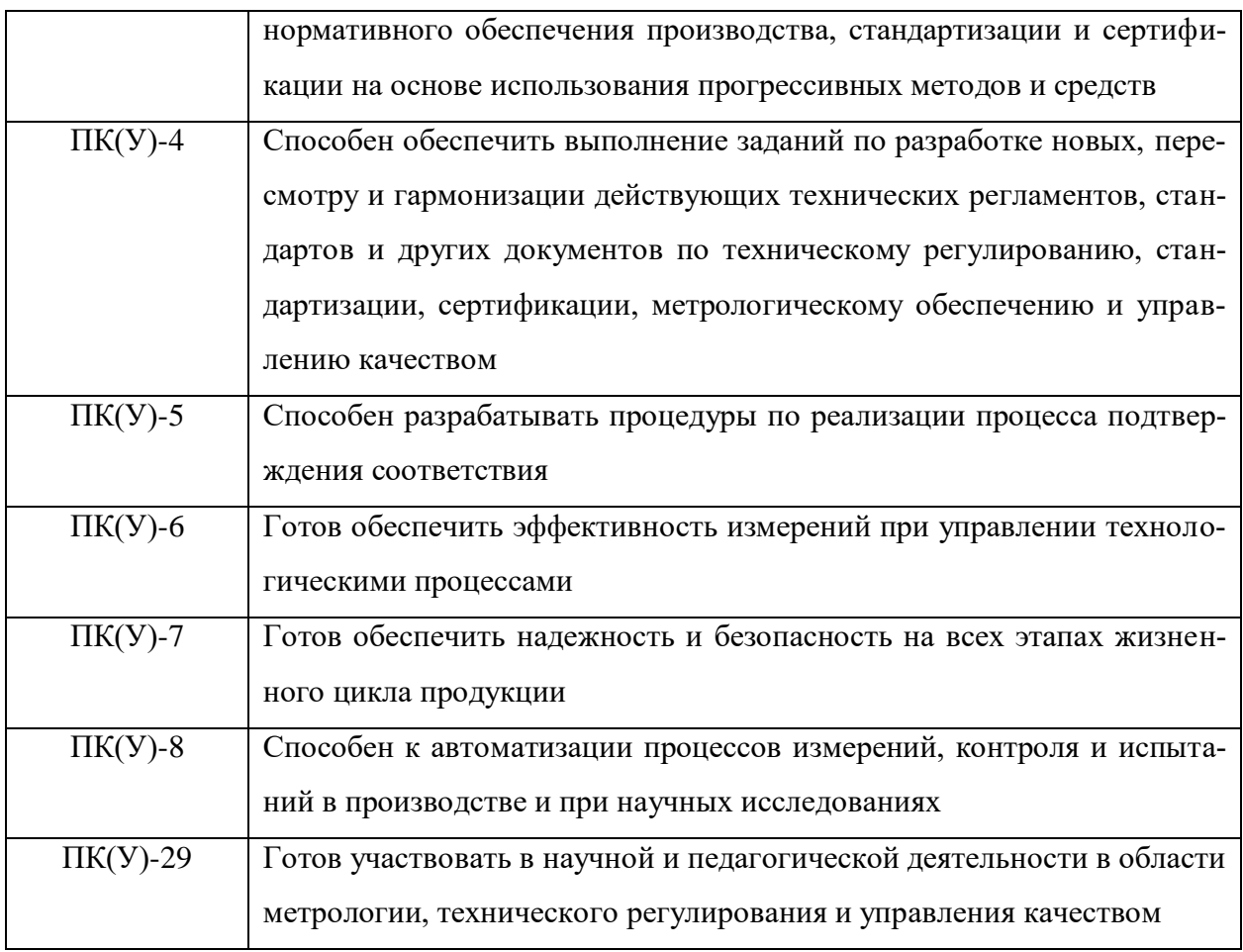

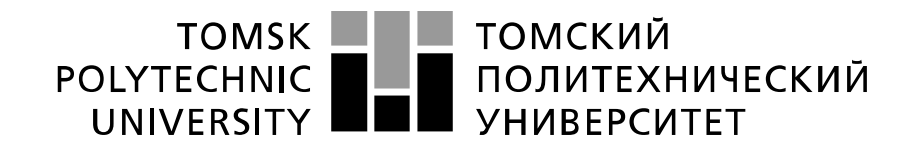

#### Министерство науки и высшего образования Российской Федерации федеральное государственное автономное образовательное учреждение высшего образования «Национальный исследовательский Томский политехнический университет» (ТПУ)

Школа Инженерная школа информационных технологий и робототехники Направление подготовки 27.04.01 Стандартизация и метрология Отделение школы (НОЦ) Отделение автоматизации и робототехники

> УТВЕРЖДАЮ: Руководитель ООП

 $My$ равьев С.В.

(Подпись) (Дата) (Ф.И.О.)

#### **ЗАДАНИЕ**

#### **на выполнение выпускной квалификационной работы**

В форме:

магистерской диссертации (бакалаврской работы, дипломного проекта/работы, магистерской диссертации)

Студенту:

**Группа ФИО** 8ГМ91 Тулебаевой Карлыгаш Тема работы: Округление результатов физических и технических измерений Утверждена приказом директора (дата, номер) 15.02.2021 №46–24/c

Срок сдачи студентом выполненной работы: 11.06.2021

#### **ТЕХНИЧЕСКОЕ ЗАДАНИЕ:**

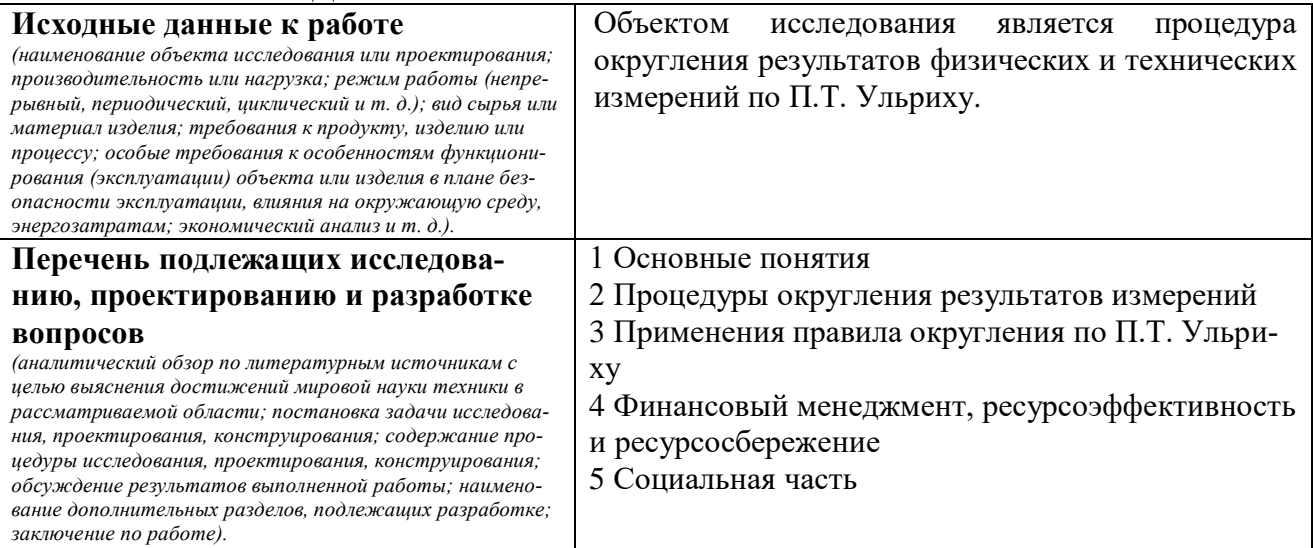

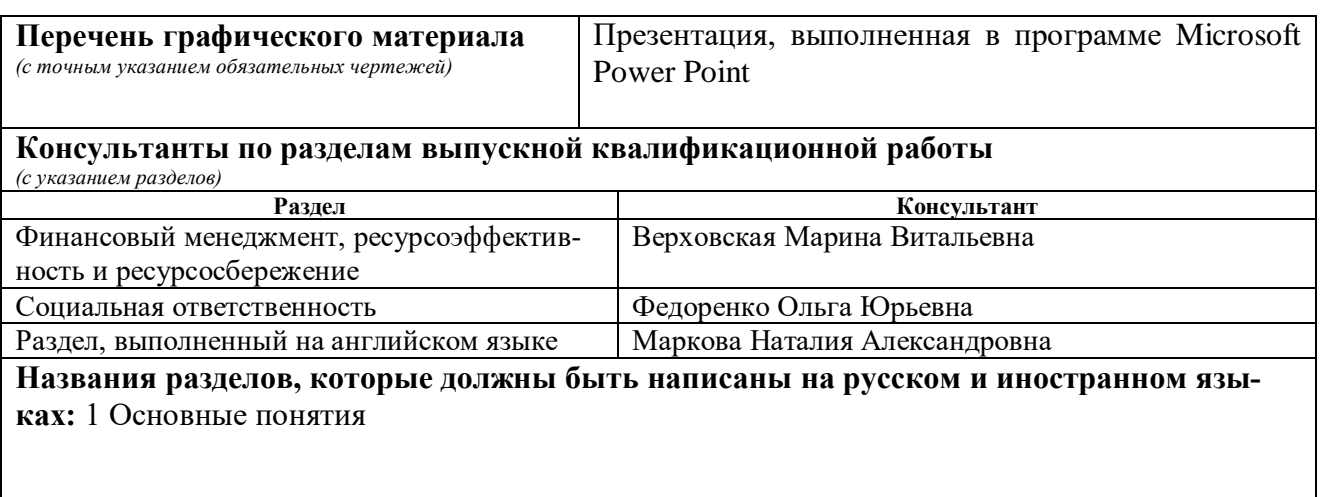

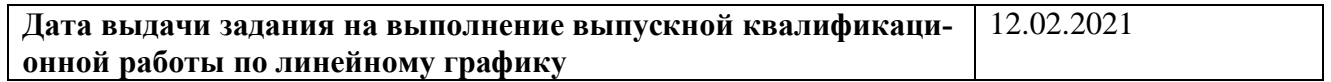

#### **Задание выдал руководитель:**

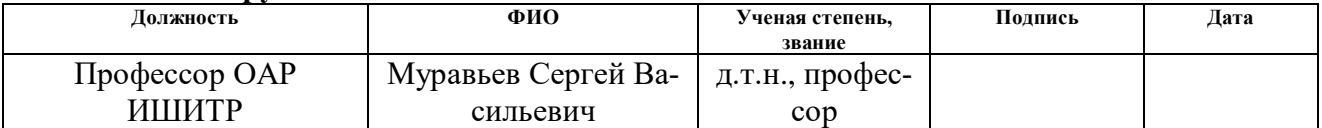

# **Задание принял к исполнению студент:**

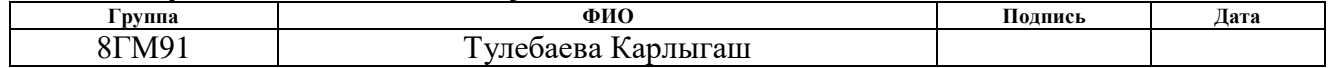

# **ЗАДАНИЕ ДЛЯ РАЗДЕЛА «ФИНАНСОВЫЙ МЕНЕДЖМЕНТ, РЕСУРСОЭФФЕКТИВНОСТЬ И РЕСУРСОСБЕРЕЖЕНИЕ»**

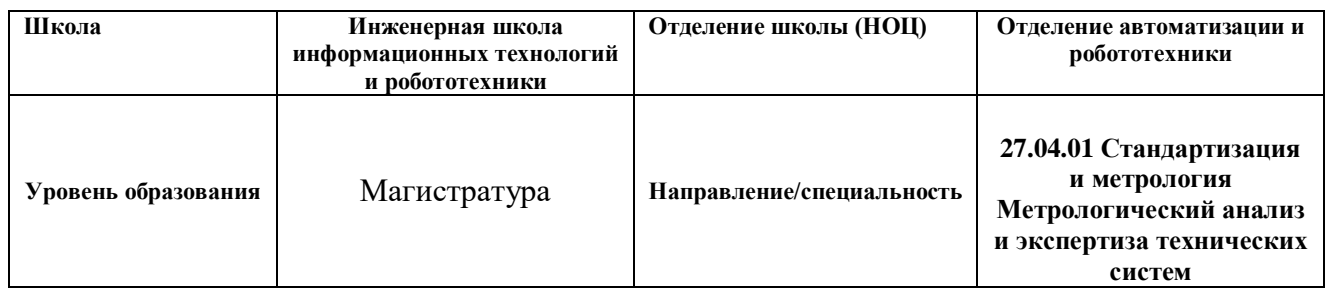

#### **Исходные данные к разделу «Финансовый менеджмент, ресурсоэффективность и ресурсосбережение»:**

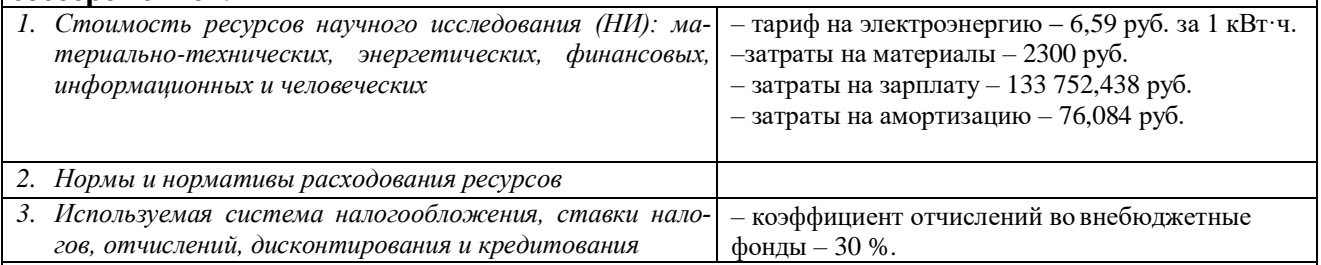

# **Перечень вопросов, подлежащих исследованию, проектированию и разработке:**

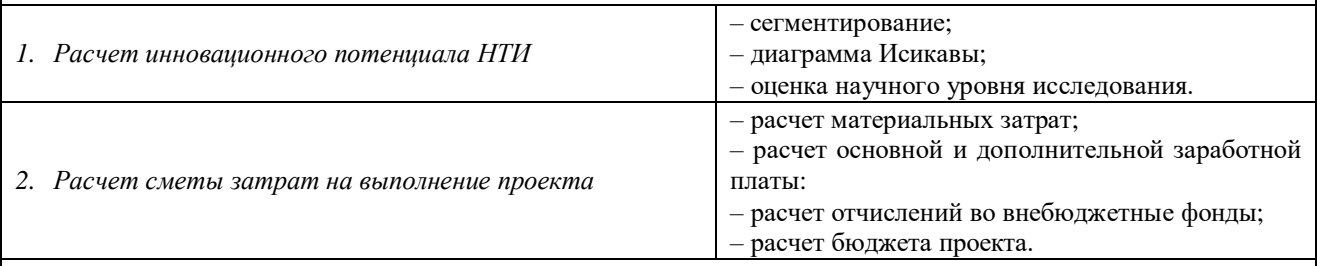

#### **Перечень графического материала** *(с точным указанием обязательных чертежей)***:**

- *1. Карта сегментирования рынка*
- *2. Диаграмма Исикавы*
- *3. Линейный график работ*

#### **Дата выдачи задания для раздела по линейному графику** 01.03.2021

#### **Задание выдал консультант:**

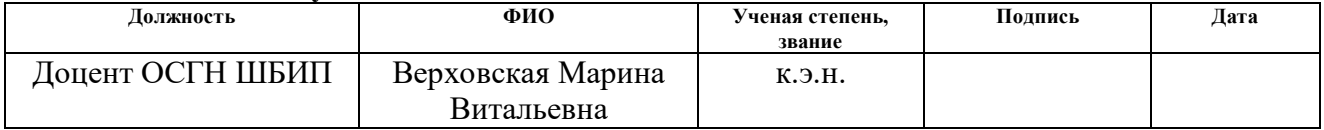

#### **Задание принял к исполнению студент:**

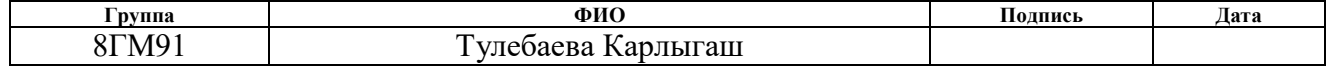

# **ЗАДАНИЕ ДЛЯ РАЗДЕЛА «СОЦИАЛЬНАЯ ОТВЕТСТВЕННОСТЬ»**

Студенту:

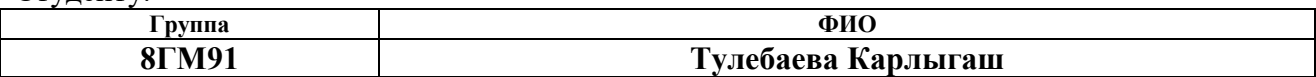

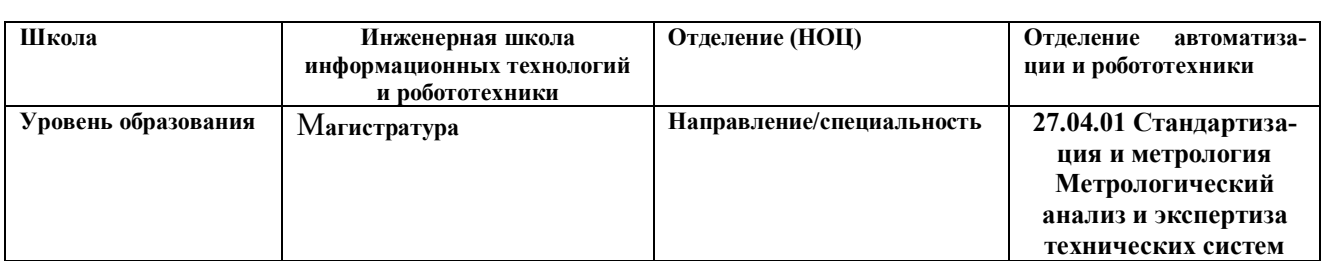

# Тема ВКР:

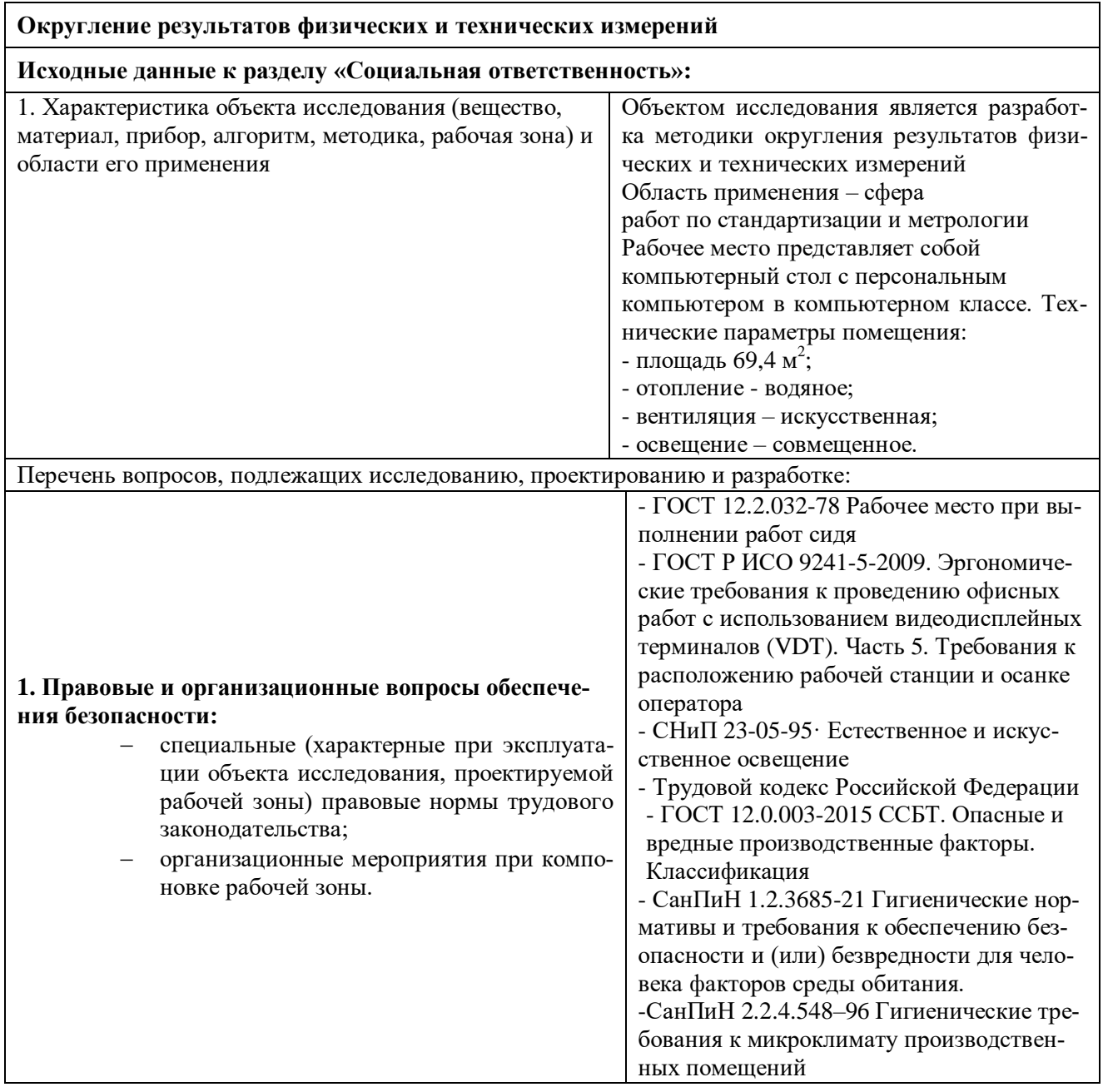

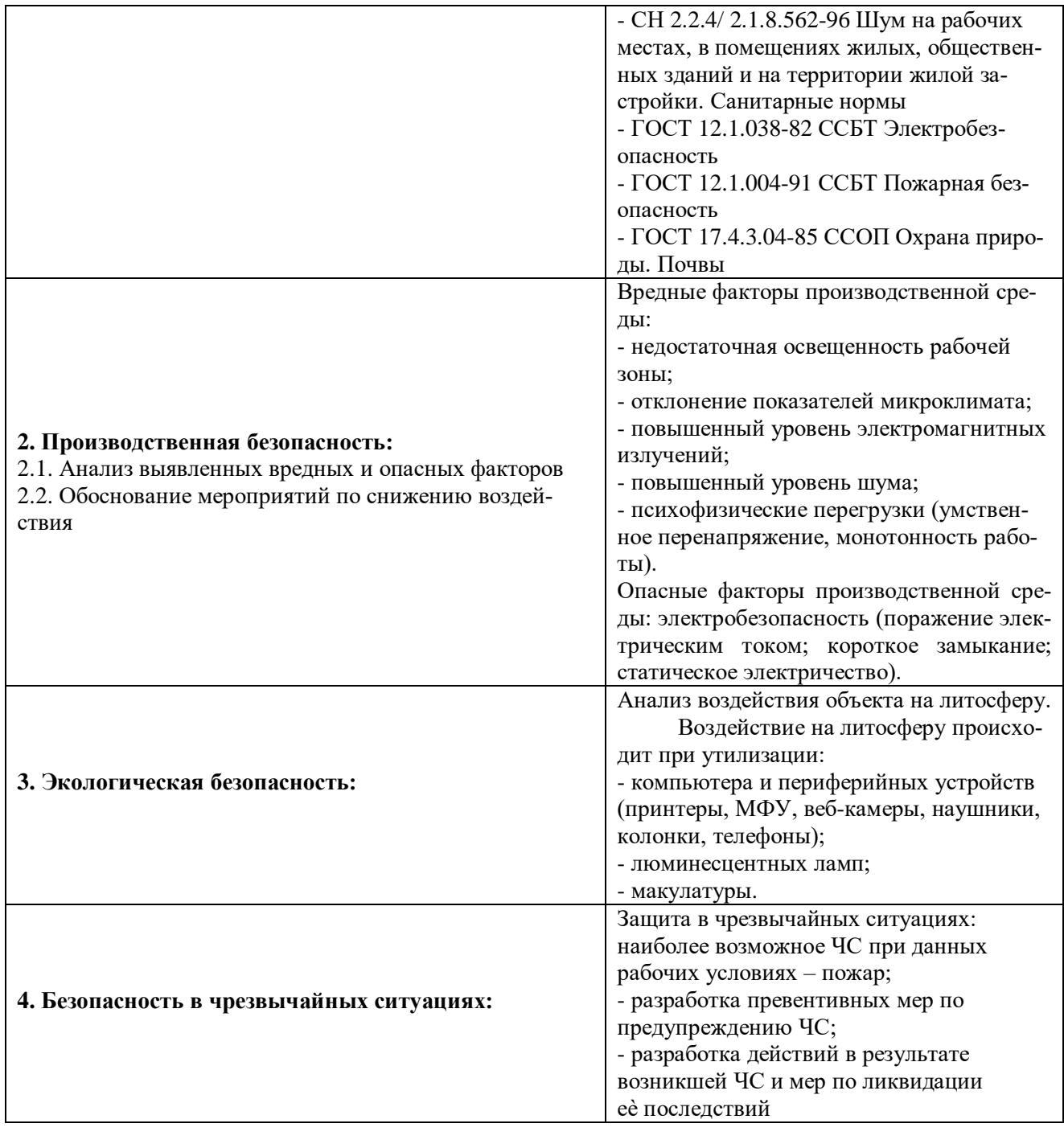

# **Дата выдачи задания для раздела по линейному графику** 01.03.2021

#### **Задание выдал консультант:**

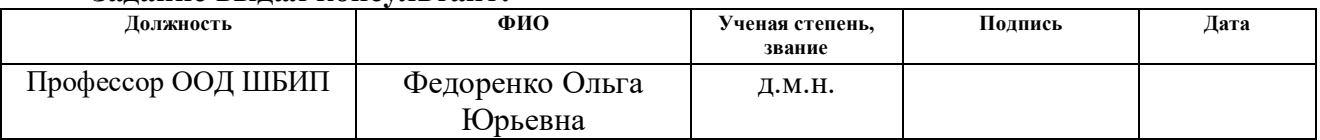

# Задание принял к исполнению студент:

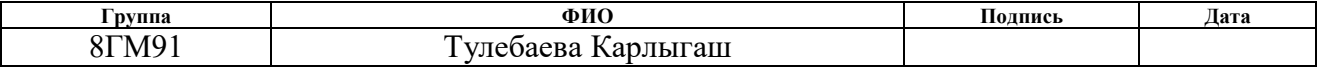

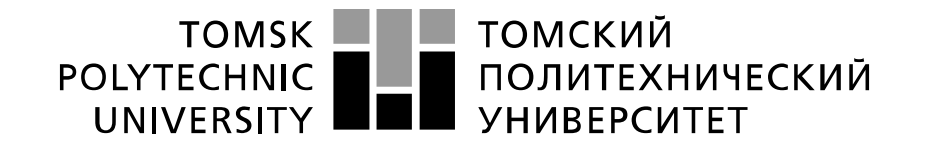

#### Министерство науки и высшего образования Российской Федерации федеральное государственное автономное образовательное учреждение высшего образования «Национальный исследовательский Томский политехнический университет» (ТПУ)

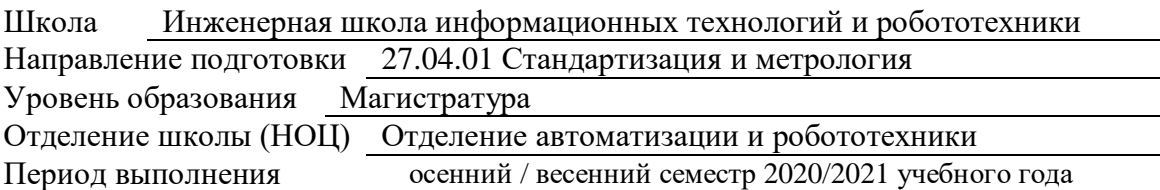

Форма представления работы:

Магистерская диссертация

(бакалаврская работа, дипломный проект/работа, магистерская диссертация)

#### **КАЛЕНДАРНЫЙ РЕЙТИНГ-ПЛАН выполнения выпускной квалификационной работы**

Срок сдачи студентом выполненной работы: 02.06.2021

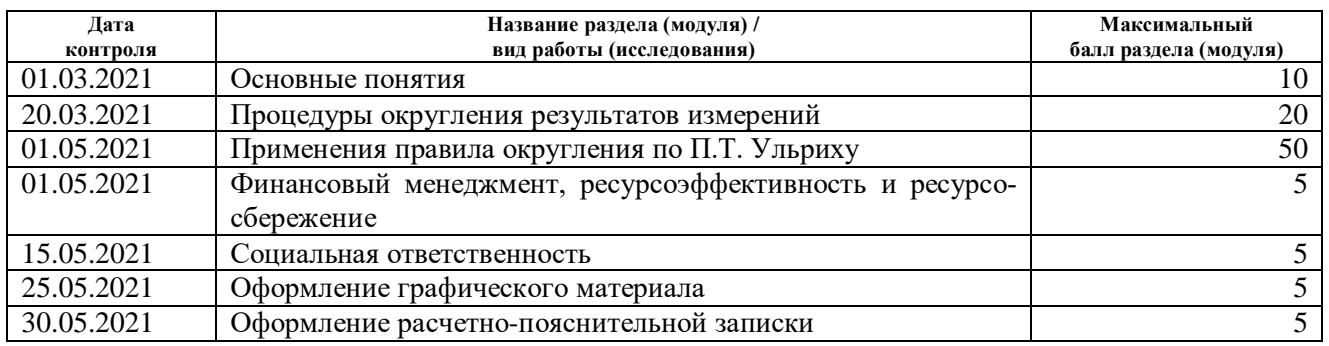

# **СОСТАВИЛ:**

**Руководитель ВКР**

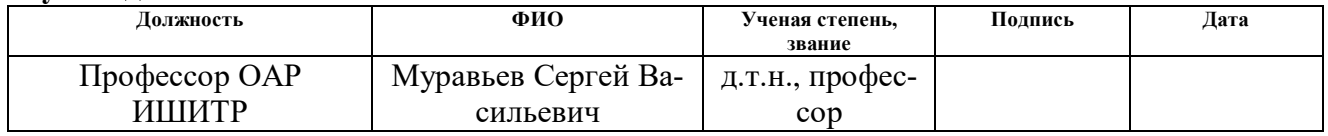

#### **СОГЛАСОВАНО: Руководитель ООП**

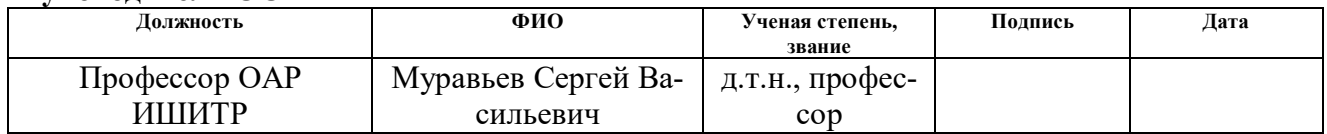

# **Реферат**

Выпускная квалификационная работа состоит из 92 страниц, 10 рисунков, 25 таблиц, 34 формулы, 32 источника.

Ключевые слова: округление, погрешность, среднее квадратичное отклонение, значащие цифры, процедура округления.

Объектом исследования является процедура округления результатов физических и технических измерений по П.Т. Ульриху.

Цель работы: исследовать процедуры округления результатов измерения с формальным математическим обоснованием.

Для достижения этой цели необходимо решить следующие задачи:

- изучить существующие процедуры округления результатов измерения;
- исследовать процедуру округления результата измерения по П.Т. Ульриху с математическим обоснованием на основе поправки Шеппарда;
- провести анализ возможностей практического применения процедуры округления результата измерения по П.Т. Ульриху.

Область применения: округление результата измерения является неотъемлемой частью любой методики измерений при их организации в различных отраслях науки и техники.

# **Содержание**

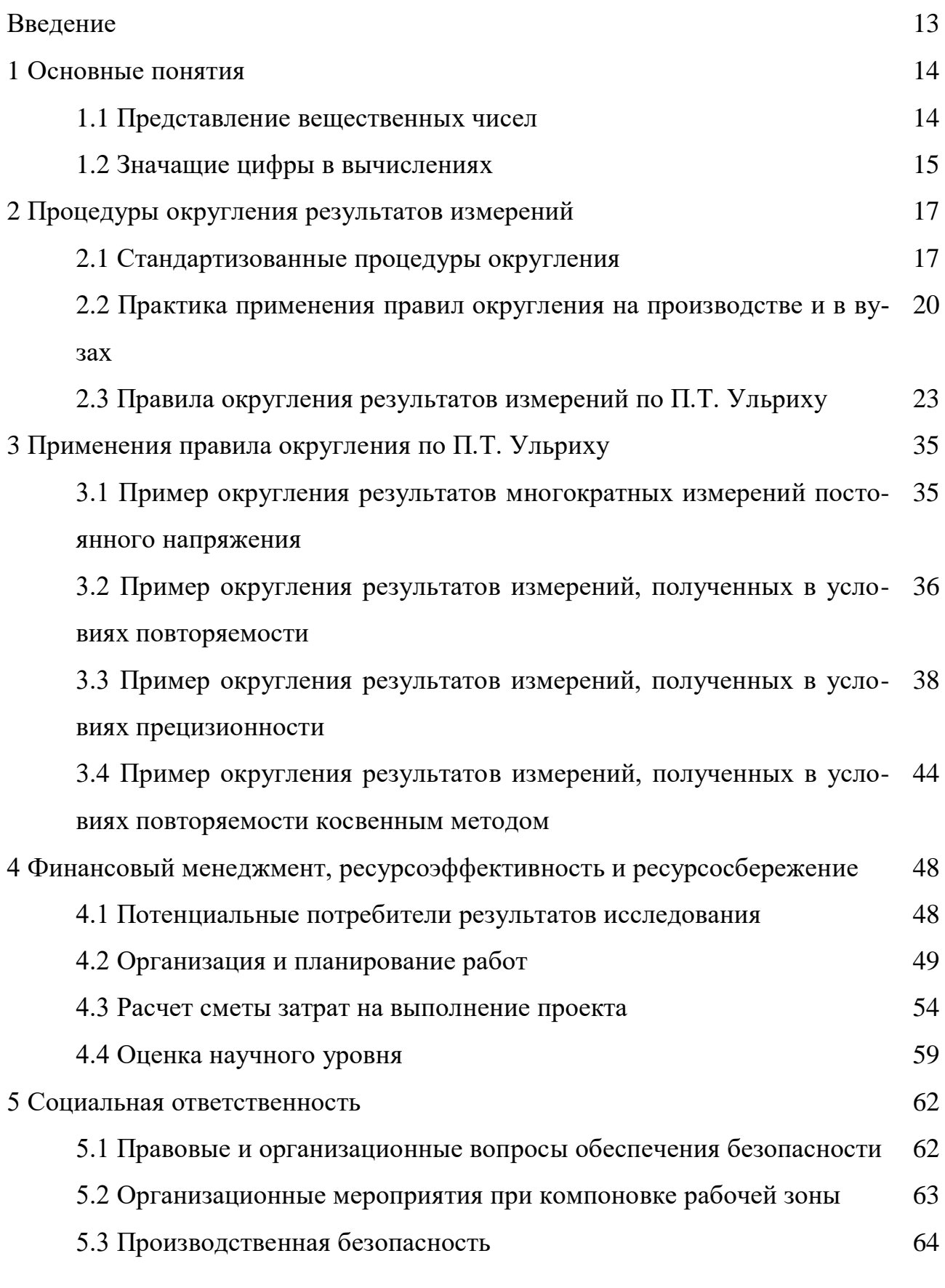

11

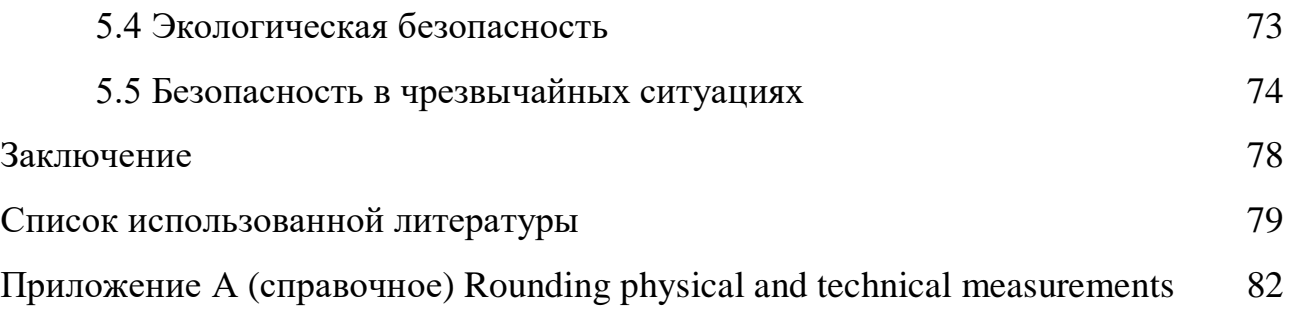

#### Введение

Представление числовых данных является важным элементом любых исследований. Любые данные, добываемые или обрабатываемые в ходе эксперимента, как правило, получены с помощью средств измерений, поэтому корректное их представление входит в сферу интересов и ответственности метрологии. Числовые данные часто представляются со слишком большим количеством значащих цифр или знаков после запятой, что может приводить к фиктивной точности и чрезмерным затратам на хранение данных. Поэтому представления результатов измерений необходимым и достаточным ограниченным числом значащих цифр является актуальной проблемой.

Несмотря на то, что округление результата измерения является неотъемлемой частью любой методики измерений при их организации в различных отраслях науки и техники, дальнейшее совершенствование процедуры округления результатов измерений остается востребованным, т.к. необходимо, чтобы рекомендации по округлению были строго обоснованными и понятными.

Цель работы состоит в исследовании процедуры округления результатов измерения с формальным математическим обоснованием. Для достижения этой цели необходимо решить следующие задачи: изучить существующие процедуры округления результатов измерения; исследовать процедуру округления результата измерения по П.Т. Ульриху с математическим обоснованием на основе поправки Шеппарда; провести анализ возможностей практического применения процедуры округления результата измерения по П.Т. Ульриху.

#### 1 Основные понятия

#### 1.1 Представление вещественных чисел

Рассмотрим основные понятия, связанные с процедурами округления результатов измерений.

Принято считать, что цифры числа, представляющего результат любого измерения, являются верными (точными) за исключением последней, которая является приближенной.

Рассмотрим, например, число 5,413 (см. рисунок 1). В нем первые три цифры точные, последняя цифра "3" - приближенная.

Степень этого приближения ("точность" представления числа) традиционно оценивается как половина единицы младшего разряда числа. В данном примере точность составляет  $\pm$  0,0005. Длина этого интервала равна единице. Т.е. можно утверждать, что "истинное" значение результата измерения лежит в интервале от 5,4125 до 5,4135.

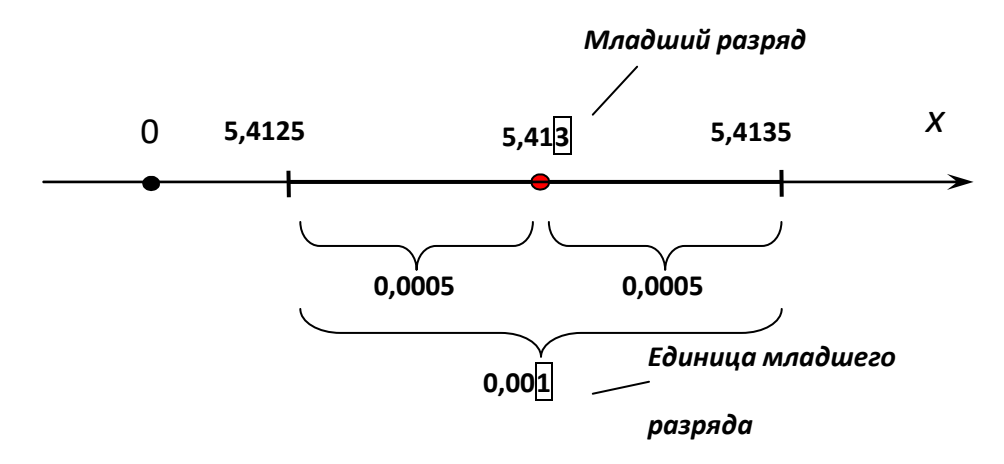

Рисунок 1 – Пример представления вещественного числа 5,413

Число значащих цифр считается слева направо, начиная с первой ненулевой цифры. Например, 0,004080 имеет четыре, а  $4,08 \cdot 10^{-3}$  – три значащие цифры.

Множитель, имеющий 10 в кратной степени, не влияет на число значащих цифр, а лишь указывает на выбранный масштаб величины, не приводя при этом к фиктивной точности.

Важной характеристикой представления вещественных чисел является количество цифр после запятой - это количество цифр справа от запятой, образующих дробную часть вещественного числа.

Если необходимо указать, что число является точным, то после числа в скобках пишут слово "точно" или последняя значащая цифра выделяется жирным шрифтом, например, 0,004080.

Пусть измеренный радиус окружности равен 6 м. Для того, чтобы найти ее длину, обычно дают расчет:  $C = 2\pi R = 2 \cdot 3.14 \cdot 6$  м = 37,68 м. Этот результат неверен, т.к. четыре значащие цифры соответствуют высокой точности (тысячные доли), которая не так уж часто реализуется при измерениях. Откуда взяться такой высокой точности, если по крайней мере одно входящее в формулу значение (6 м), дано с точностью, на два порядка меньшей?

Правильно определенная длина окружности, очевидно, равна 38 м. А если необходим действительно точный ответ, то и данные в условии задачи должны быть с соответствующим числом знаков, т.е. 6,00 м.

#### 1.2 Значащие цифры в вычислениях

При использовании измеренных значений в вычислениях результаты вычислений должны отражать точность этих измеренных значений. Вычислительные операции не должны приводить как к потере, так и к увеличению точности результата. Для этого надо соблюдать следующие правила вычислений [13].

1) При умножении и делении результат должен иметь то же количество значащих цифр, что и операнд с наименьшим числом значащих цифр.

 $\Pi$ ример:  $1,052 \cdot 12,054 \cdot 0.53 = 6,7208 = 6,7$ .  $2,0035 : 3,20 = 0,626093 = 0,626.$ 

15

2) При сложении и вычитании результат должен иметь то же количество цифр после запятой, что и операнд с наименьшим числом цифр после запятой.

Пример:  $2,345 + 0,07 + 2,9975 = 5,4125 = 5,41$ 

 $5.9 - 0.221 = 5.679 = 5.7$ 

3) При приведении числа к необходимому количеству значащих цифр или цифр после запятой применяются обычные общеизвестные правила округления.

4) Чтобы избежать ошибок округления, следует округлять только окончательный результат вычислений, а не промежуточные.

Процедура округления результата измерения обычно состоит в удалении цифр в левой части вещественного числа, которые не отражают "истинную точность" числового значения, являются "лишними" и приводят к "фиктивной" точности числового представления.

Далее будут рассмотрены процедуры округления результатов измерений.

## 2 Процедуры округления результатов измерений

# 2.1 Стандартизованные процедуры округления

Рассмотрим методы округления результатов физических и технических измерений.

В ходе данной работы были изучены книги, научные статьи, а также нормативные документы об округлении результатов измерений.

Стандартизованные процедуры округления результатов измерений описаны в нормативно-технических документах.

Такие как ГОСТ Р 8.736-2011 Государственная система обеспечения единства измерений (ГСИ). Измерения прямые многократные. Методы обработки результатов измерений. Основные положения [2].

Стандарт распространяется на прямые многократные независимые измерения и устанавливает основные положения методов обработки результатов этих измерений и вычисления погрешностей оценки измеряемой величины.

В данном стандарте прописаны правила округления при обработке результатов измерений.

1) Точность результатов измерений и точность вычислений при обработке результатов измерений должны быть согласованы с требуемой точностью получаемой оценки измеряемой величины.

2) Погрешность оценки измеряемой величины следует выражать не более чем двумя значащими цифрами.

Две значащие цифры в погрешности оценки измеряемой величины сохраняют:

- при точных измерениях;

- если первая значащая цифра не более трех.

3) Число цифр в промежуточных вычислениях при обработке результатов измерений должно быть на две больше, чем в окончательном результате.

17

4) Погрешность при промежуточных вычислениях должна быть выражена не более чем тремя значащими цифрами.

5) Сохраняемую, значащую цифру в погрешности оценки измеряемой величины при округлении увеличивают на единицу, если отбрасываемая цифра неуказываемого младшего разряда больше либо равна пяти, и не изменяют, если она меньше пяти [2].

Проанализировав нормативные документы «Р 50.1.109-2016 «Политика ИЛАК в отношении неопределенности при калибровках», МИ 1317-2004 «Рекомендация. Государственная система обеспечения единства измерений. Результаты и характеристики погрешности измерений. Формы представления. Способы использования при испытаниях образцов продукции и контроле их параметров» [3], ПМГ 96-2009 «Государственная система обеспечения единства измерений (ГСИ). Результаты и характеристики качества измерений. Формы представления» [4], СТ СЭВ 543-77 «Числа. Правила записи и округления» [5] было установлено, что правила округления результата измерения идентичны правилам ГОСТ Р 8.736-2011.

Далее рассмотрим JCGM GUM-6:2020 «Guide to the expression of uncertainty in measurement — Part 6: Developing and using measurement models».  $P_{VKO}$ водство по разработке методики обработки измерения и ее неопределенности  $[6]$ .

В данном стандарте также рассмотрены правила округления результатов измерений.

1) Числовые значения оценки и ее стандартной неопределенности или расширенной неопределенности не следует указывать с чрезмерным количеством цифр. Обычно достаточно указать не более чем с двумя значащими цифрами.

2) А также, поскольку для большинства вычислений, используется компьютер, вычисления, естественно, будут выполняться с использованием всех доступных цифр (обычно около 16 десятичных цифр в длине компьютерного

слова). Этого количества цифр обычно более чем достаточно для представления результатов измерения с числовой точностью, необходимой на практике.

Рассмотрим NIST (2014) Good Laboratory Practice for Rounding Expanded Uncertainties and Calibration Values. (GLP 9) National Institute for Standards and Technology (Национальный институт стандартов и технологий США) [7].

В данном документе рассматривают варианты округления, которые обычно используются в калибровочных и испытательных лабораториях.

1) Для уровня достоверности 95% расширенная неопределенность должна быть округлена до двух значащих цифр, а сопутствующие измеренные значения должны быть представлены с той же точностью.

Рассмотрим стандарт DIN 1319 Часть 3 [9] утверждает, что значение неопределенности округляется до двух (или, при необходимости, трех) значимых цифр; измеренный результат должен быть округлен таким же образом, как и неопределенность.

Другой стандарт DIN 1313 [10] рекомендует определять число значащих цифр, исходя из неопределенности и таким образом, чтобы значение последней значащей цифры находилось между и/30 и и/3.

Протокол International Union of Pure and Applied Chemistry (IUPAC  $-$ Международный союз теоретической и прикладной химии) [11] дает правило округления окончательного среднего значения и стандартного отклонения, которое аналогично правилу DIN 1319: «Стандартные отклонения округляются до двух значащих цифр, а средние и относительные стандартные отклонения округляются с учетом значащих цифр стандартного отклонения»

В результате изучения было выявлено, что результаты измерения чаще всего сообщаются с двумя значащими цифрами.

19

# 2.2 Практика применения правил округления на производстве и в **вузах**

Как показывает практика, многие люди в своей деятельности при обработке результата измерения применяют рекомендации по округлению результатов измерений, которые были сформированы при получении базового уровня образования.

Рассмотрим несколько вариантов применения округления результатов измерений на производстве.

Проанализировав источники форума «Аккредитация в Росаккредитации форум для аккредитованных лабораторий» [12] специалистами были предложены несколько вариантов округления результатов измерений:

1) По внутренней методике предприятия.

2) До двух значащих цифр.

3) Наименьший разряд числового значения результата должен совпадать с наименьшим разрядом числового значения погрешности (правило равенства разрядов).

4) Стандартизованными процедурами округления результата измерения.

На основании полученной информации, можно сделать вывод, о том, что не все применяют стандартизованную процедуру округления результата измерения.

Далее рассмотрим правила округления в вузах.

В учебном лабораторном практикуме «Обработка результатов измерений при выполнении лабораторных работ» Кравченко Н.С. [13] описана процедура округления результата измерения, в которой говорится, что при округлении результата измерений получается приближенное значение измеряемой величины. Если приближенное значение величины содержит лишние или недостоверные цифры, то его округляют, сохраняя только верные значащие цифры и отбрасывая лишние.

При этом руководствуются следующими соображениями:

1) Если первая отбрасываемая цифра меньше 4 или равна 4, то последняя сохраняемая цифра не изменяется.

2) Если первая из отбрасываемых цифр больше 5, то последняя цифра увеличивается на единицу.

Последняя цифра увеличивается также и в том случае, когда первая из отбрасываемых цифр 5, а за ней есть одна или несколько цифр, отличных от нуля.

3) Если отбрасываемая цифра 5, а за ней нет значащих цифр, то округление производится на ближайшее четное число, т.е. последняя сохраняемая цифра остается неизменной, если она четная, и увеличивается на единицу, если она нечетная. Например, 0,435 округлим до 0,44; 0,465 округляем до 0,46.

А при записи результата измерений с учетом погрешности в учебном лабораторном практикуме рассматриваются следующие правила:

1) Величину погрешности (доверительного интервала) необходимо округлить до двух значащих цифр, если первая из них единица, и до одной значащей цифры во всех остальных случаях;

2) Результат измерений (среднее значение измеряемой величины) необходимо округлить до того же разряда, что и погрешность. Число значащих цифр окончательного результата ограничено: оно определяется порядком величины абсолютной погрешности (доверительного интервала).

В других учебных пособиях по обработке результатов измерений предложена аналогичная процедура округления результатов измерений.

Рассмотрим несколько рекомендаций по округлению значений в зарубежных вузах, таких как Калифорнийский колледж De Anza College [14], Macсачусетский технологический институт [15] и Университет Пердью [16].

# Таблица 1 - Округление результатов измерений

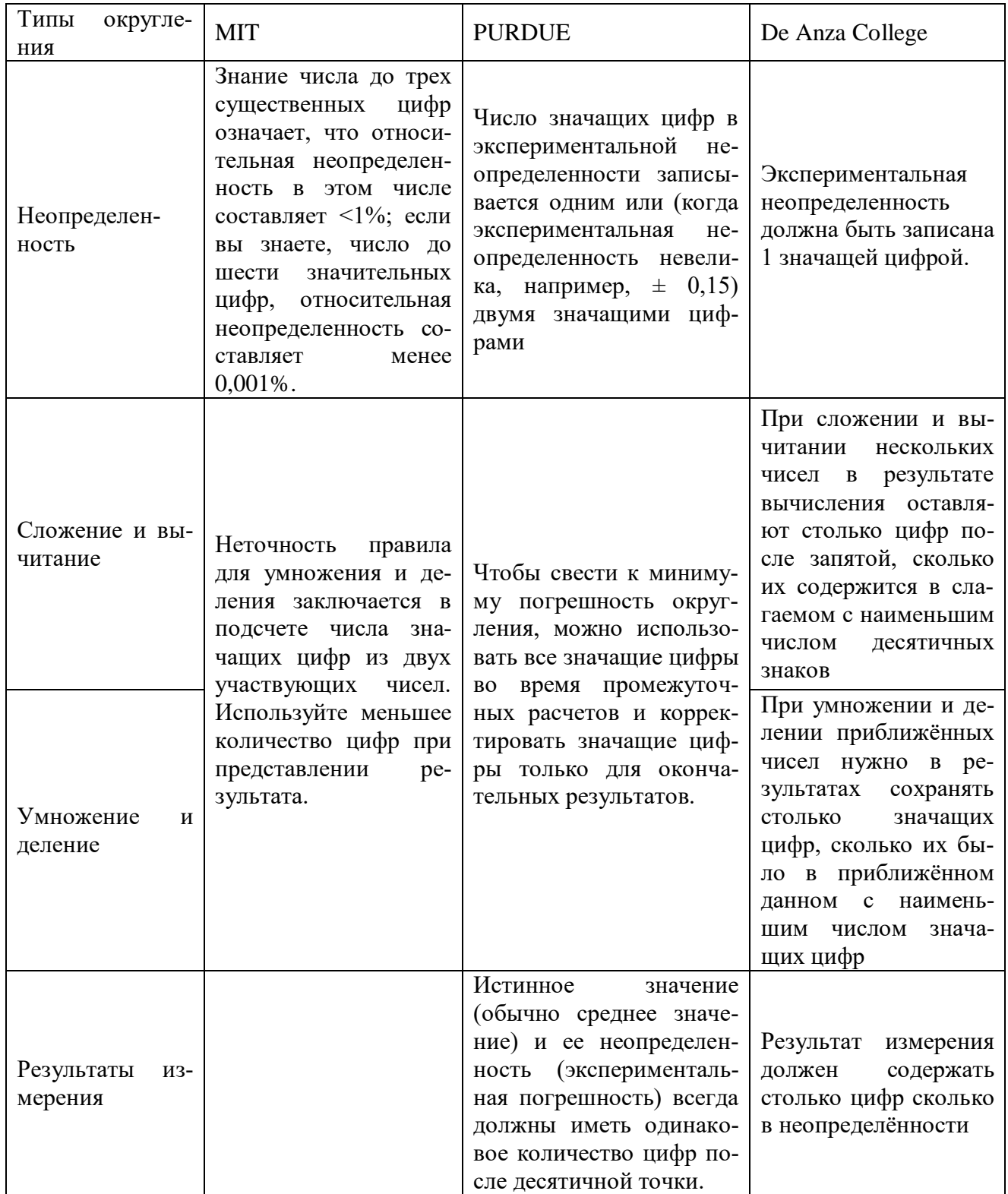

Проанализировав многие источники, пришли к заключению, что большинство вузов руководствуются, как стандартизованными процедурами округления результатов измерений, так и не стандартизованными процедурами округления результатов измерений.

## **2.3 Правила округления результатов измерений по П.Т. Ульриху**

Рассмотрим процедуру округления результатов измерений по П.Т. Ульриху [8]. По П.Т. Ульриха представлена процедура определения "точки отсечения" между значащими и незначащими цифрами для представления измеренных и косвенных значений. Процедура заключается в использовании СКО в качестве меры прецизионности и гарантирует, основываясь на поправке Шеппарда, что округление увеличивает СКО ряда округленных значений лишь незначительно, благодаря округлению, установлено что при незначительном округлении выборок округленное стандартное отклонение выборки увеличивается. Обсуждается и демонстрируется применение этой процедуры на четырех примерах.

Неопределенность определяется как оценка, связанная с измеренным значением (или значением, полученным косвенным измерением), характеризующая интервал значений, в пределах которого предположительно находится истинное значение. Вообще говоря, неопределенность содержит несколько составляющих. Среди них та составляющая, которая характеризует интервал значений, в пределах которого находится математическое ожидание распределения вероятностей этих измеренных значений (или косвенных значений), называется случайной составляющей неопределенности. Эта случайная составляющая неопределенности является мерой прецизионности измеренных значений (косвенных значений), и обычно выражается теоретическим или эмпирическим стандартным отклонением (или кратным ему).

Рассмотрим пример: пусть ряд из пяти результатов измерений (см. рисунок 1) 1697,760; 1837,783;1303,495;1012,953;1548,305 был получен в условиях повторяемости, т.е. измеренные значения были получены независимо одним и тем же методом измерения, в той же лаборатории, тем же оператором, использующим одно и то же оборудование в течение непродолжительного времени.

В идеальном случае, т.е. при отсутствии погрешности измерений, эти измеренные значения были бы идентичными друг другу (и истинному значению). В реальности, они варьируются в диапазоне от 1000 до 2000, имеют среднее значение  $\mu = 1480,059$  и стандартное отклонение  $\sigma = 327,636$ .

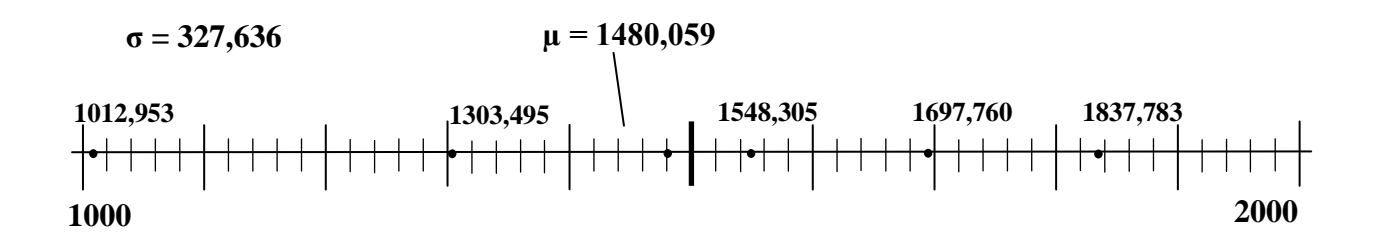

Рисунок 2 – Пример выборки из пяти результатов измерений

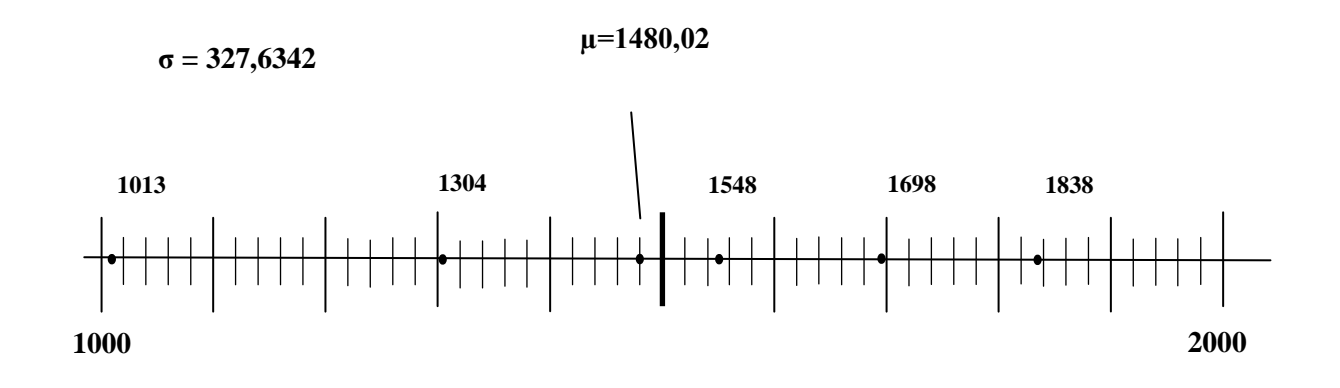

Рисунок 3– Пример выборки с точностью результатов измерений до единиц

На выходе средства измерения каждое измеренное значение представлено в виде действительного числа с 7 цифрами, где три цифры расположены после запятой. При этом, погрешность измерения, то есть разность между измеренным значением и истинным значением, очевидно, составляет величину порядка  $10^2$ .

Налицо явная несогласованность между неопределенностью измерения, обусловленной большим количеством цифр и кратной  $10^{-3}$ , и фактической неопределенностью измерения, приблизительно равной 300 и кратной  $10^2$ .

Можно задаться вопросом, являются ли эти семь цифр информативными или было бы достаточно взять значения измерений с четырьмя цифрами как (с точностью до единиц), то есть 1698, 1838, ..., или с тремя значащими цифрами (с точностью до десятков единиц), то есть 1700, 1840, ..., или с другим количеством цифр без потери необходимой информации.

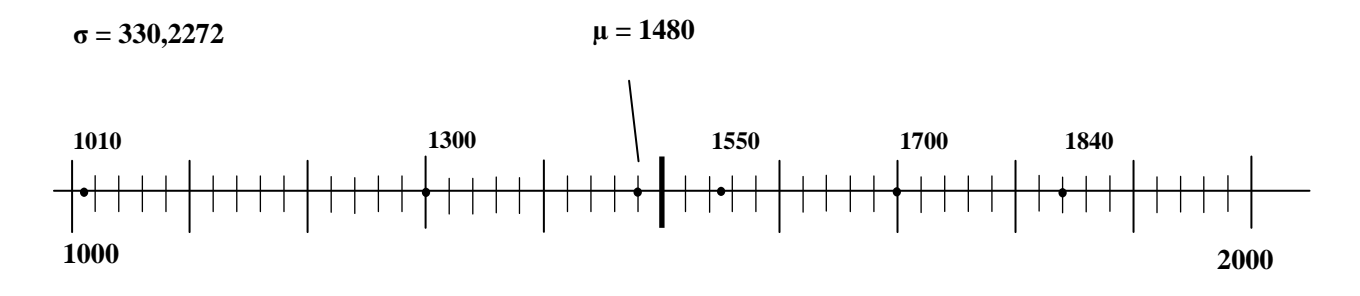

Рисунок 4 – Пример выборки результатов измерений с точностью до десятков единиц

Во избежание указанной выше несогласованности, измеренные значения как прямых, так и косвенных измерений и, вообще говоря, любые измерительные данные должны приводиться только со значащими цифрами, то есть со всеми десятичными цифрами, известными точно, плюс первая неточная цифра. Следовательно, необходима процедура округления, позволяющая отбросить все неинформативные цифры и сохранить все информативные цифры.

Процедура округления значений прямых или косвенных измерений, такая, чтобы округленные значения сообщались только со значащими цифрами, должна быть основана на теоретическом или эмпирическом стандартном отклонении этих значений.

#### 2.3.1 Общие правила для округления

Пусть  $x_1, x_2, ..., x_n$  представляет собой ряд значений, полученных независимо при одинаковых условиях измерения на одном и том же объекте измерения или на одинаковых объектах измерения. Каждое значение  $x_i$  представлено как значение случайной величины  $X_i$ . Предполагается, что все  $X_i$  независимы и одинаково распределены с неизвестным математическим ожиданием  $\mu$ и неизвестным стандартным отклонением  $\sigma$ . Среднее значение  $\bar{x}$  и эмпирическое стандартное отклонение *s* для *n* значений  $x_i$  принимаются в качестве оценокциб.

Мы рассматриваем округленное значение не менее информативным, чем неокругленное, если его округление лишь незначительно влияет на изменение среднего значения  $\bar{x}$  и стандартного отклонения *s* выборки.

Если округление осуществляется с точностью до целых единиц, то будем говорить, что длина  $\Delta$  класса интервалов равна  $10^0$ ; если округление осуществляется с точностью до десятков, то будем говорить, что длина  $\Delta$  класса интервалов равна  $10^1$ ; если округление осуществляется с точностью до сотен, то будем говорить, что длина  $\Delta$  класса интервалов равна  $10^2$ ; и т.д.

Если округление осуществляется с точностью до десятых долей единиц. то будем говорить, что длина  $\Delta$  класса интервалов равна  $10^{-1}$ ; если округление осуществляется с точностью до сотых долей единиц, то будем говорить, что длина  $\Delta$  класса интервалов равна  $10^{-2}$ ; если округление осуществляется с точностью до тысячных долей единиц, то будем говорить, что длина  $\Delta$  класса интервалов равна  $10^{-3}$ ; и т.д.

Тогда округление - это выбор для данного значения подходящего класса длины  $\Delta = 10^a$ , где  $a -$  это положительное или отрицательное целое число.

Если распределение значений симметрично, то влияние округления на среднее значение  $\bar{x}$  пренебрежимо мало. Будем полагать, что дисперсия  $s_{\text{class}}^2$ ,

26

рассчитанная после классификации (округления), превышает дисперсию  $s^2$ , рассчитанную для неокругленных измеренных значений на величину  $\Delta^2/12$ , T.e.

$$
s_{\text{class}}^2 = s^2 + \frac{\Delta^2}{12},\tag{1}
$$

где  $\Delta^2$  /12 известна как поправка Шеппарда [11].

Относительное смещение дисперсии  $s_{\text{class}}^2$  определяется по формуле:

$$
\frac{s_{\text{class}}^2}{s^2} = 1 + \frac{1}{12} + \frac{\Delta^2}{s^2} \,. \tag{2}
$$

Зададим верхнюю границу для СКО округленного значения в виде:

$$
s_{\text{class}} \le 1,002s\,,\tag{3}
$$

то есть стандартное отклонение Sclass округленного значения превышает стандартное отклонение неокругленного значения не более чем на 0,2 %. Тогда, с учетом выражения (2), получаем:

$$
\frac{s_{\text{class}}^2}{s^2} = 1 + \frac{1}{12} \cdot \frac{\Delta^2}{s^2} \le 1,002^2 = 1,004\,,\tag{4}
$$

откуда

$$
\frac{\Delta}{s} = 0, 2. \tag{5}
$$

Следовательно, если округление производится с длинной класса  $\Delta = 10^a$ , то следует выбирать такое наибольшее целое  $a$ , чтобы выполнялось условие

$$
\Delta = 10^a \le 0, 2s \,. \tag{6}
$$

После логарифмирования выражения (6) получаем формулу

$$
a \le \lg\left(\frac{s}{5}\right)
$$

или

$$
a = \left\lceil \lg \left( \frac{s}{5} \right) \right\rceil,\tag{7}
$$

27

где  $\lceil x \rceil$  – наибольшее целое число, не превышающее  $x$ .

В итоге получаем следующее общее правило округления (ОПО):

- Определяем последнюю значащую цифру d как десятичную величину со  $1.$ значением  $d \cdot 10^a$ , где  $a = \left[ \lg \left( \frac{s}{5} \right) \right]$ .
- $2.$ Округляем значение с помощью обычного правила округления:
	- если первая цифра справа от последней значащей цифры d (т.е. первая незначащая цифра) меньше или равна 4, то округленное значение - это значение со всеми отброшенными незначащими цифрами;
	- если первая цифра справа от последней значащей цифры  $d$  больше или равна 5, то округленное значение - это значение, полученное сложением  $10^{a-1}$  со значением со всеми отброшенными незначащими цифрами.

В ходе любой обработки измеренных значений или других данных, например, при вычислении среднего или стандартного отклонения или производных значений, промежуточные результаты не должны округляться. Только окончательные результаты должны быть округлены с применением общего правила округления.

Установленные значения, например предельные значения, целевые показатели, ожидаемые значения или теоретические стандартные отклонения, не имеют погрешности, то есть, вообще говоря, они имеют неограниченное количество значащих цифр. Если необходимо, чтобы сравнение таких значений с измеренными значениями или производными значениями было однозначным, то сообщаемое число цифр таких значений должно быть увеличено на соответствующее число нулей справа. Например, измеренный радиус окружности равен 6 м. Найти ее длину. Обычно дают расчет: C=2 $\pi$ R=2·3,14·6 м =37,68 м.

Он неверен, т.к. четыре значащие цифры соответствуют высокой точности (тысячные доли), которая не так уж часто реализуется при измерениях. откуда взяться такой высокой точности, если по крайней мере одно входящее в формулу значение (6 м), дано с точностью, на два порядка меньшей?

Правильный ответ: длина окружности равна 38 м. А если необходим действительно точный ответ, то и данные в условии задачи должны быть с соответствующим числом знаков, т.е. 6,00 м.

Для того чтобы применять ОПО раздела 2 необходимо рассматривать стандартное отклонение измерения. СКО необходимо рассчитывать по формулам приведённых в ГОСТ Р ИСО 5725-3-2002, учитывая условия проведения измерения.

## 2.3.2 Округление измеренных значений

Каждое измеренное значение должно быть округлено в соответствии с общим правилом ОПО при соответствующем стандартном отклонении измерения (см. раздел 2.3.1).

Если округление основано на внутрилабораторном стандартном отклонении  $s_w$ , которое регулярно получается в результате многократных исследований прецизионности, то нельзя избежать того, что значения, полученные для  $s_w$ , варьируются и, следовательно, количество значащих цифр, определяемых применением ОПО, может быть различным. В такой ситуации рекомендуется заранее установить подходящее количество значащих цифр, как обязательных для всех измеренных значений, которые должны сообщаться вне зависимости от фактического значения внутрилабораторного стандартного отклонения.

#### 2.3.3 Округление дисперсий или стандартных отклонений

Если  $s^2$  – дисперсия с v степенями свободы, то оценка стандартной погрешности дисперсии  $s^2$  определяется по формуле [8]:

$$
s_{s^2} = \sqrt{\frac{2}{v}}s^2,
$$
 (8)

и оценка стандартной погрешности стандартного отклонения *s* вычисляется по формуле:

$$
s_s \approx \frac{s}{\sqrt{2v}}.\tag{9}
$$

Чтобы округлить  $s^2$  или s, к ним можно применить ООП с учетом  $s_{s^2}$  или  $s_{s}$ , соответственно.

Как правило, число значащих цифр стандартного отклонения, полученное в результате применения общего правила, в большинстве случаев будет равно 2 в большинстве случаев и никогда не превышает 3, если его число степеней свободы не превышает 200.

# 2.3.4 Округление средних значений

Пусть среднее значение из ряда n независимых измеренных значений  $x_1, x_2, \ldots, x_n$  имеет вид

$$
\overline{x} = \frac{1}{n} \sum_{i=1}^{n} x_i
$$
 (10)

и пусть  $\sigma$  – теоретическое стандартное отклонение значений  $x_i$ . Тогда

$$
\sigma_{\overline{x}} = \frac{\sigma}{\sqrt{n}} \tag{11}
$$

является стандартным отклонением среднего значения.

Для того чтобы округлить среднее значение, применяют ОПО к среднему арифметическому значению  $\bar{x}$  при СКО  $\sigma_{\bar{y}}$ .

Однако, теоретическое стандартное отклонение о как правило не известно. Стандартное отклонение измерения, как описано в разделе 2.2.1, применимо только в том случае, если выборка измерений получена на одном и том же (или идентичном) объекте измерения. Если выборка состоит из измерений, полученных на разных объектах измерений, то ее стандартное отклонение больше, чем стандартное отклонение измерений, полученных на одном объекте измерения.

Следовательно, округление должно быть выполнено с оценкой этого большего стандартного отклонения. Это может быть получено как

$$
s = \sqrt{\frac{1}{n-1} \sum_{i=1}^{n} (x_i - \overline{x})^2}
$$
 (12)

и, следовательно, рассчитываем стандартное отклонение среднего значения по формуле

$$
s_{\overline{x}} = \frac{s}{\sqrt{n}} \,. \tag{13}
$$

Лля того чтобы округлить среднее значение по общему правилу ОПО применяют округление по среднему арифметическому значению  $\bar{x}$  с СКО  $s_{\bar{y}}$ .

# 2.3.5 Округление косвенных измерений при одном аргументе

Пусть  $y = f(x)$  – это известная функция косвенного измерения одного аргумента, имеющая первую и вторую производную соответственно. Приближенные значения математического ожидания  $\mu_{\nu}$  и стандартного отклонения  $\sigma_{\nu}$ для у приведены в таблице 2, как функции математического ожидания  $\mu_r$  и стандартного отклонения  $\sigma_x$ для х.

Для того, чтобы округлить у по ОПО, применяют соответствующее функции  $f$ значение  $\sigma_y$  из таблицы 2.

Таблица 2 - Округление производных (косвенных) значений, полученных как значения функций измеряемой величины

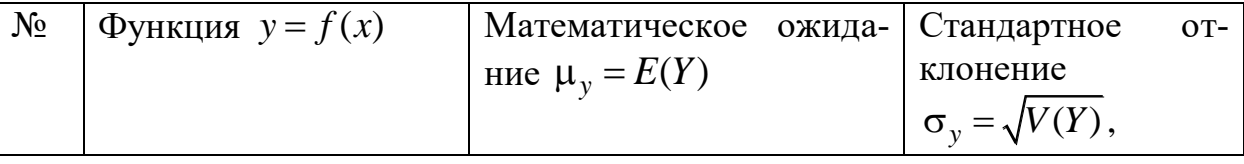

Продолжение таблицы 2

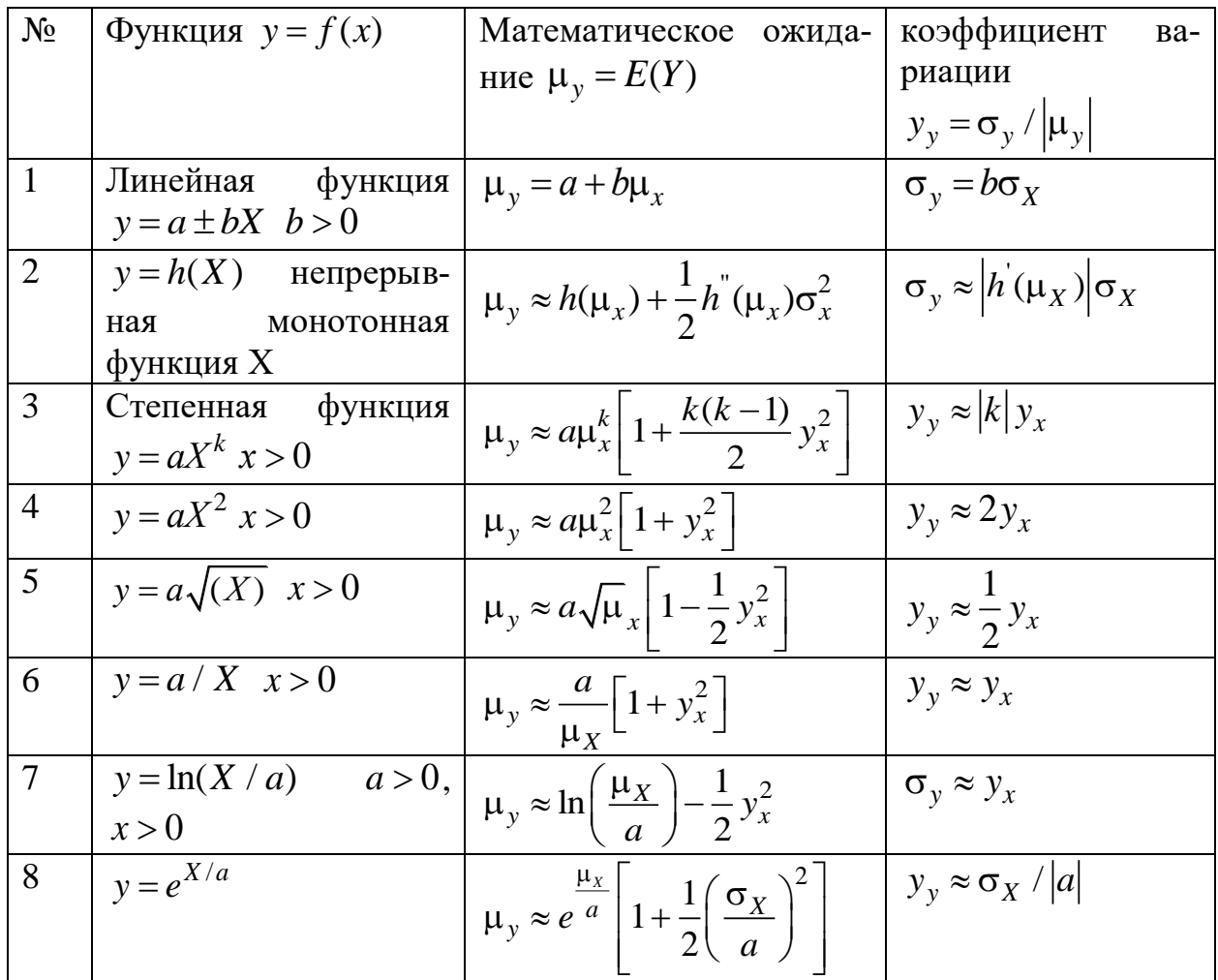

# 2.3.6 Округление косвенных измерений при двух и более аргументах

Пусть  $z = f(x_1, x_2, ..., x_k)$  является известной функцией косвенного измерения аргументов  $x_1, x_2, ..., x_k$ , которая имеет первую  $\partial h / \partial x_i$  и вторую производные  $\partial^2 h / (\partial x_i \partial x_j)$ . Тогда приближенные значения для математического ожидания  $\mu_z$  и стандартного отклонения  $\sigma_z^2$  для  $z$  приведены в таблице 2 как функции математического ожидания  $\mu_i$ , стандартного отклонения  $\sigma_i$  и коэффициента корреляции  $\rho_{ij}$  для значений  $x_i$ ,  $i = 1, ..., k$ .

Для того, чтобы округлить z по ОПО, применяют соответствующее функции  $f$ значение  $\sigma_z$  из таблицы 2.

Таблица 3 - Округление производных значений, полученных как значения функций двух или более измеряемых величин

| $N_{2}$        | Функция                                                                                                    | Математическое<br>ожида-                                                                                                    | Стандартное<br>отклонение                                                                                                    |
|----------------|----------------------------------------------------------------------------------------------------|----------------------------------------------------------------------------------------------------|----------------------------------------------------------------------------------------------------|
|                | $z = h(x_1, x_2, , x_k)$                                                                                                    | ние $\mu_y = E(z)$                                                                                                    | $\sigma_z^2 = V(z)$ ,                                                                                                    |
| $\mathbf{1}$   | Линейная<br>функ-<br>ЦИЯ<br>$z = a + \sum_{i=1}^k b_i x_i$                                                                     | $\mu_{z} = a + \sum_{i=1}^{k} b_{i} \mu_{i}$                                                                                                    | $\sigma_z^2 = \sum^k \sum^k b_i b_j \rho_{ij} \sigma_i \sigma_j =$<br>$\sum_{i=1}^k b_i^2 \sigma_i^2 + 2 \sum_{i=1}^k \sum_{j<1} b_i b_j \rho_{ij} \sigma_i \sigma_j$                                                                                                    |
| $\overline{2}$ | Частный<br>случай:<br>все $x_i$ попарно не<br>коррелированы<br>$\rho_{ij} = 0$ для<br>$i \neq j; i$ ,<br>$j = 1, , k;$<br>cm.3 |                                                                                                    | $\sigma_z^2 = \sum_{i=1}^k b_i^2 \sigma_i^2$                                                                                                    |
| $\overline{3}$ | $z = h(x_1, x_2, , x_k)$ $\mu_z \approx h(\mu_1, , \mu_k) +$                                                                   | $+\frac{1}{2}\sum_{i=1}^k\sum_{i=1}^k\frac{\partial^2 h}{\partial x_i\cdot \partial x_i}\rho_{ij}\sigma_i\sigma_j$                                                                                                    | $\sigma_z^2 \approx \sum_{i=1}^k \sum_{i=1}^k \frac{\partial h}{\partial x_i} \cdot \frac{\partial h}{\partial x_i} \rho_{ij} \sigma_i \sigma_j =$<br>$\sum_{i=1}^k \left(\frac{\partial h}{\partial x_i}\right)^2 \sigma_i^2 + 2 \sum_{i=1}^k \sum_{i \neq i} \frac{\partial h}{\partial x_i}.$<br>$\cdot \frac{\partial h}{\partial x_i} \rho_{ij} \sigma_i \sigma_j$ |
| $\overline{4}$ | Частный<br>случай:<br>все $x_i$ попарно не<br>коррелированы<br>$\rho_{ii} = 0$ для<br>$i \neq j; i$ ,<br>$j = 1, , k;$         | $\mu_{7} \approx h(\mu_{1},,\mu_{k}) +$<br>$+\frac{1}{2}\sum_{i=1}^{k}\frac{\partial^2 h}{\partial x_i^2}\sigma_i^2$                                                                                                    | $\sigma_z^2 \approx \sum_{i=1}^k \left(\frac{\partial h}{\partial x_i}\right)^2 \sigma_i^2$                                                                                                    |
| 5              | Частный<br>$x_2 = y$<br>$z = h(x, y)$                                                                                          | Частный случай $\begin{vmatrix} \mu_z \neq h(\mu_X, \mu_Y) + \frac{1}{2} \frac{\partial^2 h}{\partial x^2} \sigma_x^2 + \sigma_z^2 \end{vmatrix} \sigma_z^2 \approx \left( \frac{\partial h}{\partial x} \right)^2 \sigma_x^2 + \left( \frac{\partial h}{\partial y} \right)^2 \sigma_y^2 +$<br>$+\frac{1}{2}\frac{\partial^2 h}{\partial y^2}\sigma_y^2+\frac{\partial^2 h}{\partial x \partial y}\rho_{xy}\sigma_x\sigma_y \bigg +2\frac{\partial h}{\partial x}\frac{\partial h}{\partial y}\rho_{xy}\sigma_x\sigma_y$ |                                                                                                    |
| 6              | $z = x \pm y$                                                                                                    | $\mu_z = \mu_X \pm \mu_v$                                                                                                    | $\sigma_z^2 \approx \sigma_x^2 + \sigma_y^2 \pm$<br>$\pm 2\rho_{xy}\sigma_x\sigma_y$                                                                                                    |
|                |                                                                                                    |                                                                                                    |                                                                                                    |

Продолжение таблицы 3

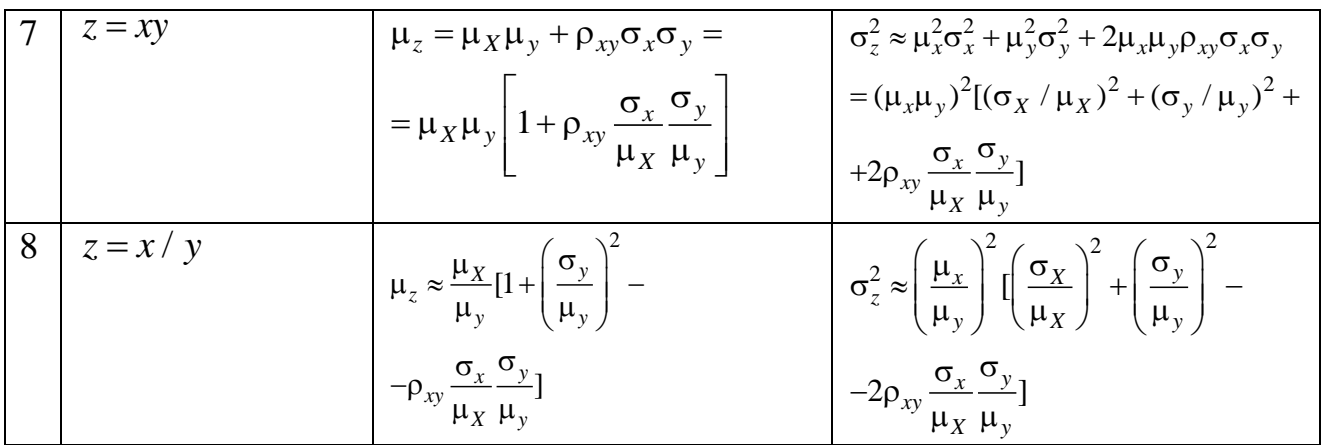

В данном разделе описывается общее правило округления (ОПО) результатов прямых и косвенных измерений. Это правило основано на поправке Шеппарда с учетом СКО с округляемых значений. Даны рекомендации по выбору значений с в конкретных измерительных ситуациях.

Далее рассмотрим применение правил округления по П.Т. Ульриху

# **3 Применения правила округления по П.Т. Ульриху**

# **3.1 Пример округления результатов многократных измерений постоянного напряжения**

В данном разделе проведем расчеты для округления результата измерения по П.Т. Ульриху [8] для пяти различных примеров измерительных ситуаций. Будет проведено сравнение результатов проведенных расчетов с результатами округления в соответствии со стандартной процедурой округления результата измерения [2].

# **3.1.1 Округление по П.Т. Ульриху**

Данные этого примера получены во время прохождения производственной практики на предприятии АО ЭлеСи (г. Томск). С калибратора СА100 выдавалось постоянное напряжение 10 В на вход модуля TA 712 8IDС, показания которого регистрировались с помощью программного обеспечения "Метролог". Результаты измерений *n* = 50 значений представлены в таблице 4.

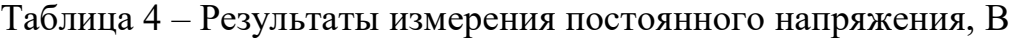

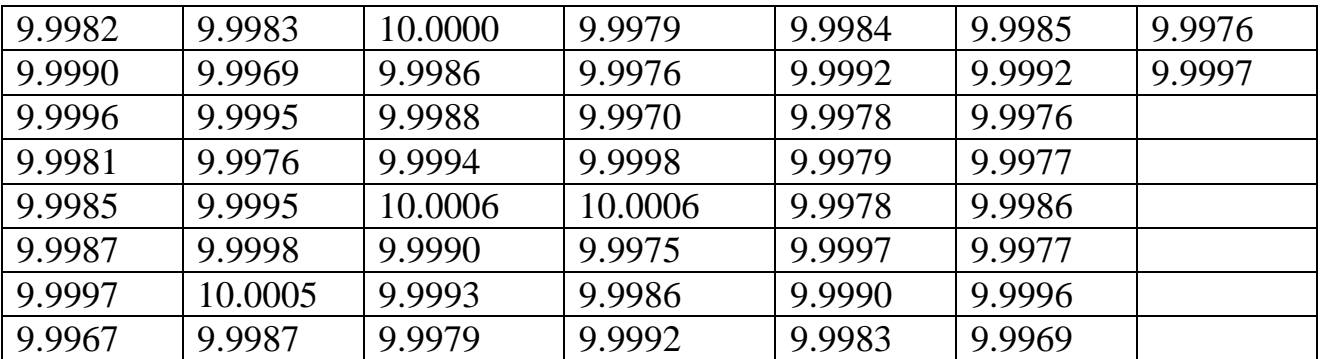

По известным формулам вычисляем среднее арифметическое значение  $\bar{x}$  = 9,9987 В и среднее квадратическое отклонение результата измерений  $S =$ 0,00099559 В.

Определяем *а* по формуле (7):

$$
a = \lg(\frac{0,00099559}{5}) = \lceil -3,70088 \rceil = -4.
$$

Поскольку  $a = -4$ , оставляем в среднем арифметическом 4 цифры после запятой, т.е. значение  $\bar{x}$  = 9,9987 В. При этом в СКО следует оставить такое же количество знаков, т.е.  $S = 0.001$  В. Следовательно, результат измерения имеет следующий вид:

 $(9.999 \pm 0.001)$  B.

#### 3.1.2 Стандартное округление

Рассмотрим теперь стандартизованную процедуру округления результатов тех же измерений.

Округляем значение случайной погрешности результатов измерений, роль которой выполняет СКО  $S = 0,00099559$  В. Так как первая значащая цифра > 3, оставляем в СКО одну значащую цифру и получаем  $S = 0.001$  В. Следовательно, результат измерения имеет следующий вид:

 $(9.999 \pm 0.001)$  B.

3.2 Пример округления результатов измерений, полученных в условиях повторяемости

## 3.2.1 Округление по П.Т. Ульриху

Лаборатория использует метод измерения, для которого известно СКО в условиях повторяемости  $\sigma_r = 5.7$ . Она создала систему контроля качества, чтобы гарантировать, что ее внутрилабораторное стандартное отклонение  $\sigma_w$  не превышает  $\sigma_r$ . Получены следующие  $n = 5$  значений измерений, которые были измерены на различных объектах измерений:

46,68571; 66,07172; 23,26094; 83,60705; 39,63703.
Чтобы округлить эти значения измерений, необходимо применить ОПО, для которого СКО равно  $\sigma_r = 5.7$ :

а) рассчитываем число значащих цифр по формуле (7)

$$
a = [\lg(\frac{5,7}{5})] = 0,
$$

где последняя значащая цифра  $d$  – это цифра со значением  $d \cdot 10^a = d \cdot 10^0$ ;

б) полученные значения измерений должны быть округлены до целых чисел:

47: 66: 23: 84: 40.

Кроме того, должно быть сообщено среднее значение измерений  $n = 5$ , которое равняется  $\bar{x}$  = 51,85249. Поскольку измеренные значения были получены на разных объектах измерения, стандартное отклонение в условиях повторяемости не округляется. Вместо этого вычисляется стандартное отклонение измерений, которое равно  $S = 23,47301$ .

Рассчитываем стандартное отклонение среднего значения по формуле  $s_r = s / \sqrt{n} = 10,49745$  и  $a = [\lg(10,49745/5)] = 0$ , из этого следует, что среднее значение должно быть округлено до целого числа  $\bar{x} = 52$ .

Если стандартное отклонение в условиях повторяемости равно  $\sigma_r = 5.7$ ошибочно использовать для расчета стандартного отклонения среднего значения, то результат был бы равен  $s_x = \sigma_r / \sqrt{n} = 5.7 / \sqrt{5} = 2.549117$  и  $a = -1$ , следовательно, что среднее значение было бы неправильно округлено, и среднее значение равнялось бы  $\bar{x} = 51,8$ , это говорило бы о «фиктивной» точности, чем есть на самом деле.

Поскольку  $a = 0$ , следовательно, что среднее значение должно быть округлено до целого числа  $\bar{x}$  = 52. При этом СКО следует оставить таким же как дано по условию, т.е.  $S = 5.7$ . Следовательно, результат измерения имеет следующий вид:

 $(52.0 \pm 5.7)$ 

#### 3.2.2 Стандартное округление

Рассмотрим теперь стандартизованную процедуру округления результатов тех же измерений.

За случайную погрешность результатов измерений принимаем СКО равное  $S = 5.7$ . Следовательно, результат измерения имеет следующий вид:

 $(51,8 \pm 5,7)$ 

# 3.3 Пример округления результатов измерений, полученных в условиях прецизионности

#### 3.3.1 Округление по П.Т. Ульриху

Теперь предполагается, что внутрилабораторное стандартное отклонение измерительной системы примера 1 неизвестно. Поэтому внутрилабораторное стандартное отклонение  $s_w$  измерительной системы определяется путем проведения прецизионного эксперимента с выборкой из n измерений  $x_1, ..., x_n$  на одном и том же объекте измерения в условиях повторяемости.

а) В первом эксперименте в условиях прецизионности получены следующие значения измерений:

46,31169 45,82353 51,49269 53,63268 47,90017 42,42781 49,60073 58,68825 56,16605 64,24056

при СКО  $s_w = 6,651314$ ,  $\bar{x} = 51,628416$ , имеющем  $v = n - 1 = 10 - 1 = 9$ степеней свободы. Чтобы округлить  $s_w$ , его стандартная погрешность должна быть определена в соответствии с разделом 2 по формуле (9):

$$
s_s \approx \frac{s_w}{\sqrt{2(n-1)}} = \frac{6,651314}{\sqrt{2 \cdot (10-1)}} = 1,567730.
$$

38

Поскольку  $a = [\lg(1, 567730/5)] = -1$ , из этого следует, что стандартное отклонение sw должно быть округлено до первого десятичного знака после запятой:  $s_w = 6.7$ 

Если количество измеренных значений составляет  $n = 200$  вместо  $n=10$  и  $s_w$ имеет то же самое значение, что и раньше, то

$$
s_s \approx \frac{s_w}{\sqrt{2(n-1)}} = \frac{6,651314}{\sqrt{2 \cdot (200-1)}} = 0,333400,
$$

и  $a = [\lg(0.333400/5)] = -2$  из чего следует, что  $s_w$  должно быть округлено до второго десятичного знака после десятичной точки:  $s_w = 6,65$ . Значения измерений и их средние значения не округляются, поскольку серия измерений была получена в прецизионном эксперименте только для того, чтобы оценить стандартное отклонение измерений.

Однако, если измеренное стандартное отклонение  $s_w$  равно 6,7, используется для округления других значений измерений, они должны быть округлены до целых чисел, потому что  $a = [\lg(6, 7/5)] = 0$ .

Поскольку  $a = -1$ , оставляем в среднем арифметическом 1 цифру после запятой, т.е. значение  $\bar{x}$  = 51,6. При этом в СКО следует оставить такое же количество знаков, т.е.  $s_w = 6.7$ . Следовательно, результат измерения имеет следующий вид:

 $(51,6 \pm 6,7)$ .

б) Во втором эксперименте в условиях прецизионности получены следующие значения измерений:

38,80184; 47,96910; 39,55398; 43,60777; 45,50599; 47,08356; 46,82841; 40,49236; 45,78635; 41,14872.

где стандартное отклонение равняется  $s_w = 3,416596$  и имеет 9 степеней свободы, а также  $\bar{x} = 43,677808$ .

Рассчитаем  $s_s$  по формуле (9)

$$
s_s \approx \frac{s_w}{\sqrt{2(n-1)}} = \frac{3,416596}{\sqrt{2 \cdot 9}} = 0,805299
$$

Поскольку  $a = [\lg(0.805299/5)] = 1$ , то стандартное отклонение  $s_w$  должно быть округлено до первого десятичного знака после десятичной точки:  $s_w =$ 3.4.

Если это стандартное отклонение измерения используется для округления значений измерений, то они должны быть округлены до первого десятичного знака после десятичной точки, поскольку  $a = [\lg(3, 4/5)] = -1$ . Серия повторных измерений в соответствии с (а) и (б) была получена с помощью одной и той же измерительной системы в идентичных условиях, однако из-за случайного изменения оценок  $s_w$  значения измерений были бы округлены до целых чисел на основе первого стандарта отклонение s<sub>w</sub> и до первого десятичного знака после десятичной точки на основе второго  $s_w$ . Чтобы избежать таких явных несоответствий, может потребоваться округление до первого десятичного знака после десятичной точки независимо от фактического значения  $s_r$ 

Поскольку  $a = -1$ , оставляем в среднем арифметическом 1 цифру после запятой, т.е. значение  $\bar{x}$  = 43,8. При этом в СКО следует оставить такое же количество знаков, т.е.  $s_w = 3.4$ . Следовательно, результат измерения имеет следующий вид:

 $(43.8 \pm 3.4)$ 

#### 3.3.2 Стандартное округление

Рассмотрим теперь стандартизованную процедуру округления результатов тех же измерений.

а) Округляем значение случайной погрешности результатов измерений, роль которой выполняет СКО  $S = 6,651314$ . Так как первая значащая цифра > 3, оставляем в СКО одну значащую цифру и получаем  $S = 6,7$ . Следовательно, результат измерения имеет следующий вид:

 $(51.6 \pm 6.7)$ 

б) Округляем значение случайной погрешности результатов измерений, роль которой выполняет CKO S = 3,416596. Так как первая значащая цифра > 3, оставляем в СКО одну значащую цифру и получаем  $S = 3, 4$ . Следовательно, результат измерения имеет следующий вид:

 $(43.8 \pm 3.4)$ 

# 3.4 Пример округления результатов измерений, полученных в условиях прецизионности

## 3.4.1 Округление по П.Т. Ульриху

В межлабораторном прецизионном эксперименте по определению глюкозы в сыворотке крови [8] восемь лабораторий провели три повторных измерения на каждом из пяти стандартных образцов материала А, ..., Е. Лаборатория 1 получила следующие результаты измерений 41,03; 41,45; 41,37.

Для стандартных образцов материала А, дисперсия  $s^2$  равна 0,049733 и стандартное отклонение  $s_w$  равно 0,22301, с *v* степенями свободы =  $n - 1 = 2$ .

Для округления  $s_{\perp}^2$  и  $s_w$ , и их стандартных погрешностей должны быть вычислены в соответствии с разделом 2 по формуле (8) и (9):

$$
s_{s_w^2} = \sqrt{\frac{2}{n-1}} s_w^2 = \sqrt{\frac{2}{2}} \cdot 0,049733 = 0,049733
$$

 $\boldsymbol{\mathrm{M}}$ 

$$
s_s \approx \frac{s_w}{\sqrt{2(n-1)}} = \frac{0,22301}{\sqrt{2 \cdot 2}} = 0,11150
$$

Для  $s_{\infty}^2$ ,  $a = [\lg(0.049733/5)] = -3$ , следовательно  $s_{\infty}^2 = 0.050$ ; для  $s_{w}$  $a = [\lg(0.11150/5)] = -2$ , следовательно  $s = 0.22$ .

Аналогичным образом, внутрилабораторные отклонения других семи лабораторий были получены для стандартных образцов материала А:

Таблица 5 – Внутрилабораторные отклонения для стандартных образцов материала А

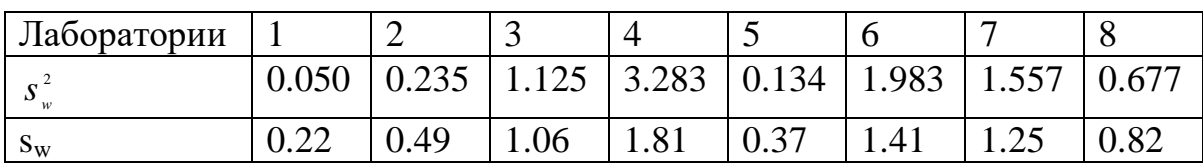

В каждой из участвующих лабораторий округленное внутрилабораторное стандартное отклонение в условиях повторяемости может использоваться в качестве меры точности в этой лаборатории.

В рамках прецизионного эксперимента было оценено стандартное отклонение в условиях повторяемости и стандартное отклонение в условиях воспроизводимости метода измерения. Поскольку разница между внутрилабораторными стандартными отклонениями лабораторий были незначительными, было принято решено использовать среднее значение

$$
\overline{s^2} = \frac{1}{p} \sum_{i=1}^{p} s_i^2 = 1,1305 , \qquad (14)
$$

где р = 8 и  $s_i^2$  дисперсия в условиях повторяемости.

И стандартное отклонение в условиях повторяемости определяется по формуле  $(15)$ 

$$
s_r = \sqrt{s^2} = 1,06325.
$$
 (15)

Коэффициент вариации для  $y = \sqrt{x}$  равняется  $y_y = \frac{y_x}{2} y_x = \frac{\sigma_x}{\mu}$ ,  $y_y = \frac{\sigma_y}{\mu}$ ,

 $\mu_v \approx \sqrt{\mu_x}$ .

Как следствие из этих выражений вычисляется СКО по формуле (16)

$$
\sigma_y = \frac{1}{2 \cdot \sqrt{\mu_x}} \cdot \sigma_x. \tag{16}
$$

42

$$
\text{The } y = \sqrt{s^2}, \ \sigma_y = s_{\sqrt{s^2}} = s_{s_x}, \ x = \mu_x = \overline{s^2}, \ \sigma_x = s_{s^2} \ \text{in necessarily } \overline{s^2} \text{ as the same as } s^2 \text{ is the same as } s^2 \text{ is the same as
$$

стандартным отклонением среднего значения, которое определяется, в соответствии раздела 6 по формуле (17)

$$
\overline{s^2} = \frac{s_{s^2}}{\sqrt{p}} = 0,39438,
$$
 (17)

гле

$$
s^{2} = \sqrt{\frac{1}{p-1} \sum_{i=1}^{p} (s_{i}^{2} - \overline{s^{2}})^{2}} = 1,11548
$$
 (18)

является стандартным отклонением дисперсии  $s_i^2$ .

$$
s_{s_i^2} \approx \frac{1}{2 \cdot \sqrt{1,1305}} \cdot 0,39438 = 0,18546
$$

Поскольку  $a = [\lg(0.18546/5)] = -2$ ,  $s_r$  должно быть округлено до второго десятичного знака после десятичной точки:  $s_r = 1,06$ .

Если бы разница между лабораторными отклонениями была велика, где  $s_{sr} > 0.5$ ,  $a = -1$ , то  $s_r$  было бы округлено с меньшим количеством значимых цифр и равнялось бы  $s_r = 1, 1$ , чем каждое из стандартных отклонений внутри лаборатории.

Поскольку  $a = -2$ , оставляем в среднем арифметическом 2 цифры после запятой, т.е. значение  $\bar{x}$  = 41,28. При этом в СКО следует оставить такое же количество знаков, т.е.  $s_w = 0.22$ . Следовательно, результат измерения имеет следующий вид:

 $(41.28 \pm 0.22)$ 

## 3.4.2 Стандартное округление

Рассмотрим теперь стандартизованную процедуру округления результатов тех же измерений.

Округляем значение случайной погрешности результатов измерений, роль которой выполняет СКО  $S = 0.22301$ . Так как первая значащая цифра < 3, оставляем в СКО две значащей цифры и получаем S = 0,22. Следовательно, результат измерения имеет следующий вид:

 $(41,28 \pm 0.22)$ 

# **3.5 Пример округления результатов измерений, полученных в условиях повторяемости косвенным методом**

## **3.5.1 Округление по П.Т. Ульриху**

Рассмотрим пример 5. Гравиметрическое определение содержания сухого вещества в молоке, W, основано на измерении массы m0 посуды, массы m1 посуды плюс молока и массы m2 посуды плюс сухого вещества. Содержание сухого вещества в молоке можно рассчитать по формуле:

$$
W = \frac{m_2 - m_0}{m_1 - m_0} \tag{19}
$$

Поскольку три измерения массы *m0, m1, m<sup>2</sup>* выполняются независимо с помощью одной и той же измерительной системы, их коэффициенты корреляции р $_{m_{2,}m_{o}}$ , р $_{m_{1,}m_{0}}$ , р<sub> $_{m_{2,}m_{1}}$ </sub> равны нулю, а их стандартные отклонения в условиях повторяемости равны  $\sigma_{m_2} = \sigma_{m_1} = \sigma_{m_0} = \sigma_r$  .

Стандартное отклонение в условиях повторяемости измерения массы, как известно, составляет  $\sigma_r = 1.0$  мг, так что в соответствии с ОПО значения измерения массы должны быть округлено до кратной одной десятой миллиграмм.

Для конкретного образца получены следующие значения измерений  $m_0 = 20003, 0$  мг,  $m_1 = 24001, 0$  мг,  $m_2 = 20530, 0$  мг.

Для определения значимых показателей  $W$  , применяем формулу для  $\sigma_z^2$ в строке 2 таблицы 2 , где *m0, m1, m2, z,* равняется *x1, x2, x3, w,* коэффициенты корреляции равняются нулю, и дисперсия равна  $\sigma_r^2$ .

Согласно таблице 2 дисперсия вычисляется по формуле

$$
\sigma_w^2 \approx \sigma_r^2 \sum_{i=0}^2 \left(\frac{\partial h}{\partial m_i}\right)^2 \,. \tag{20}
$$

Тогда согласно таблице 2 содержание сухого вещества в молоке равняется

$$
W = \frac{m_2 - m_0}{m_1 - m_0} = h(m_0, m_1, m_2) \quad . \tag{21}
$$

$$
Paccuuraem nepbyto uacrhyto nponysboghyto
$$

$$
\frac{\partial W}{\partial m_0} = \frac{-(m_1 - m_0) + (m_2 - m_0)}{(m_1 - m_0)^2} = \frac{m_2 - m_1}{(m_1 - m_0)^2}
$$

$$
\frac{\partial W}{\partial m_0} = \frac{m_2 - m_0}{(m_1 - m_0)^2}
$$

$$
\frac{\partial W}{\partial m_0} = \frac{1}{m_1 - m_0}
$$

Torga дисперсия определяется по формуле (20)

\n
$$
\sigma_w^2 = \sigma_r^2 \left( \frac{(m_2 - m_1)^2}{(m_1 - m_0)^4} + \frac{(m_2 - m_0)^2}{(m_1 - m_0)^4} + \frac{1}{(m_1 - m_0)^2} \right)
$$
\n
$$
\sigma_w \approx \frac{\sigma_r}{(m_1 - m_0)^2} \cdot \sqrt{(m_2 - m_1)^2 + (m_2 - m_0)^2 + (m_1 - m_0)^2}
$$
\n
$$
\sigma_w \approx \frac{1,0}{3998,0^2} \sqrt{3470,7^2 + 527,3^2 + 3998,0^2} = 3,3286 \cdot 10^{-4}
$$

Поскольку  $a = [\lg(3,3286 \cdot 10^{-4}$  $a = [lg(3,3286 \cdot 10^{-4} / 5)] = -5$  *W* должно быть округлено до кратных  $10^{-5}$ 

$$
W = \frac{m_2 - m_0}{m_1 - m_0} = \frac{527.3}{3998.0} = 0,13189 = 13,189\%
$$

45

.

Следует отметить, что полная процедура измерения для гравиметрического определения содержания сухого вещества состоит не только из трех измерений массы, но также из процесса сушки и отбора проб. Следовательно, для получения стандартного отклонения в условиях повторяемости гравиметрического определения необходимо выполнить повторные измерения всей процедуры измерения (включая отбор проб, сушку и три измерения массы).

Стандартное отклонение в условиях повторяемости включает изменение, вызванное отбором проб и сушкой, и, следовательно, будет больше, чем стандартное отклонение в условиях повторяемости, рассчитанное в этом примере, которое включает только изменение по измерению массы.

Если большое стандартное отклонение в условиях повторяемости используется по ОПО, это может привести к меньшему количеству значащих цифр в значении содержания сухого вещества.

Поскольку  $a = -5$ , оставляем в среднем арифметическом 2 цифры после запятой, т.е. значение  $W = 0.13189$ . При этом в СКО следует оставить такое же количество знаков, т.е.  $s_w = 0.00033$ . Следовательно, результат измерения имеет следующий вид:

 $(0,13189 \pm 0,00033)$ 

#### 3.5.2 Стандартное округление

Рассмотрим теперь стандартизованную процедуру округления результатов тех же измерений.

Округляем значение случайной погрешности результатов измерений, роль которой выполняет СКО  $S = 0,00033286$ . Так как первая значащая цифра > 3, оставляем в СКО одну значащую цифры и получаем  $S = 0,0003$ . Следовательно, результат измерения имеет следующий вид:

 $(0.1319 \pm 0.0003)$ 

Результаты расчетов по двум исследуемым процедурам округления результата измерения были представлены в таблице 6.

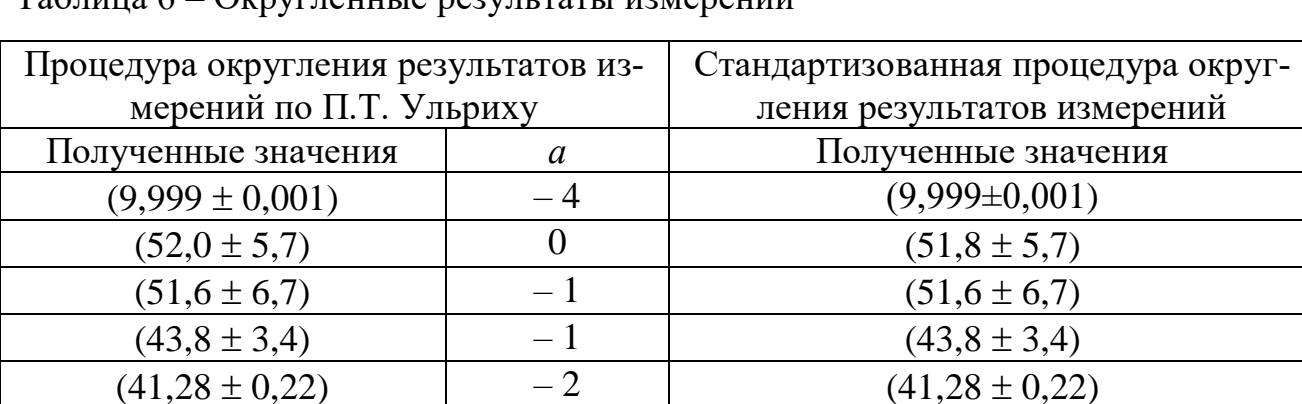

Таблица 6 – Округленные результаты измерений

В результате исследования пришли к следующим заключениям:

 $(41,28 \pm 0,22)$   $-2$  (41,28  $\pm$  0,22)  $(0,13189 \pm 0,00033)$   $-5$   $(0,1319 \pm 0,0003)$ 

1) Сравнение полученных результатов с результатами округления на основе стандартной процедуры, рекомендованной в ГОСТ 8.736-2011, показало, что в некоторых случаях число значащих цифр в округленном результате на единицу больше для округления по П.Т. Ульриху.

2) Полученные округленные результаты измерений, дают возможность, благодаря процедуре округления результата измерения по П.Т. Ульриху предсказать и обосновать, какое количество значащих цифр необходимо для получения «точного» результата измерения.

3) Округление по П.Т. Ульриху можно рекомендовать для практического применения в силу его зависимости от среднеквадратического отклонения округляемых результатов.

Преимуществом процедуры является простота и обоснованность округления результата измерения. Недостатком является нахождение СКО, что может привести к увеличению времени на обработку результатов измерений, а также не распространенность данной процедуры округления результата измерения заключается в малоизученности.

4 Финансовый менеджмент, ресурсоэффективность и ресурсосбережение

## 4.1 Потенциальные потребители результатов исследования

Для анализа потребителей результатов исследования необходимо рассмотреть целевой рынок и провести его сегментирование.

Сегментировать рынок по применению методики округления можно по следующим критериям: тип потребителя и точность результата. Потребителем может выступать научная лаборатория, которой требуется высокая точность; промышленная компания для проведения обработки результатов измерений, а также физическое лицо [17].

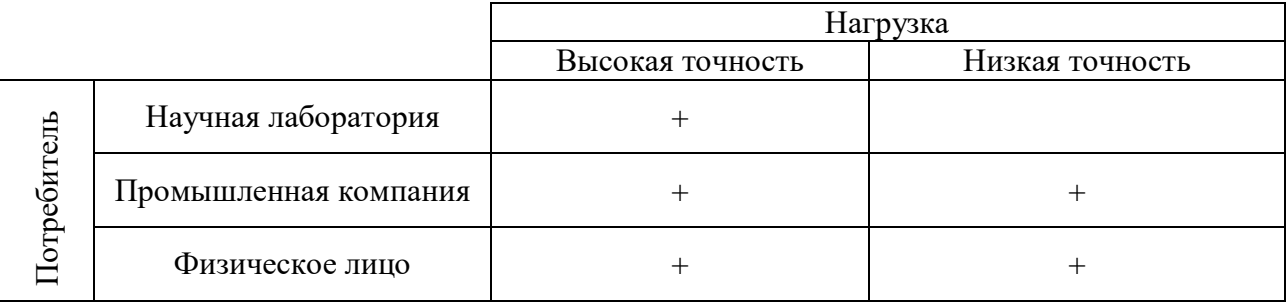

Рисунок 5 - Карта сегментирования рынка

По итогам сегментирования, рисунок 5, определены основные сегменты данного рынка. Методика округления может использоваться научными лабораториями, промышленными компаниями и физическими лицами.

Далее рассмотрим диаграмму причины-следствия Исикавы (Cause-and-Effect-Diagram) - это графический метод анализа и формирования причинноследственных связей, инструментальное средство для систематического определения причин проблемы и последующего графического представления, который был представлен на рисуноке 6 [17].

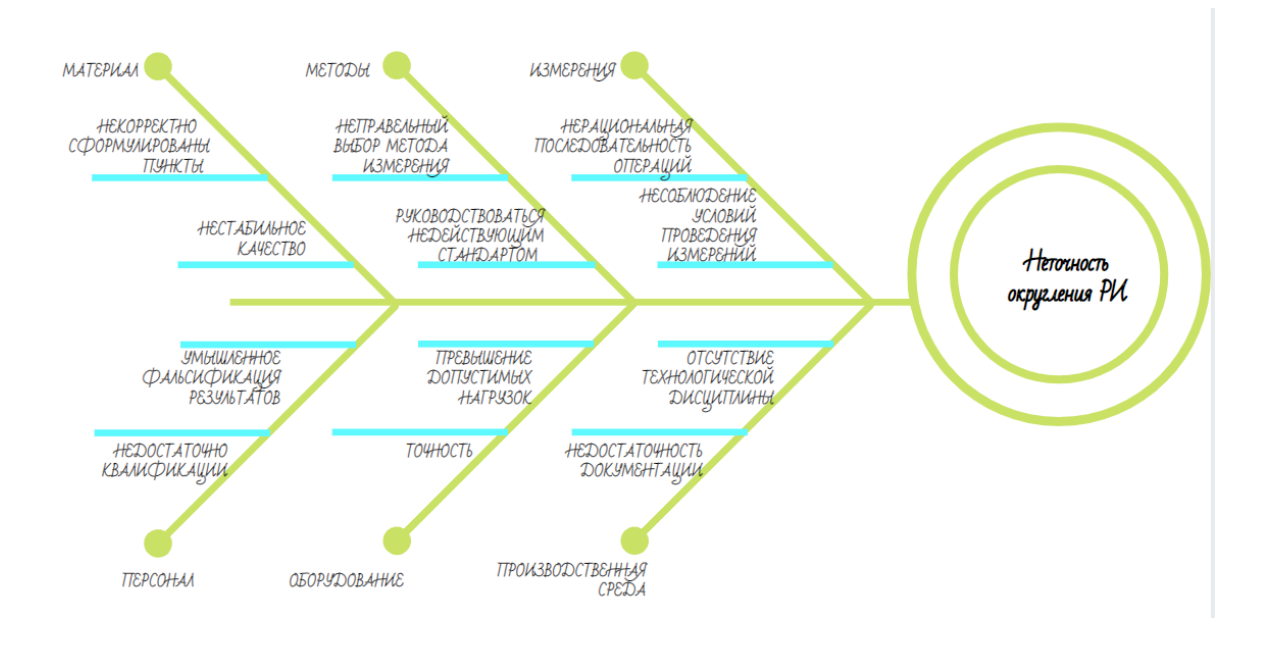

Рисунок 6 - Диаграмма Исикавы

## 4.2 Организация и планирование работ

Перед началом работы необходимо рационально спланировать занятость каждого из его участников и сроки проведения отдельных работ. Участниками данного проекта являются инженер (И) и научный руководитель (НР). В таблице 7 показан список этапов работ, исполнители, задействованные в них и степень загрузки каждого исполнителя.

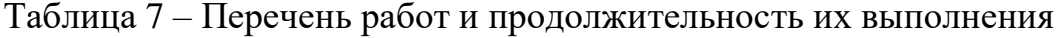

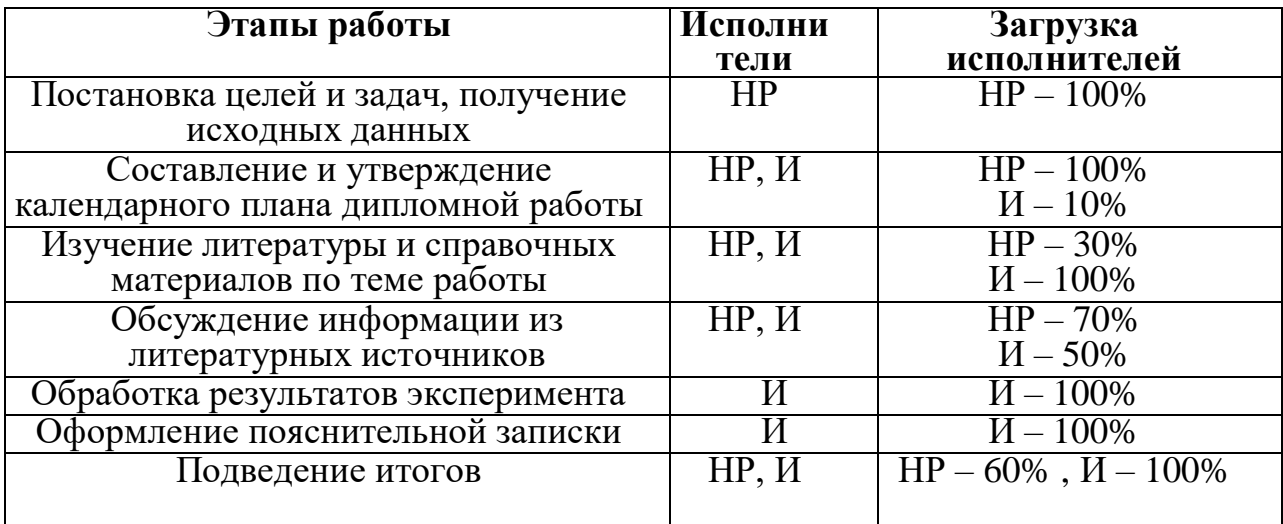

Для расчета продолжительности этапов работ использовался экспертный способ оценки, подразумевающий вычисление ожидаемой продолжительности работ *tожi* для каждого этапа по формуле 22

$$
t_{\text{osci}} = \frac{3t_{\text{min}} + 2t_{\text{max}}}{5}
$$
 (22)

где  $t_{\text{ow}i}$  – ожидаемое значение трудоемкости выполнения *i*–ой работы, чел. – дн.;

 $t_{mini}$ — минимально возможная трудоемкость заданной *i*–ой работы, чел. –дн.;

– максимально возможная трудоемкость заданной *i*–ой работы, чел. –дн.

После этого для каждого этапа по формуле 20 было рассчитано значение продолжительности выполнения этапа в рабочих днях Т<sub>рд</sub>.

$$
T_{p\partial} = t_{\text{osci}} \cdot K_{\scriptscriptstyle{\text{B}}\mu} \cdot K_{\scriptscriptstyle{\text{B}}} \tag{23}
$$

где К<sub>вн</sub> коэффициент выполнения работ, учитывающий влияние внешних факторов на соблюдение предварительно определенных длительностей ( $K_{\text{BH}}= 1$ );

 $K_{\text{I}}$  – коэффициент, учитывающий дополнительное время на компенсацию непредвиденных задержек и согласование работ ( $K_n = 1, 2$ ).

На основе расчета продолжительности выполнения этапа в рабочих днях вычисляется продолжительности этапа в календарных днях  $(T_{kq})$ 

$$
T_{\kappa\partial} = T_{\rho\partial} \cdot T \tag{24}
$$

где  $T_{k}$  – коэффициент календарности, позволяющий перейти от длительности работ в рабочих днях к их аналогам в календарных днях. Для научного руководителя, работающего по шестидневной рабочей неделе, данный коэффициент равен 1,205, а для исполнителя, работающего по пятидневной рабочей неделе, коэффициент равен 1,466.

Расчеты для каждого этапа сведены в таблице 8.

Величины трудоемкости этапов по исполнителям позволяют построить

линейный график осуществления проекта, который представлен в таблице 9.

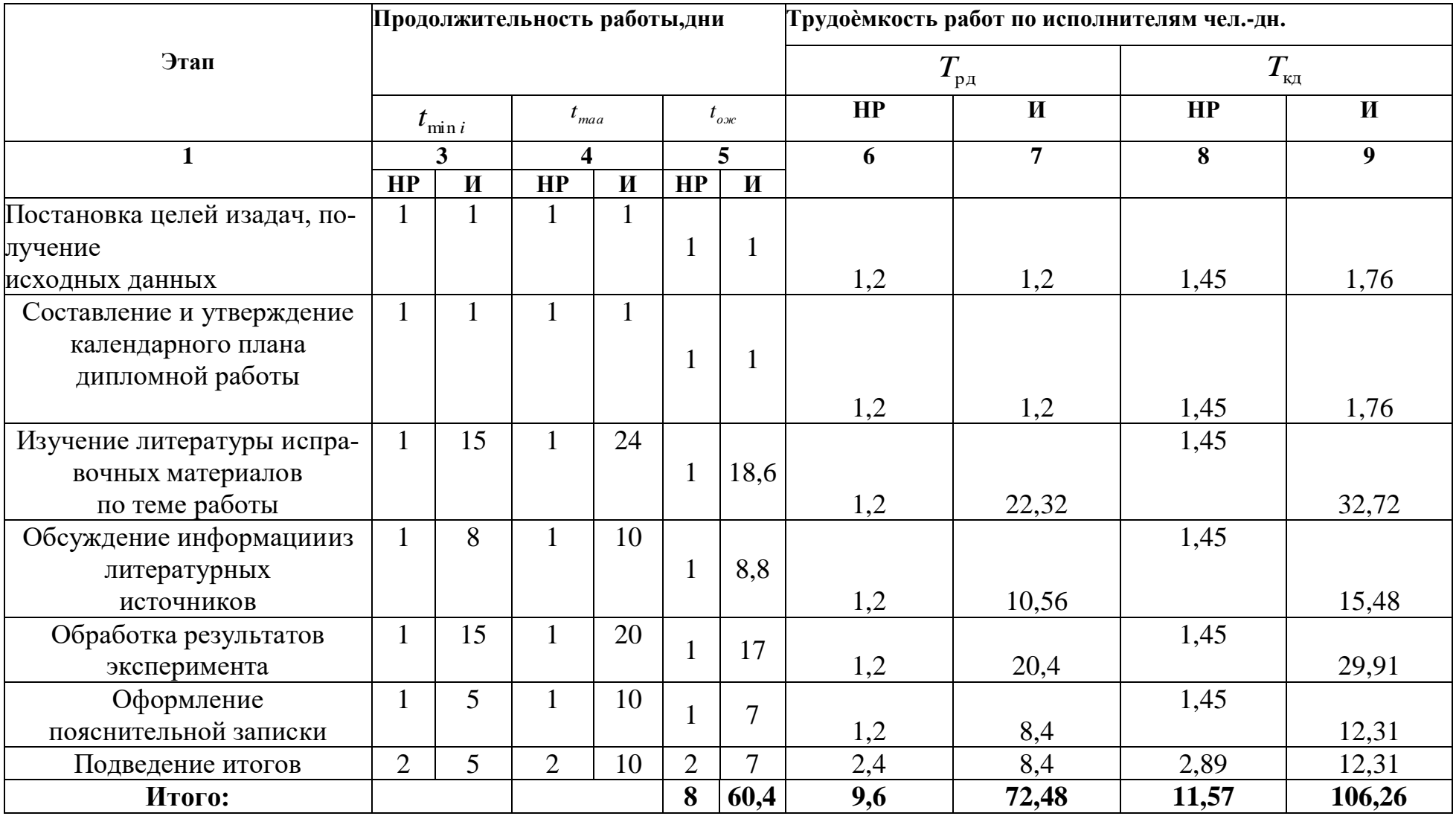

Таблица 8 – Трудозатраты для выполнения проекта.

# Таблица 9 - Линейный график работ

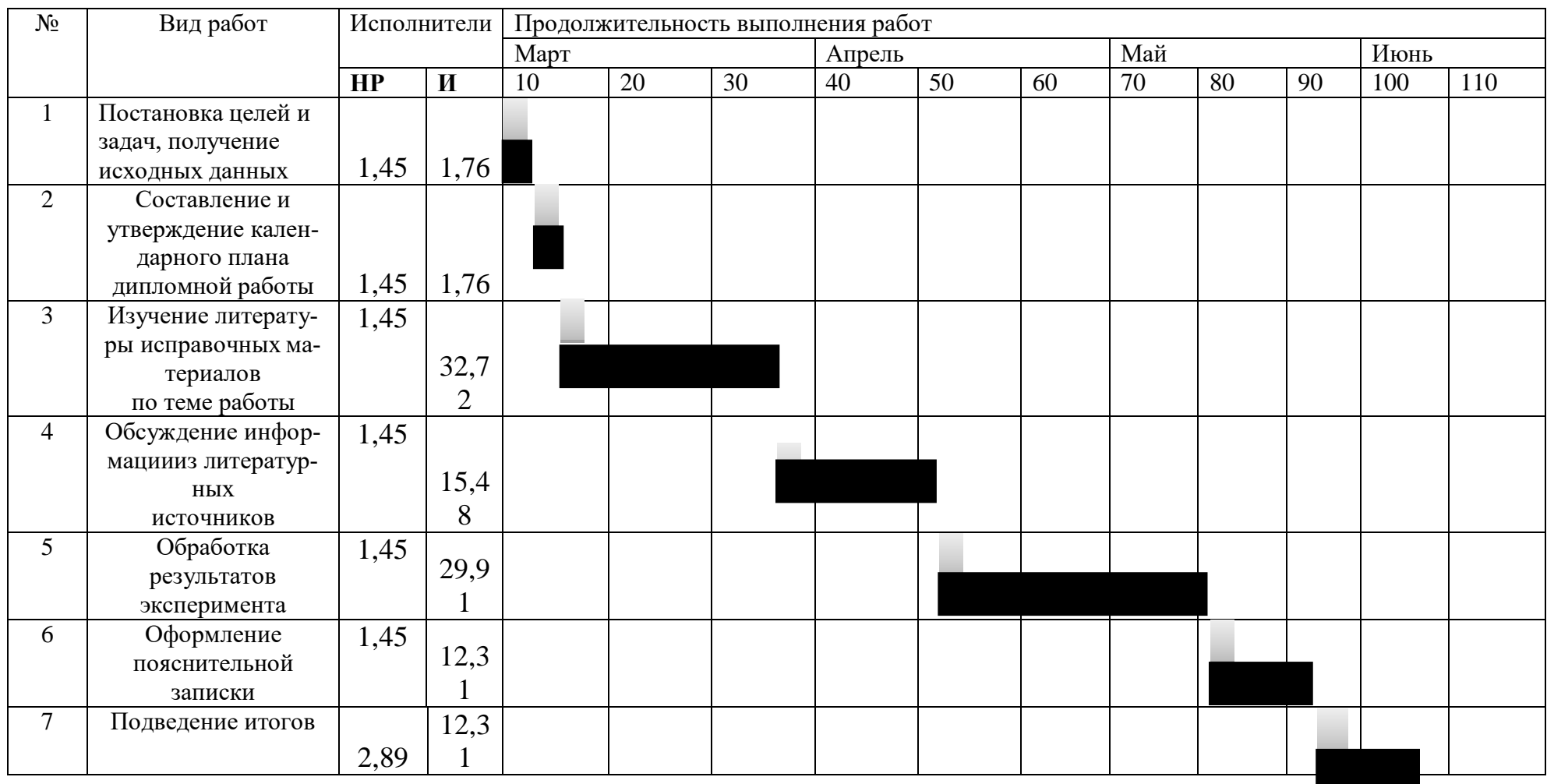

## **4.3 Расчет сметы затрат на выполнение проекта**

## **4.3.1 Расчет амортизационных расходов**

Амортизационные расходы при использовании оборудования рассчитываются по формуле

$$
C_{\text{am}} = (\sum K_{\text{ofi}} \cdot H_{\text{ami}} \cdot T_{\text{ofi}}) / (251 \cdot 100), \tag{25}
$$

где  $K_{.66i}$  – стоимость ед. прибора или оборудования, руб.;

Намi – норма амортизации прибора или оборудования, %;

 $T_{.66i}$  – время использования оборудования, дни.

Таблица 10 – Амортизационные расходы

| Наименование | Норма аморти- | Время исполь-  | Стоимость ед. | Амортизационные |
|--------------|---------------|----------------|---------------|-----------------|
| оборудования | зации прибора | зования обору- | прибора или   | расходы         |
|              | или оборудо-  | дования, дни   | оборудования, |                 |
|              | вания, %      |                | руб           |                 |
| Персональный | 40            | 106            | 45000         | 76,02           |
| компьютер    |               |                |               |                 |
| Мультиметр   | 40            |                | 2000          | 0,064           |
| Итого        |               |                |               | 76,084          |

## **4.3.2 Расчет затрат на материалы**

К данной статье расходов относится стоимость материалов, покупных изделий, полуфабрикатов и других материальных ценностей, расходуемых непосредственно в процессе выполнения работ над объектом проектирования.

В данной работе в качестве расходных материалов будет использоваться бумага и картридж для принтера. Результаты расчета по данной статье расходов приведены в таблице 11.

Таблица 11 - Расчет затрат на материалы

| Наименование материалов        | Цена за ед., руб. | Кол-во | Сумма, руб. |
|--------------------------------|-------------------|--------|-------------|
| Бумага для принтера формата А4 | 300               | VП.    | 300         |
| Картридж для принтера          | 2000              | IIIT.  | 2000        |
| Итого:                         |                   |        | 2300        |

Из таблицы 11 следует, что общие затраты на материалы составят 2300 рублей.

## **4.3.3 Расчет заработной платы**

Расходы на заработную плату  $(C_{3n})$  включает заработную плату научного руководителя и инженера (в его роли выступает исполнитель проекта). Расчѐт заработной платы участников проекта представлен в таблице 13.

Для расчета заработной платы воспользуемся формулой

$$
3_{\rm M} = 3_{\rm ok} \cdot \text{K}_{\rm p} \tag{26}
$$

где  $3_{\text{ok}}$  – размер оклада для д.т.н. профессора 47 104 руб, инженер – ассистент 22 695 руб;

К<sup>р</sup> - районный коэффициент, равный 1,3 (для Томска).

Действительный годовой фонд рабочего времени научно-технического персонала необходимо представить в виде расчетов, в таблице 12.

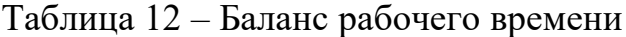

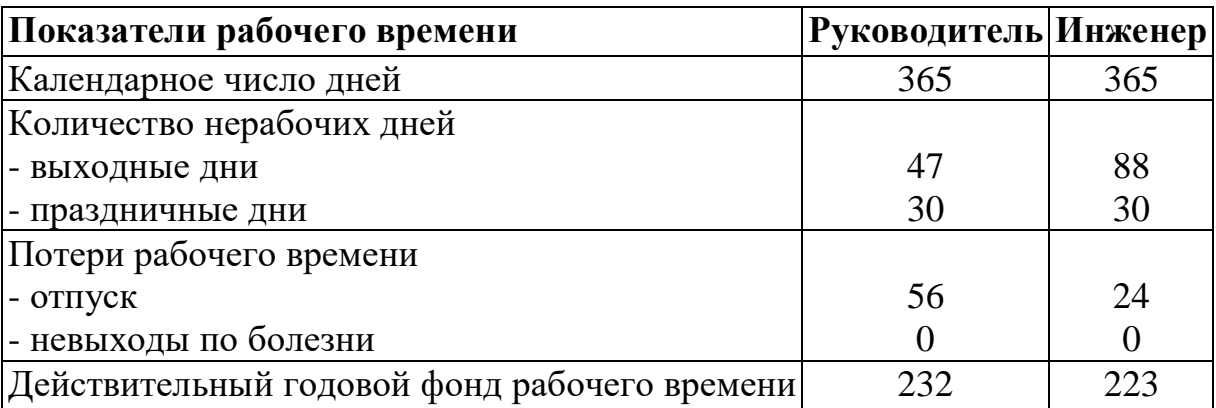

Основная заработная плата (З<sub>осн</sub>) руководителя рассчитывается по следующей формуле:

$$
3_{ocH} = 3_{\mu H} \cdot T_{pa6};\tag{27}
$$

где Зосн – основная заработная плата одного работника

Траб – продолжительность работ, выполняемых научно-техническим работником, раб. дн. ;

 $3<sub>µH</sub>$  – среднедневная заработная плата работника, руб

Среднедневная заработная плата рассчитывается по формуле:

$$
3_{\mu} = (3_{\mu} \cdot M)/F_{\mu} \tag{28}
$$

 $B_M$  – месячный должностной оклад работника, руб.;

М – количество месяцев работы без отпуска в течение года:

при отпуске в 24 раб. дня М =11,2 месяца, 5-дневная неделя;

при отпуске в 56 раб. дней М=10,4 месяца, 6-дневная неделя

 $F_{\pi}$  – действительный годовой фонд рабочего времени научнотехнического персонала, раб. дн.

Таблица 13 – Расчет заработной платы

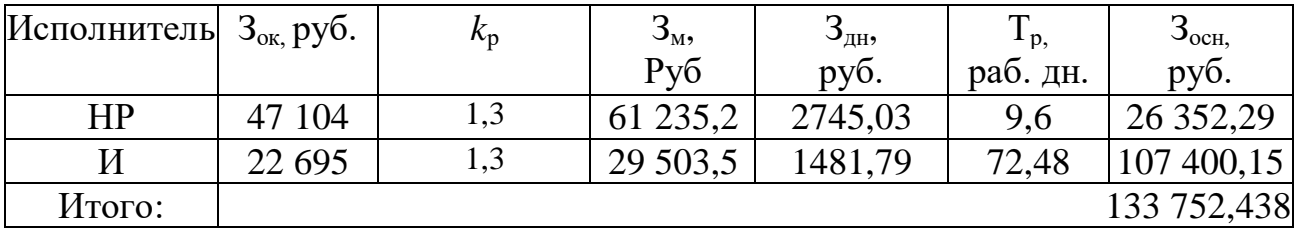

Из таблицы 13 видно, что расходы на заработную плату исполнителя проекта и научного руководителя составят 133 752,438 руб.

## **4.3.4 Расчет затрат на социальный налог**

Затраты на единый социальный налог (ССОЦ), включающий в себя отчисления в пенсионный фонд, на социальное и медицинское страхование, составляют 30% от полной заработной платы по проекту, т.е. ССОЦ. = CЗП∙0,3. В нашем случае = 133 752,438  $\cdot$  0,3 = 40 125,73 руб.

Затраты на электроэнергию  $(C_{20,000})$  вычисляются как сумма затрат на электроэнергию персонального компьютера. Для конкретного оборудования она равна

$$
C_{\scriptscriptstyle 37.06} = P_{\scriptscriptstyle 06} \cdot t_{\scriptscriptstyle 06} \cdot H_{\scriptscriptstyle 3} \tag{29}
$$

*Роб* – мощность, потребляемая оборудованием, кВт;

*Ц<sup>з</sup>* – тариф на 1 кВт∙час;

*об t* – время работы оборудования,час.

Для ТПУ Ц<sub>Э</sub> = 6,59 руб./квт∙час (с НДС).

Время работы оборудования вычисляется на основе итоговых данных таблицы 2 для инженера (TРД) из расчета, что продолжительность рабочего дня равна 8 часов

$$
t_{o\delta} = T_{\rho\delta} \cdot K_t \tag{30}
$$

где  $\left| {K_{t}} \le 1 - \right.$  коэффициент использования оборудования по времени, равный отношению времени его работы в процессе выполнения проекта к *Tрд* .

В данном проекте использовалось следующее электрооборудование: персональный компьютер, принтер. Их коэффициенты использования по времени равны 1; 0,01. Расчеты расходов на электроэнергии собраны в таблице 14.

Таблица 14 – Расчет затрат на электроэнергию технологическую

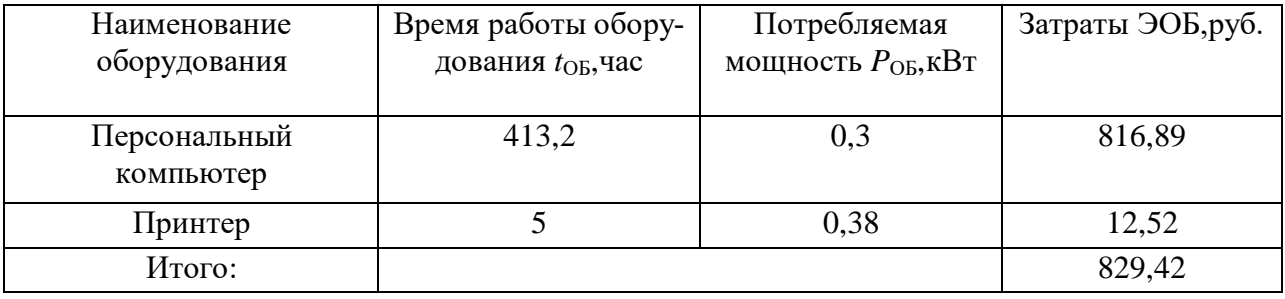

Из таблицы 14 следует, что расходы на электроэнергию составили 829,42 руб.

## **4.3.6 Расчет общей себестоимости разработки**

Общую себестоимость разработки можно вычислить как сумму всех расходов. Данный расчет представлен в таблице 15.

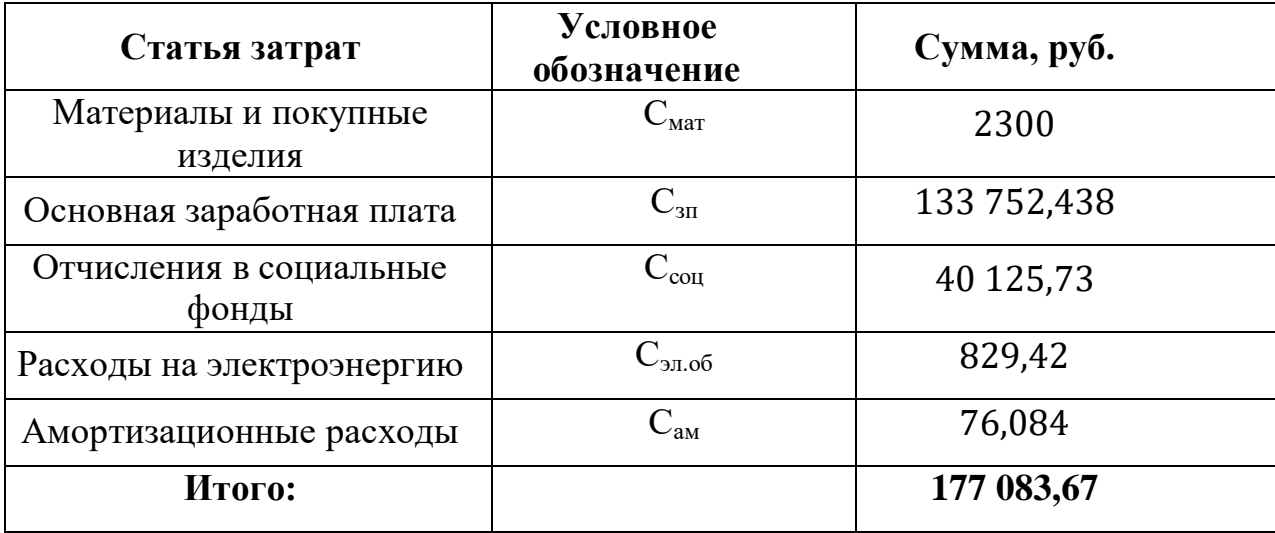

Таблица 15 – Расчет общей себестоимости проекта

Из представленных в таблице 15 данных следует, что общая себестоимость разработки составляет 177 083,67 рублей.

## **4.3.7 Расчет прибыли**

Прибыль от реализации проекта в зависимости от конкретной ситуации (масштаб и характер получаемого результата, степень его определенности и коммерциализации, специфика целевого сегмента рынка и т.д.) может определяться различными способами. В данной работе онасоставляет 20% от полной себестоимости работы и равна 35 416,73 рублей.

## **4.3.8 Расчет НДС**

НДС составляет 20% от суммы затрат на разработку и прибыли. В нашем случае это (177 083,67 + 35 416,73)  $\cdot$  0,20 = 42 500,08 руб.

## 4.3.9 Цена разработки НИР

Цена равна сумме полной себестоимости, прибыли и НДС, в нашем случае

 $L_{HHD(KP)} = 177083,67 + 35416,73 + 42500,08 = 255000,48 \text{ py6}.$ 

Таким образом, из представленных расчетов видно, что цена разработки НИР составляет 255 000,48 руб.

## 4.4 Оценка научного уровня

Важнейшим результатом реализации методики является его научнотехнический уровень, который характеризует, в какой мере выполнены работы и обеспечивается ли научно-технический прогресс в данной области.

На основе оценок новизны результатов, их ценности, масштабам реализации определяется показатель научно-технического уровня по формуле:

$$
H_m = \sum_{i=1}^{n} K_i \cdot \Pi_i \,, \tag{31}
$$

где  $K_i$  – весовой коэффициент *i*-го признака научно-технического эффекта, представлена в таблице 16;

 $\Pi_i$  – количественная оценка *i*-го признака научно-технического уровня работы, представлена в таблице 17 и 18.

Таблица 16 – Признаки научно-технического эффекта

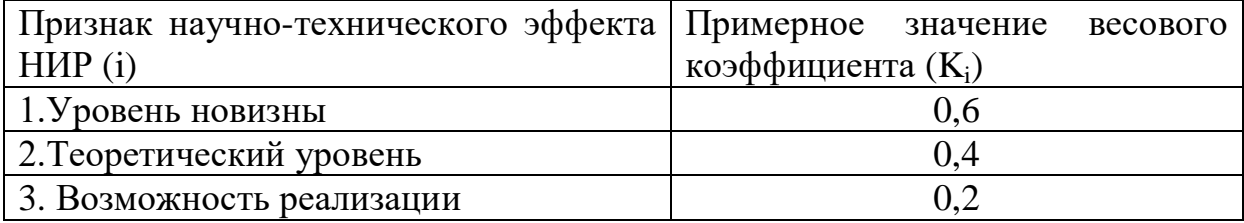

Таблица 17 **–** Количественная оценка уровня новизны НИР

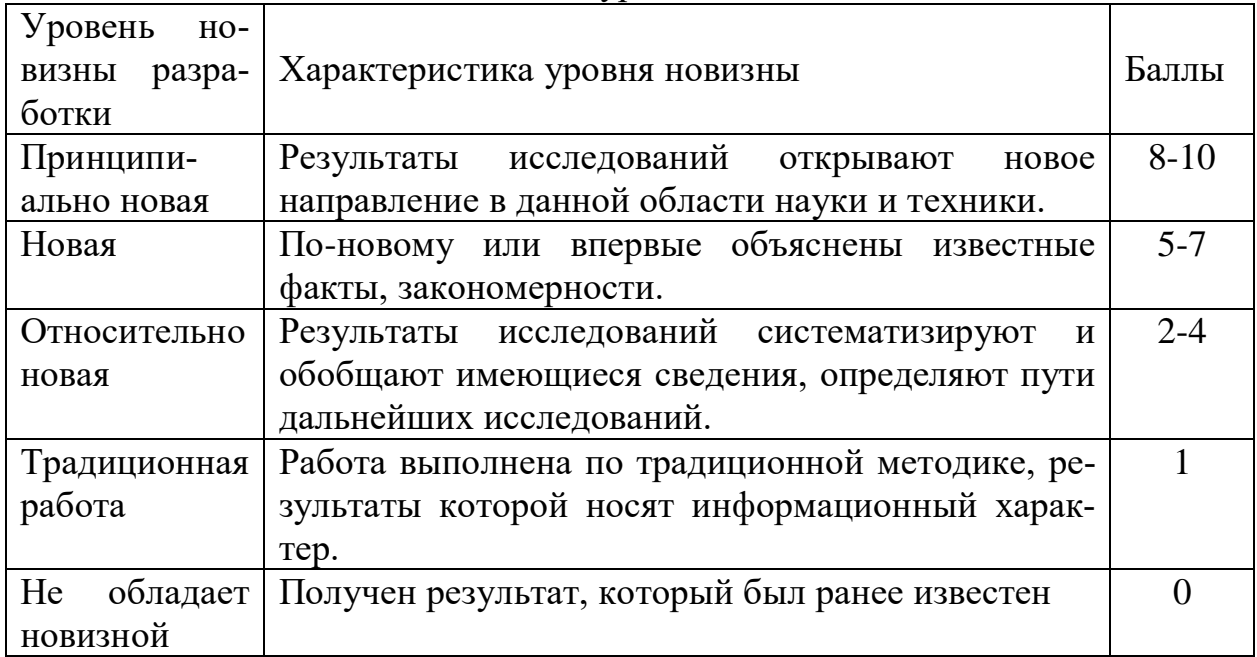

Таблица 18 –. Количественная оценка теоретического уровня НИР

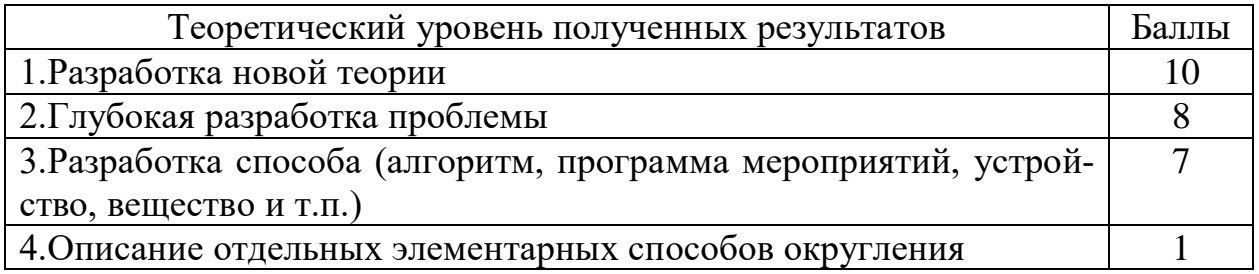

Возможность реализации научных результатов представлена в таблице 19.

Таблица 19 – Возможность реализации научных результатов

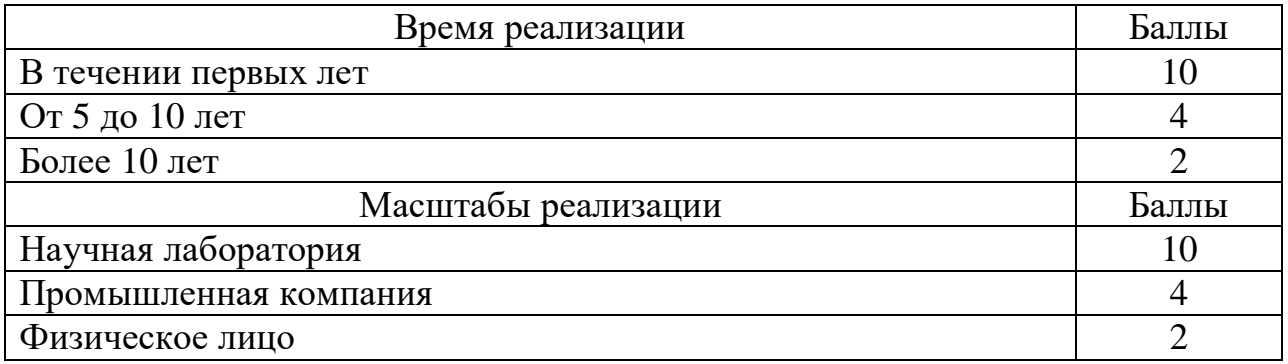

По результатам проведения оценки НИР была составлена сводная таблица 20 оценки научно-технического уровня, на основе которой сделан вывод об ожидаемой эффективности выполняемой НИР.

Таблица 20 - Количественная оценка признаков НИР

| Признак<br>научно-        | Характеристика<br>признака  |       |           |
|---------------------------|-----------------------------|-------|-----------|
| технического эффекта НИР  | <b>H</b> <sub>H</sub>       | $K_i$ | $\prod_i$ |
| 1. Уровень новизны        | Относительно новая          | 0,6   |           |
| 2. Теоретический уровень  | Разработка способа (алго-   | 0.4   |           |
|                           | ритм, программа мероприя-   |       |           |
|                           | тий, устройство, вещество и |       |           |
|                           | $T.\Pi.$                    |       |           |
| 3. Возможность реализации | В течении первых лет на од- | 0.2   |           |
|                           | ном предприятии             |       |           |

Расчет НТУ и его оценка:

$$
HTY = 0.6.4 + 0.4.7 + 0.2.8 = 6.8
$$

Уровень научно-технического эффекта определим по таблице 21.

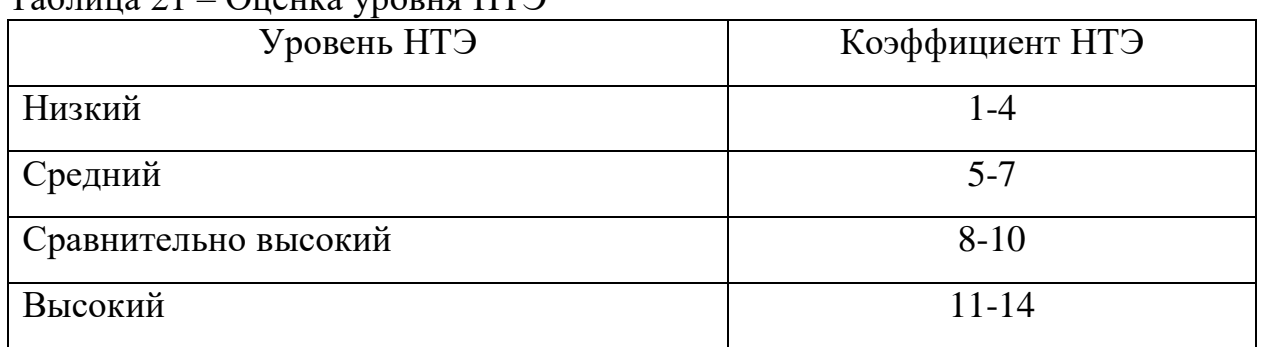

 $T_2$ 

Из таблицы видно, что разработанная система имеет средний уровень научно-технического эффекта.

Выводы по разделу «Финансовый менеджмент, ресурсоэффективность и ресурсосбережение»

Данная работа носит дидактический характер и ее результаты будут использоваться при практическом применении, поэтому прямой экономический эффект отсутствует. Оценка косвенного экономического эффекта требует отдельного специального исследования, далеко выходящего за рамки данной ВКР. Следовательно, говорить об экономической эффективности проекта, в данном случае, некорректно.

## 5 Социальная ответственность

## 5.1 Правовые и организационные вопросы обеспечения безопасно**сти**

В разделе социальная ответственность рассматриваются вопросы обеспечения безопасных условий труда на рабочем месте и минимизации негативного воздействия опасных (вредных) факторов, возникающих при работе с персональным компьютером и электрооборудованием. В разделе затрагиваются вопросы электро и пожарной безопасности, а также действий по обеспечению безопасности в чрезвычайных ситуациях.

Согласно техническому заданию, планируется исследовать все возможные округления результатов измерений по многократному измерению физических величин с целью приближения к наиболее точной форме представления результата измерения.

Данная работа проводилась в компьютерной аудитории НТБ. Рабочее место представляет собой помещение, оборудованное компьютерным столом с персональным компьютером.

В ходе работы над данным разделом необходимо выявить все возможные вредные/опасные факторы, влияющие на студента, разработать и проанализировать решения по их минимизации.

#### 5.1.1 Специальные правовые нормы трудового законодательства

Согласно [18] работа по разработке документации с использованием ПЭВМ относится к группе Б - работа по вводу информации. При I категории работы уровень нагрузки за рабочую смену для группы Б по суммарному числу вводимых знаков составляет до 15000 знаков. Суммарное время регламентированных перерывов при 8-часовой смене составляет 50 минут, а при 12-часовой  $-80$  минут.

63

Для предотвращения быстрой утомляемости рекомендуется организовывать рабочую смену путем чередования работ с использованием ПЭВМ и без него.

При возникновении зрительного дискомфорта и других неблагоприятных ощущениях рекомендуется ограничить время работы за ПЭВМ.

При работе с ПЭВМ в ночную смену (с 22 до 6 ч), независимо от категории и вида трудовой деятельности, продолжительность регламентированных перерывов следует увеличивать на 30 %.

#### **5.2 Организационные мероприятия при компоновке рабочей зоны**

Требования к рабочему месту студента содержит ГОСТ Р ИСО 9241-5- 2009. Эргономические требования к проведению офисных работ с использованием видеодисплейных терминалов (VDT). Часть 5. Требования к расположению рабочей станции и осанке оператора [20], СанПиН 1.2.3685-21 ["Гигиениче](https://docs.cntd.ru/document/573500115#6560IO)ские нормативы и требования к обеспечению [безопасности](https://docs.cntd.ru/document/573500115#6560IO) и (или) безвредности для человека факторов среды [обитания"\[](https://docs.cntd.ru/document/573500115#6560IO)21].

При размещении рабочих мест с ПЭВМ расстояние между рабочим столом с монитором ПЭВМ, должно быть не менее 2,0 м, а расстояние между боковыми поверхностями видеомониторов - не менее 1,2 м.

Экран видеомонитора должен находиться от глаз пользователя на расстоянии 600-700 мм, но не ближе 500 мм с учетом размеров алфавитно- цифровых знаков и символов.

Конструкция рабочего стола должна обеспечивать оптимальное размещение на рабочей поверхности используемого оборудования. Поверхность рабочего стола должна иметь коэффициент отражения 0,5-0,7.

Конструкция рабочего стула (кресла) должна обеспечивать поддержание рациональной рабочей позы при работе на ПЭВМ, позволять изменять позу с целью снижения статического напряжения мышц шейно-плечевой области и

спины для предупреждения развития утомления. Тип рабочего стула (кресла) следует выбирать с учетом роста пользователя, характера и продолжительности работы с ПЭВМ.

Рабочий стул (кресло) должен быть подъемно-поворотным, регулируемым по высоте и углам наклона сиденья и спинки, а также расстоянию спинки от переднего края сиденья, при этом регулировка каждого параметра должна быть независимой, легко осуществляемой и иметь надежнуюфиксацию.

Так как разработка документа (компоновка и анализ измерительных данных, набор текста) предполагает постоянное взаимодействие с компьютером, то для сохранения здоровья, рекомендуется периодически переключать внимание на другие виды деятельности. Такие перерывы должны быть по 10-15 минут через каждые 45-60 минут работы. Расположение экрана монитора от глаз пользователя на расстояние не ближе 0,5 м, а в лучшем случаена расстоянии от 0,6 до 0,7 м.

Современные студенты вынуждены вести сидячий образ жизнь по многу часов в день, и вследствие чего, имеют проблемы со спиной и позвоночником. СП 2.2.3670-20 «Санитарно-эпидемиологические требования к условиям труда» [28] рекомендует делать динамические упражнения расслабления мышц, улучшения кровоснабжения и снижения напряжения. Также СанПиН рекомендует комплексы упражнений для глаз, с указанием методики проведения зрительной гимнастики во время работы на компьютере

## **5.3 Производственная безопасность**

#### **5.3.1 Анализ вредных и опасных факторов**

В соответствии с ГОСТ 12.0.003-2015 [18]рассмотрим как вредные факторы, так и опасные факторы на рабочем месте студента.

В таблице 22 приведены опасные и вредные факторы, с которыми может столкнуться студент, при проведении работ.

## **5.3.2 Микроклимат**

Микроклимат рабочих мест производственных помещений или внутренняя рабочая среда должна контролироваться и поддерживаться. Показатели микроклимата должны обеспечивать сохранение теплового баланса человека с окружающей средой и поддержание оптимального или допустимого теплового состояния организма. Неблагоприятные микроклиматические условия могут спровоцировать ослабление терморегуляции, ухудшение самочувствия и снижение работоспособности.

Таблица 22 – Опасные и вредные факторы, возникающие при разработке документации

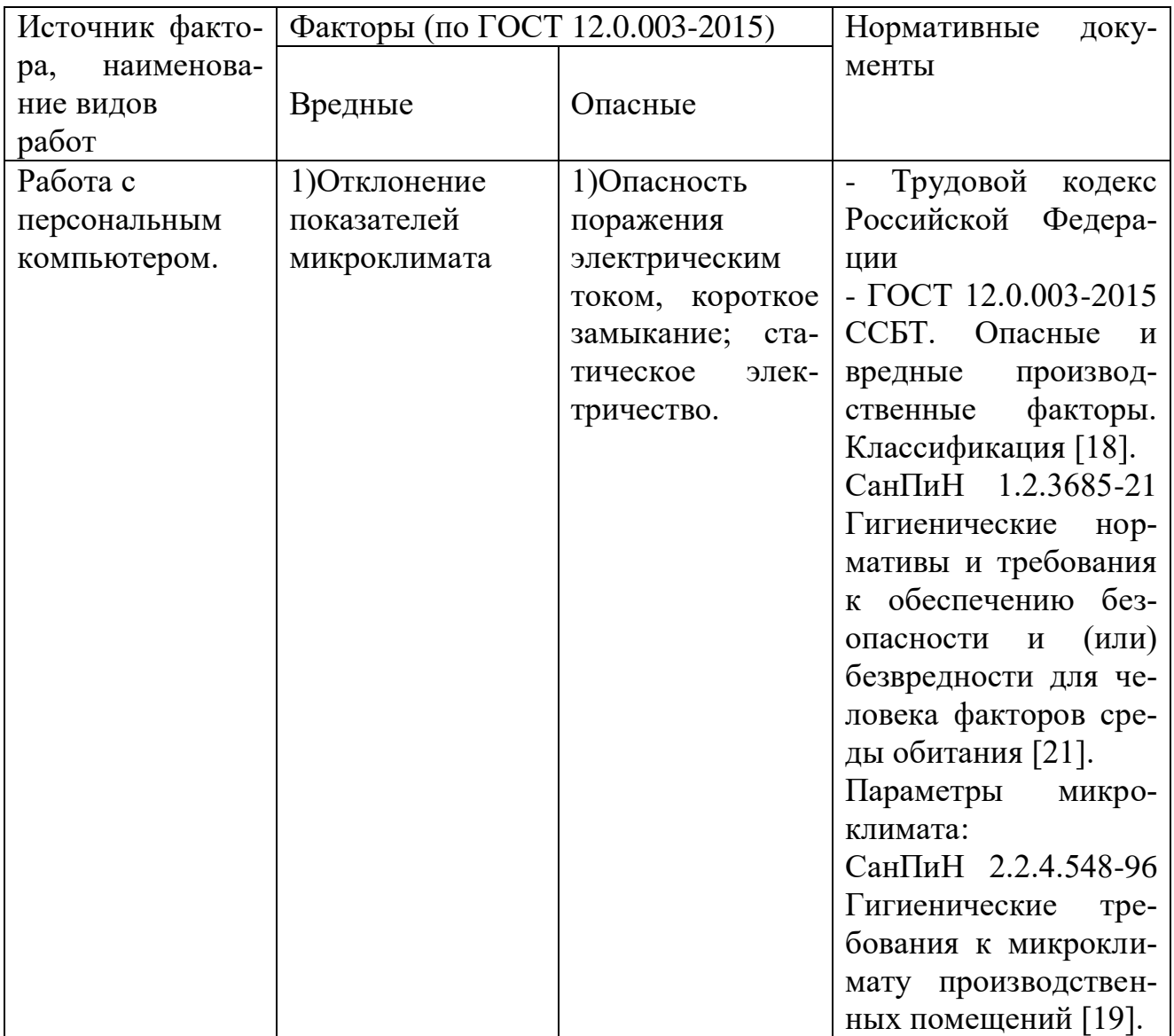

*Продолжение таблицы 22*

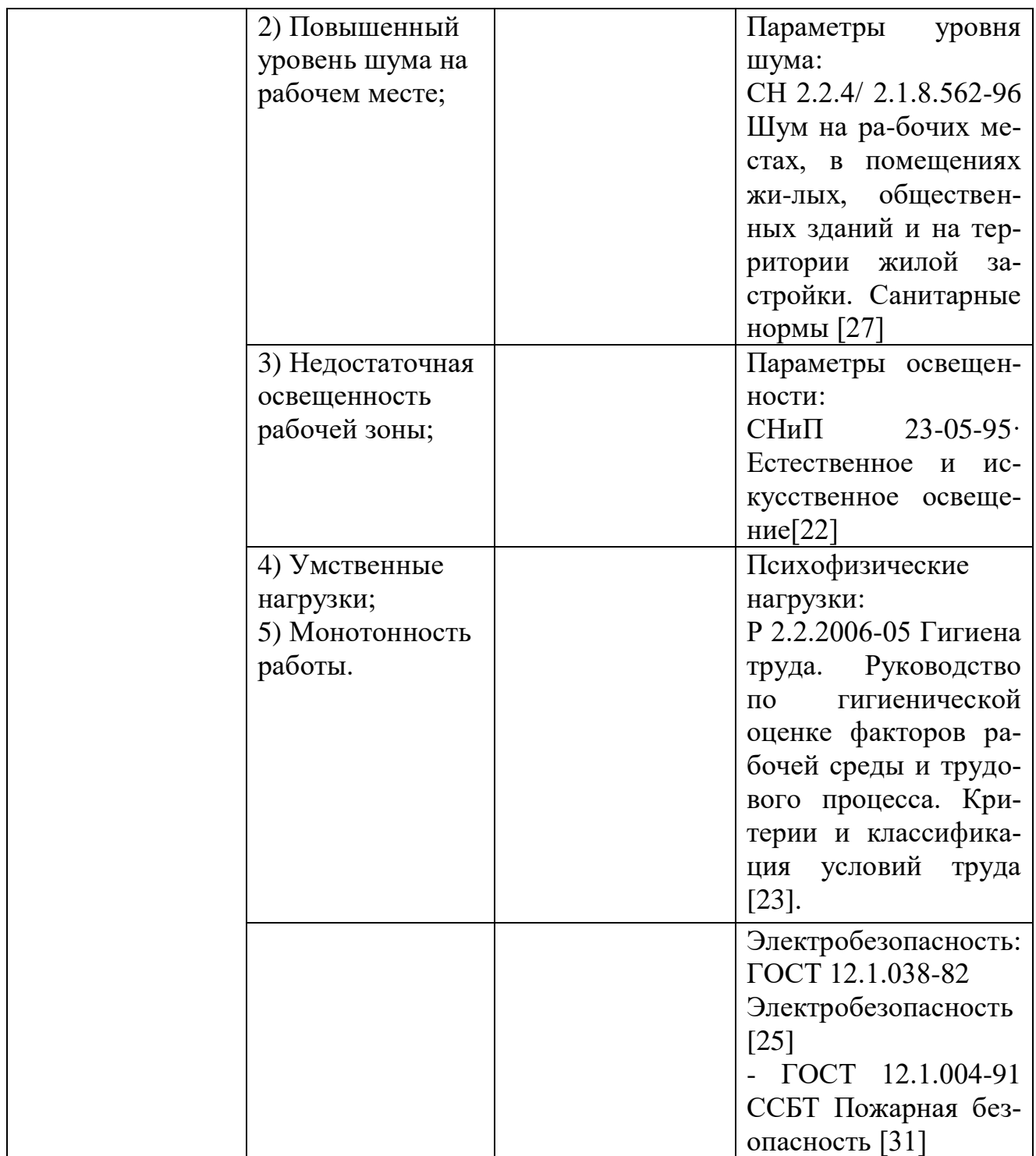

К показателям, характеризующим микроклимат рабочей зоны, относят-

ся:

- температура воздуха;
- температура поверхностей;
- относительная влажность воздуха;
- скорость движения воздуха;
- интенсивность теплового излучения.

К неблагоприятным микроклиматическим условиям может привестинеподготовленность производственного помещения к холодному сезону при резкой смене погоды.

Деятельность студента относится к категории работ Iа. Для нее существуют оптимальные и допустимые параметры микроклимата, которые должны соблюдаться в помещениях, приведены в таблицах 23 и 24.

Таблица 23 – Оптимальные значения микроклимата

| Период года | Гемпература<br>воздуха, °С | Температура<br>поверхностей, °С | Относительная<br>влажность, % | Скорость<br>движения<br>воздуха, м/с |
|-------------|----------------------------|---------------------------------|-------------------------------|--------------------------------------|
| Холодный    | $(22-24)$                  | $(21-25)$                       | $(60-40)$                     | $V_{\bullet}$                        |
| Теплый      | $(23-25)$                  | $(22-26)$                       | $(60-40)$                     | v. i                                 |

Таблица 24 – Допустимые значения микроклимата

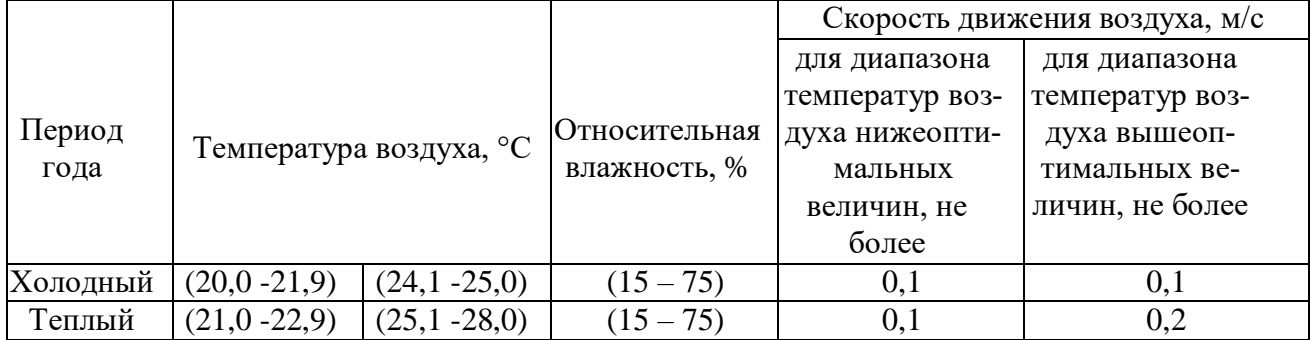

В рабочей лаборатории были проведены измерения, с целью выяснения соблюдение норм и поддержания благоприятного самочувствия работников.

- температура окружающего воздуха 23 °С;
- относительная влажность 55 %;
- скорость движения воздуха 0,1 м/с.

Вывод: рабочее место безопасно для работника.

Микроклимат помещения поддерживается на оптимальном уровне с по-

мощью приборов искусственного кондиционирования, системой водяного центрального отопления.

#### **5.3.4 Повышенный уровень шума на рабочем месте**

На рабочем месте студента находятся ПЭВМ, он же и является основным источником шума, шумит его система охлаждения. Согласно СН [2.2.4/](https://stud.lms.tpu.ru/mod/resource/view.php?id=458067) 2.1.8.562-96 Шум на рабочих местах, в помещениях жилых, [общественных](https://stud.lms.tpu.ru/mod/resource/view.php?id=458067) зданий и на территории жилой застройки. [Санитарные](https://stud.lms.tpu.ru/mod/resource/view.php?id=458067) нормы [27] допустимый уровень звука, создаваемый ПЭВМ, не должен превышать значения 50 дБА.

Повышенный уровень шума может нанести непоправимый вред на его нервную систему и органы слуха, что непременно повлияет на работоспособность персонала.

Для снижения уровня шума, необходимо:

своевременно проводить техническое обслуживание приборов;

 размещать вне рабочего помещения шумящее оборудование, шумкоторых превышает допустимый;

установить герметичные стеклопакеты.

В рассматриваемом помещении уровень шума не превышает 50 дБА. Кроме ПЭВМ, находящегося на рабочем месте, источником дополнительного шума является шум, проникающий через открытые окна и двери. Так как шум в пределах нормы, никаких мер защиты от шума в анализируемом помещении не предусмотрено.

# **5.3.5 Недостаточная освещенность рабочей зоны и расчет искусственного освещения**

Важнейший фактор создания приемлемых условий труда – качественное освещение рабочего места. Согласно СНиП 23-05-95·[22] Естественное и искусственное освещение рабочее место должно быть освещено как естественным, так и искусственным освещением.

Недостаточная освещенность рабочего места приводит к быстрому

69

утомлению организма, что естественно снижает производительность труда.

В соответствии с СНиП 23-05-95 [22] разряд зрительных работ студента относится к разряду III подразряду (высокой точности). Согласно пункту 4.2 уровень максимальной искусственной освещенности рабочих мест должен быть 200 лк. Нормы коэффициента пульсации для обозначенного вида работ составляют не более 15 %.

В рабочем помещении используется комбинированная система освещения – искусственное и естественное. Для освещения применяются люминесцентные лампы. Тип светильников выбирается с учетом следующих факторов:

- требуемое количество освещения;
- безопасность эксплуатации;
- удобство;
- экономичность.

Осуществим проверочный расчет с целью определения того, создает ли существующая система освещения требуемую освещенность по СНИП 23-05-95 и по МУ Расчета искусственного освещения [32]. Для этого определим количество требуемых ламп и их тип.

Размеры исследуемого помещения: длина помещения A = 9 м, ширина помещения B = 7,71 м, высота потолка в помещении H = 3,5 м. В помещение используются люминесцентные лампы дневного света (ЛД).

Так как помещение со светлым потолком и стенами, примем коэффициенты отражения стен  $p_c = 30$  % и потолка  $p_n = 70$  %. Коэффициент k для помещений, освещаемых люминесцентными лампами, при условии чистки светильников не реже двух раз в год, берется равным от 1,4 до 1,5. Коэффициент запаса k = 1,5; поправочный коэффициент z = 1,1.

По формуле (29) определим расчетную высоту подвеса светильников над рабочем поверхностью (h).

$$
h = H - h_p - h_c, \qquad (32)
$$

где  $H$  – высота потолка в помещении, м,  $H = 3.5$  м;

70

 $hp$  – расстояние от пола до рабочей поверхности стола, м,  $h_p= 0.8$  м;

 $h_c$  – расстояние от потолка до светильника, м,  $h_c = 0.1$ м.

Следовательно, h = 2,6 м. Коэффициент использования может быть определен по индексу помещения (i), рассчитываемому по формуле (33):

$$
i = \frac{A \cdot B}{h \cdot (A + B)}\tag{33}
$$

где  $A - \mu$ лина помещения, м,  $A = 9$  м;

В – ширина помещения, м, В =7,71

$$
i = \frac{9 \cdot 7{,}71}{3{,}5 \cdot (9 + 7{,}71)} = \frac{69{,}39}{54{,}48} = 1{,}274
$$

По таблице коэффициентов использования светового потока для соответствующих значений i,  $p_c$  и  $p_n$  примем  $\eta = 46$  %.

Световой поток создаваемой каждой из ламп рассчитывается поформуле (34):

$$
\Phi = \frac{E \cdot S \cdot z \cdot k}{n \cdot \eta} \tag{34}
$$

где  $\Phi$  – световой поток одной лампы,  $F = 1650$  лк;

 $E$  – минимальная освещенность, лк,  $E = 200$  лк;

S – площадь помещения.  $\mu^2$ , S = 69,4 м<sup>2</sup>;

 $z$  – поправочный коэффициент,  $z = 1,1$ ;  $k$  – коэффициент запаса,  $k = 1,5$ ;

 $\eta$  – коэффициент использования осветителей,  $\eta = 46$  %;  $\eta$  – число све-

тильников в помещении.

Рассчитаем количество лампочек в помещении, выразив отношение из формулы (34)

$$
n = \frac{200 \cdot 69, 4 \cdot 1, 1 \cdot 1, 5}{1650 \cdot 0, 46} = 30,17
$$

Таким образом, используемые люминесцентные лампы дневного света (ЛД) в количестве 30 шт., мощностью 30 Вт, потребляемые ток 0,34 A при питании от сети 220 В, достаточны для обеспечения минимальной требуемой освещенности в анализируемом помещении.

Для обеспечения стабильной освещенности необходимо проводитьчистку стекол оконных ран и светильников не реже двух раз в год. Также необходимо своевременно производить замену перегоревших ламп.

## **5.3.6 Психофизиологические факторы**

Студент, разрабатывающий документацию, вынужден длительное время проводить за работой с ПЭВМ. После работы в сидячем положении у работника можно диагностировать напряжение зрительного аппарата, болезненные ощущения в глазах и пояснице, головную боль и усталость. Последствия работы в таких условиях грозят спаду работоспособности.

Для минимизации описанных последствий во время работы студент должен выполнять комплекс физических упражнений. А также необходимо согласно Р 2.2.2006-05 [23] правильно устанавливать режим труда и отдыха. В том числе делать перерывы по 10-15 минут через каждые 45-60 минут работы.

#### **5.3.7 Электробезопасность**

При работе с ПЭВМ, при нарушении правил электробезопасности возможно поражение электрическим током. Основные причины воздействия тока на человека:

наличие проводов с поврежденной изоляцией;

прикосновение к токоведущим частям;

отсутствие предохранительных кожухов у розеток сети питания.

Поражающее действие электрического тока зависит от значения и длительности протекания тока через тело человека, рода и частоты тока, индивидуальных свойств человека. Прохождение электрического тока черезорганизм человека оказывает следующие виды воздействия:

 термическое:ожог отдельных участков тела, нагрев крови икровеносных сосудов;

электролитическое: разложение крови;

72
биологическое действия.

Согласно [25] напряжения прикосновения и токи, протекающие черезтело человека при нормальном (неаварийном) режиме электроустановки, не должны превышать значений, указанных в таблице 25.

Таблица 25 - Значения напряжений и токов, протекающие через тело человека при нормальном (неаварийном) режиме электрооборудования

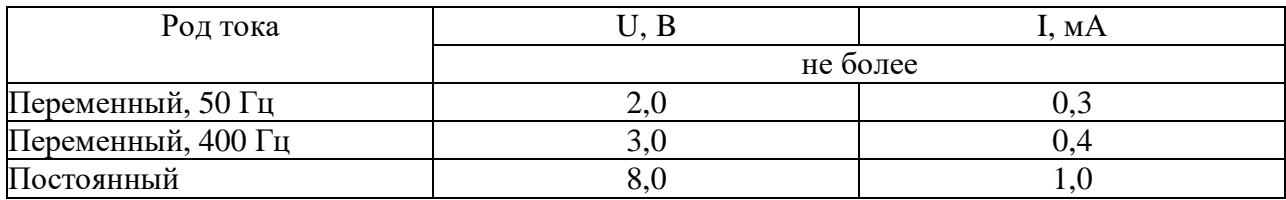

Напряжения прикосновения и токи приведены при продолжительности воздействия не более 10 мин в сутки и установлены исходя из реакции ощущения.

Защиту человека от воздействия напряжений прикосновения и токов обеспечивают конструкция электроустановок, технические способы и средства защиты, организационные и технические мероприятия по [25].

Электробезопасность должна обеспечиваться:

- конструкцией электроустановок;
- техническими способами и средствами защиты;
- организационными и техническими мероприятиями.

Для обеспечения защиты от случайного прикосновения к токоведущим частям необходимо применять следующие способы и средства:

- защитные оболочки;
- защитные ограждения (временные или стационарные);
- защитные барьеры;
- безопасное расположение токоведущих частей.

 изоляция токоведущих частей (основная, дополнительная,усиленная, двойная);

изоляция рабочего места;

- малое напряжение;
- защитное отключение;
- электрическое разделение;

предупредительная сигнализация, блокировки, знаки безопасно-

сти.

Для обеспечения защиты от поражения электрическим током при прикосновении к металлическим нетоковедущим частям, которые могут оказаться под напряжением в результате повреждения изоляции, применяют следующие способы:

- защитное заземление;
- зануление;
- систему защитных проводов;
- защитное отключение;
- изоляция нетоковедущих частей;
- электрическое разделение сети;
- простое и защитное разделения цепей;
- компенсация токов замыкания на землю;
- электроизоляционные средства.

Для предотвращения поражения электрическим током следует проводить мероприятия, заключающиеся в проведении первичного, внеочередного и повторного инструктажа по электробезопасности.

При соблюдении вышеуказанных действий риск поражения электрическим током сводится к минимуму.

#### **5.4 Экологическая безопасность**

Производственная деятельность человека оказывает существенное влияние на окружающую среду. Разработка комплекта документов, в следствии работы с ПЭВМ не относится к промышленной и не является источником выброса вредных веществ, поступающих в окружающую среду.

При завершении срока службы ПЭВМ и периферийные устройства (принтеры, МФУ, веб-камеры, наушники, колонки, телефоны), а также люминесцентные лампы подлежит к утилизации по технологии, принятой на предприятии, эксплуатирующем данные приборы. Если на предприятии нет отдела по утилизации, следует доверить утилизацию оборудования и оформление документов специалистам, обратившись в авторизованный центр сервисной поддержки в вашем регионе.

К отходам, производимым в помещении можно отнести бумажные отходы, то есть макулатуру. Бумажные отходы рекомендуется накапливать и передавать их в пункты приема макулатуры для дальнейшей переработки. Дополнительным методом снижения отходов является увеличение доли электронного документооборота. Согласно ГОСТ 17.4.3.04-85 ССОП Охрана природы. Почвы. [29] к категории загрязненных следует относить почвы, в которых количество загрязняющих веществ находится на уровне или выше предельно допустимых количеств. При соблюдении вышеуказанных действий количество макулатуры находиться ниже предельно допустимого количества, что в конечном результате сводится к минимуму.

#### **5.5 Безопасность в чрезвычайных ситуациях**

Согласно ГОСТ Р 22.0.02-2016 [30] чрезвычайная ситуация – это обстановка на определенной территории, сложившаяся в результате аварии,опасного природного явления, катастрофы, стихийного или иного бедствия, которые могут повлечь или повлекли за собой человеческие жертвы, ущерб здоровью людей или окружающей среде, значительные материальные потери и нарушение условий жизнедеятельности людей.

Источником чрезвычайных ситуации могут быть техногенное происшествие, авария, катастрофа, опасное природное явление, стихийное бедствие, широко распространенная инфекционная болезнь людей, сельскохозяйственных животных и растений.

При разработке комплекта документов с использованием ПЭВМ наиболее вероятная чрезвычайная ситуация, которая может возникнуть во время работы, является пожар, причиной которого может послужить:

несоблюдение норм пожарной безопасности;

обрыв проводов;

курение в неположенном месте

замыкание электропроводки оборудования.

Обязательные требования пожарной безопасности, которые необходимо соблюдать, установлены ГОСТ 12.1.004-91 ССБТ Пожарная безопасность [31].

Во избежание возникновения пожара:

 необходимо проводить регулярные проверки пожарной сигнализации, первичных средств пожаротушения;

 запрещается оставлять по окончании рабочего времени не обесточенными оборудование в помещениях, в которых отсутствует дежурный персонал, за исключением дежурного освещения, систем противопожарной защиты;

 запрещается размещать мебель, оборудование и другие предметы наподходах к пожарным кранам внутреннего противопожарного водопровода и первичным средствам пожаротушения, у дверей эвакуационных выходов, люков на балконах и лоджиях, в переходах между секциями и выходами на наружные эвакуационные лестницы;

 запрещается проводить уборку помещения быстровоспламеняющимися средствами;

 необходимо проведение инструктажа работников по действиям при пожаре;

 необходимо создание плана эвакуации и размещение его экземпляров в доступных местах.

Для исключения возникновения пожара по этим причинам необходимо

76

вовремя выявлять и устранять неисправности, проводить плановый осмотр и своевременно устранять все неисправности и неисправные электроприборы и не использование неисправные электроприборы.

В случае возникновения пожара на рабочем месте, где используется ПЭВМ, необходимо отключить электросеть в помещении (в случае возникновения пожара по причине неисправности электропроводки). Тушение пожара допускается сухим песком или углекислотным огнетушителем, местонахождение огнетушителей обозначено на рисунке 7.

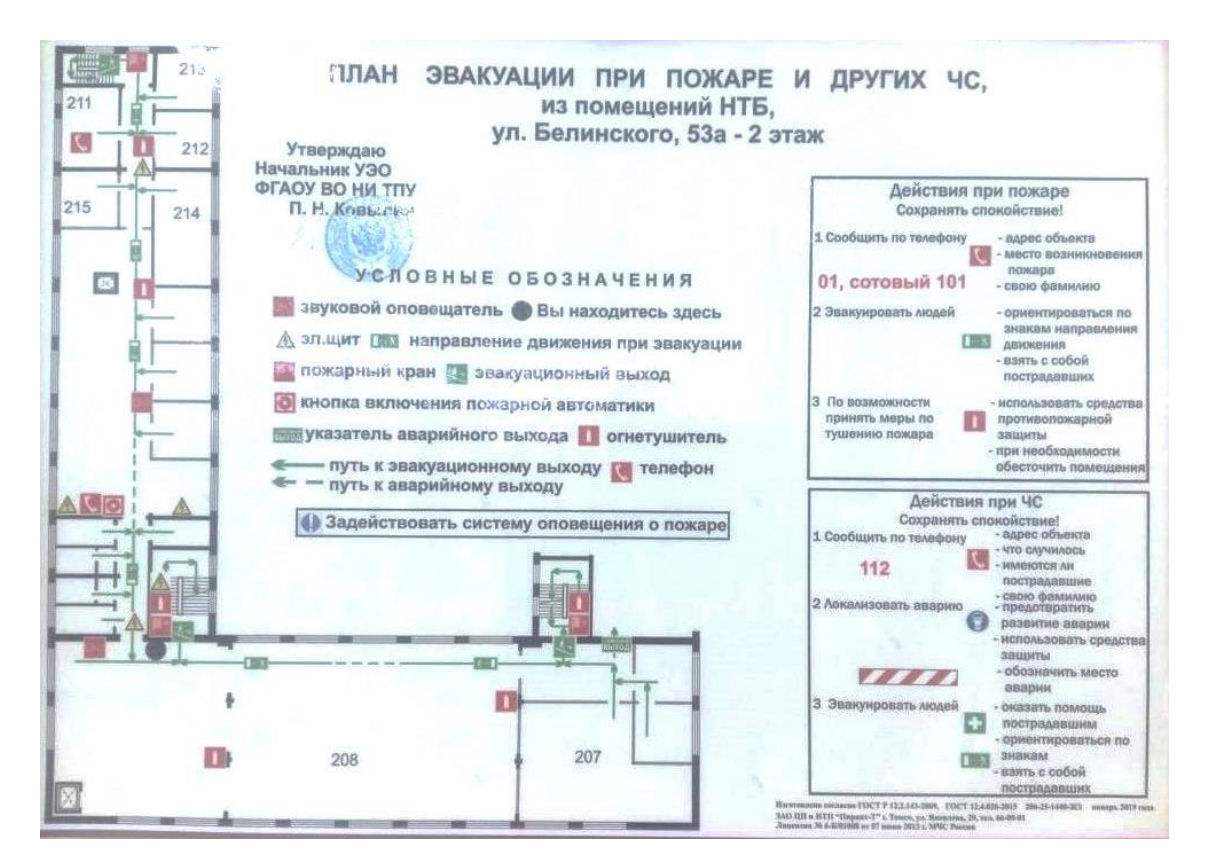

Рисунок 7 – План эвакуации

#### **Выводы по разделу «Социальная ответственность»**

В ходе разработки раздела «Социальная ответственность» были установлены вредные и опасные факторы, которые могут возникнуть при разработке документации. По мере анализа данных факторов были представлены пути решения и установки мероприятий по исключению данных факторов. В ходе

анализа рабочего места на соответствие требованиям НТД несоответствий не выявлено. Работа по разработке документации производится сидя перед ПЭВМ, для установки более комфортного рабочего места, в разделе был рассмотрен комплекс мероприятий по организации и компоновке рабочей зоны.

#### **Заключение**

- 1. В работе изучены существующие процедуры округления результатов измерений физических и технических измерений, рекомендуемые в нормативных документах и используемые на производстве и в вузах;
- 2. Рассмотрена и исследована процедура округления результата измерения, предложенная П.Т. Ульрихом, с математическим обоснованием на основе поправки Шеппарда.
- 3. Рассмотрены примеры практического применения процедуры округления результата измерения по П.Т. Ульриху для типовых измерительных ситуаций.
- 4. Сравнение полученных результатов с результатами округления на основе стандартной процедуры, рекомендованной в ГОСТ 8.736-2011, показало, что в некоторых случаях число значащих цифр в округленном результате на единицу больше для округления по П.Т. Ульриху.
- 5. Округление по П.Т. Ульриху можно рекомендовать для практического применения в силу его зависимости от среднеквадратического отклонения округляемых результатов.

#### **Список использованных источников**

1 Холявко В. Н. Измерение физических величин. Лабораторный практикум по физике: учебное пособие. – Новосибирск: Изд. НГТУ, 2012. – 58 с.

2 ГОСТ Р 8.736-2011 Государственная система обеспечения единства измерений (ГСИ). Измерения прямые многократные. Методы обработки результатов измерений. Основные положения, 2019. – 19 с.

3 МИ 1317-2004 Рекомендация. Государственная система обеспечения единства измерений. Результаты и характеристики погрешности измерений. Формы представления. Способы использования при испытаниях образцов продукции и контроле их параметров. – М.: Изд-во стандартов, 2004. – 53 с.

4 ПМГ 96-2009 Государственная система обеспечения единства измерений (ГСИ). Результаты и характеристики качества измерений. Формы представления. – М.: Стандартинформ, 2010. – 10 с.

5 СТ СЭВ 543-77 Числа. Правила записи и округления. – М.: Изд-во стандартов, 1978. – 4 с.

6 JCGM GUM-6:2020 « Guide to the expression of uncertainty in measurement — Part 6: Developing and using measurement models». – Saint-Cloud. – 2020.  $-103$  c.

7 NIST GLP 9: 2014 Good Laboratory Practice for Rounding Expanded Uncertainties and Calibration Values. National Institute for Standards and Technology. – Gaithersburg.  $-2014$ .  $-3$  c.

8 Wilrich P.T. Rounding of measurement values or derived values / P.-Th. Wilrich // Measurement. - 2005. - Vol. 37. - P. 21-30.

9 DIN 1319 Part 3, Basic concepts in metrology, Evaluating measurements of a single measurand and expression of uncertainty, Deutsches Institut fur Normung, Berlin, 1996. – 35 с.

10 DIN 1313. Zahlenangaben, Deutsches Institut fur Normung, Berlin, 1998.  $-17$  c.

11 International Union of Pure and Applied Chemistry, Protocol for the de-

sign, conduct and interpretation of collaborative studies, Pure and Applied Chemistry, vol. 60, 1988, pp. 855–864.

12 Аккредитация в Росаккредитации. https://rosakkreditatsiya-forum.ru/ (дата обращения 16.04.2021)

13 Кравченко Н. С., Ревинская О. Г. Методы обработки результатов измерений и оценки погрешностей в учебном лабораторном практикуме: Учебное пособие. - Томск : ТПУ, 2011 - 86 c.

14 De Anza College. Microsoft Word - [Uncertainties](https://deanza.edu/faculty/lunaeduardo/documents/UncertaintyandSignificantFig.pdf) and Significant Figures.doc [\(deanza.edu\)](https://deanza.edu/faculty/lunaeduardo/documents/UncertaintyandSignificantFig.pdf) (дата обращения 16.04.2021).

15 Массачусетский технологический институт. [Significant](https://web.mit.edu/10.001/Web/Course_Notes/Statistics_Notes/Significant_Figures.html) Figures [\(mit.edu\)](https://web.mit.edu/10.001/Web/Course_Notes/Statistics_Notes/Significant_Figures.html) (дата обращения 16.04.2021.

16 Университет Пердью. PHYSICS 218 [LABORATORY](https://web.ics.purdue.edu/~lewicki/physics218/) (purdue.edu) (дата обращения 16.04.2021).

17 Гаврикова Н.А., Тухватулина Л.Р., Видяев И.Г. Финансовый менеджмент, Ресурсоэфективность и ресурсосбережение. – Томск: Изд-во Томского политехнического университета, 2014. – 73 с.

18 ГОСТ 12.0.003-2015 Система стандартов безопасности труда. Опасные и вредные производственные факторы. Классификация. – М.: «Стандартинформ», 2016. – 16 с.;

19 СанПиН 2.2.4.548-96 Гигиенические требования к микроклимату производственных помещений. – М.: «Минздрав России», 1997. – 21 с.;

20 ГОСТ Р ИСО 9241-5-2009. Эргономические требования к проведению офисных работ с использованием видеодисплейных терминалов (VDT). Часть 5. Требования к расположению рабочей станции и осанке оператора. – М.:«Стандартинформ», 2010. – 22 с.;

21 СанПиН 1.2.3685-21 ["Гигиенические](https://docs.cntd.ru/document/573500115#6560IO) нормативы и требования к обеспечению [безопасности](https://docs.cntd.ru/document/573500115#6560IO) и (или) безвредности для человека факторов среды оби[тания"–](https://docs.cntd.ru/document/573500115#6560IO) М.: «Минздрав России», 2021. – 452 с.;

22 СНиП 23-05-95· Естественное и искусственное освещение рабочее место должно быть освещено как естественным, так и искусственным освеще-

81

нием. –М.: «Госстрой», 2004. – 43.;

23 Р 2.2.2006-05 Гигиена труда. Руководство по гигиенической оценке факторов рабочей среды и трудового процесса. Критерии и классификация условий труда. – М.: «Госсанэпиднадзор», 2005. – 142.;

24 ГОСТ 12.1.030-81 Система стандартов безопасности труда. Защитное заземление, зануление. – М.: «Стандартинформ», 2016. – 10 с.;

25 ГОСТ 12.1.038-82 Система стандартов безопасности труда. Электробезопасность. Предельно допустимые значения напряжений прикосновения и токов. – М.: «Стандартинформ», 2016. – 6 с.;

26 ГОСТ Р 12.1.019-2009 Система стандартов безопасности труда. Электробезопасность. Общие требования и номенклатура видов защиты. – М.:

«Стандартинформ», 2010. – 25 с.;

27 СН 2.2.4/ 2.1.8.562-96 Шум на рабочих местах, в помещениях жилых, общественных зданий и на территории жилой застройки. Санитарные нормы – М.: «Минздрав России», 1997. – 11 с.;

28 СП 2.2.3670-20 «Санитарно-эпидемиологические требования к условиям труда»– М.: «Минздрав России», 2020. – 49.;

29 ГОСТ 17.4.3.04-85 ССОП Охрана природы. Почвы. – М.: «Стандартинформ», 2008. – 5 с.;

30 ГОСТ Р 22.0.02-2016 Безопасность в чрезвычайных ситуациях. Термины и определения. – М.: «Стандартинформ», 2016. – 12 с.;

31 ГОСТ 12.1.004-91 ССБТ Пожарная безопасность– М.: «Стандартинформ», 2006. – 64 с.;

32 Назаренко О.Б. Расчет искусственного освещения. Методические указания к выполнению индивидуальных заданий для студентов дневного и заочного обучения всех направлений и специальностей ТПУ. – Томск: Изд. ТПУ,  $2008. - 20$  c.

# **Приложение А**

### **(справочное)**

## **Rounding physical and technical measurements**

#### Студент:

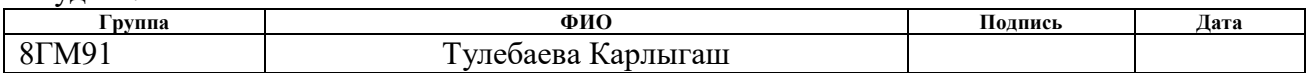

#### Консультант проф. кафедры:

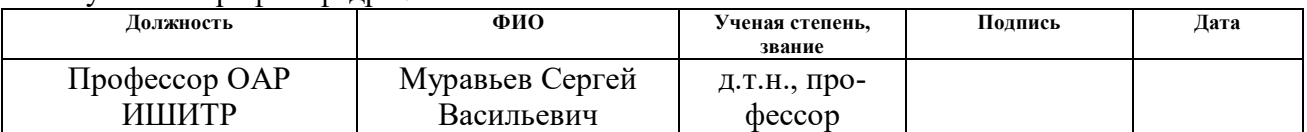

### Консультант – лингвист кафедры ШБИП:

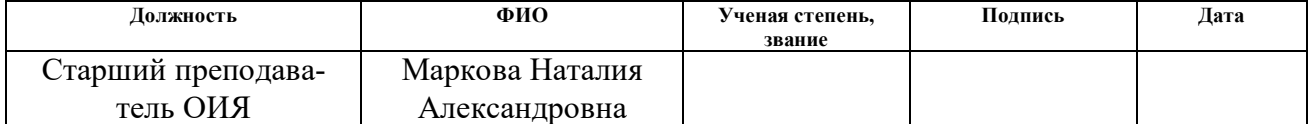

#### **1 Basic concepts**

#### **1.1 Representation of real numbers**

Let us consider the basic concepts related to the rounding procedures of measurement results.

It is generally assumed that the digits of a number representing the result of any measurement are precise except for the last one, which is approximate.

Let us consider, for example, the number 5,413 (see Figure 1). In it, the first three digits are precise, and the last digit " 3 " is approximate.

The degree of this approximation (the "accuracy" of the representation of a number) is traditionally estimated as half the unit of the lowest digit of the number. In this example, the accuracy is  $\pm 0.0005$ . The length of this interval is equal to one. That is, it can be argued that the "true" value of the measurement result lies in the range from 5.4125 to 5.4135.

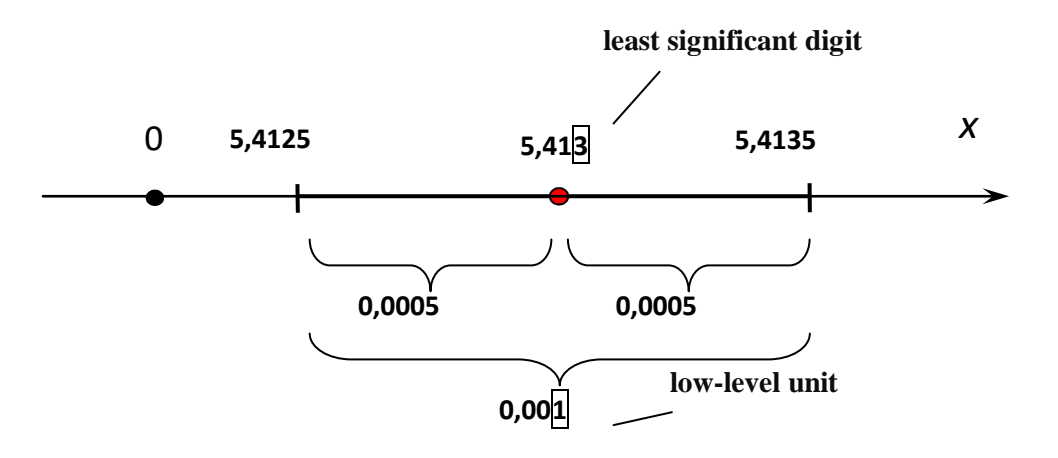

Figure 1 - Example of representation of real number 5,413

The number of significant digits is from left to right, starting with the first non-zero digit. For example, 0.004080 has four, and  $4.08 \cdot 10^{-3}$  - three significant digits.

A multiplier having 10 in multiples does not affect the number of digits, but only indicates the selected scale of the value, without leading to fictitious accuracy.

An important characteristic of the representation of real numbers is the number of digits after a comma: this is the number of digits to the right of the comma that abbreviate the fractional part of the real number.

If it is necessary to indicate that the number is accurate, then the word "accurately" is written after the number in parentheses or the last significant figure is highlighted in fat, for example, 0.004080.

Let the measured radius of the circle be 6 m. In order to find its length, they usually give a calculation:  $C = 2\pi R = 2 \cdot 3.14 \cdot 6$  M = 37,68 m. This result is incorrect, since the four significant figures correspond to high accuracy (thousands of fractions), which is not so often realized in measurements. Where would such a high precision come from if at least one of the formula values (6 m) is given with accuracy, two orders of magnitude smaller?

The correct defined circle length is obviously 38 m. And if a really accurate answer is needed, then the data in the task condition should be with the corresponding number of characters, i.e. 6.00 m.

#### **1.2 Significant Numbers in Calculations**

When using measured values in calculations, the results of your calculations should reflect the accuracy of these measured values. Computational operations should not lead to both loss and increased accuracy of the result. To do this, observe the following calculation rules [13].

1. When multiplying and dividing, the result must have the same number of significant digits as the operand with the smallest number of significant digits.

Example:  $1,052 \cdot 12,054 \cdot 0.53 = 6,7208 = 6.7$ .

$$
2,0035:3,20=0,626093=0,626.
$$

2. When adding and subtracting, the result must have the same number of decimal places as the operand with the smallest number of decimal places.

Example:  $2.345 + 0.07 + 2.9975 = 5.4125 = 5.41$ 

$$
5,9-0,221=5,679=5,7
$$

3. When you bring a number to the required number of significant digits or digits after a comma, the usual well-known rounding rules apply.

4. To avoid rounding errors, only the final result of the calculations should be rounded, not intermediate ones.

The procedure for rounding the measurement result usually consists in removing digits on the left side of the real number that do not reflect the "true weight" of the numerical value, are "extra" and lead to a "dummy" accuracy of the numerical representation.

Next, the procedures for rounding the measurement results will be discussed.

#### **2 Measurement rounding procedures**

#### **2.1 Standardized Methods**

Let us consider methods of rounding the results of physical and technical measurements.

In the course of this work, books, scientific articles, as well as normative documents on the form of the presentation of measurement results were studied.

We will analyze standardized methods for rounding results out of measurements. Standardized methods of rounding measurement results mean rounding rules that are proposed in state regulatory and technical documents.

These documents include: GOST R 8.736-2011 State System for Ensuring Uniformity of Measurements (GSI). Measurements are direct multiple. Methods for processing measurement results. Main provisions [2].

The standard applies to direct multiple independent changes and establishes the main provisions of methods for processing the results of these measurements and calculating errors in estimating the measured value.

This standard spells out rounding rules when processing measurement results.

1) Accuracy of measurement results and accuracy of calculations at processing of measurement results shall be consistent with the required accuracy of the obtained estimate of the measured value.

2) The error in estimating the measured value should be expressed with no more than two significant figures.

Two significant figures in the error of estimating the measured value are costored:

- with accurate measurements;

- if the first significant digit is not more than three.

3) The number of digits in intermediate calculations when processing measurement results should be two more than in the final result.

4) The error in intermediate calculations shall be expressed by no more than three significant digits.

5) The stored significant figure in the error of estimating the measured value during rounding is increased by one if the discarded digit of the unspecified minor digit is more than or equal to five, and is not changed if it is less than five [2].

We will analyze such documents as : "R 50.1.109-2016" ILAC Policy on Uncertainty in Calibration, "MI 1317-2004" Recommendation. State system for ensuring uniformity of measurements. Measurement error results and characteristics. View forms. Methods for use in testing product samples and monitoring their parameters "[3], RMG 96-2009" State System for Ensuring Uniformity of Measurements (GSI). Measurement quality results and characteristics. Forms of representation" [4], ST Comecon 543-77 "Numbers. The rules for recording and rounding "[5] were established that the rules for rounding the representation of the measurement result are identical to the rules of GOST R 8.736-2011.

Let us analyze such documents as: JCGM GUM-6:2020 «Guide to the expression of uncertainty in measurement — Part 6: Developing and using measurement models». Guidelines for the development of measurement processing methodology and its uncertainty [6].

This standard also proposes rules for rounding measurement results.

1) The numerical values of the estimate and its standard uncertainty or extended uncertainty should not be specified with an excessive number of digits. It is usually sufficient to specify no more than two significant digits.

2) And also, since for most calculations, a computer is used, calculations will naturally be performed using all available digits (usually about 16 decimal digits in the length of the computer word). This number of digits is usually more than enough to represent the measurement results with the numerical accuracy required in practice.

Let us analyze such documents as: NIST (2014) Good Laboratory Practice for Rounding Expanded Uncertainties and Calibration Values. (GLP 9) National Institute for Standards and Technology [7].

This document discusses rounding options that are commonly used in calibration and testing laboratories.

1) For a 95% confidence level, the extended uncertainty should be rounded to two significant digits, and the accompanying measured values should be presented with the same accuracy.

As a result of the study, material was obtained, the analysis of which made it possible to conclude that the results of the measurement are most often reported with two significant numbers. And it was also found that the use of rounded data usually leads to distortion of the measurement result. Next, let us consider the recommendations for rounding measurement results. Since these factors can be approximately corrected with appropriate rounding rules, the measurement rounding error will have a certain distribution and pattern.

## **2.2 Recommendations for rounding of measurement results in scientific and technical literature**

The presentation of numerical data was an important element of the research. Numerical data were often presented with too many decimal places, resulting in false accuracy and overly complex representation. This problem is being studied and needs further research.

The article of P.-T. Wilrich [8] shows the procedure for determining the "cutoff point" between significant and non-significant digits to represent measured and indirect values. The procedure consists in using SCR as a measure of precision and ensures, based on the Sheppard correction, that rounding increases the SCR of a number of rounded values only slightly, due to rounding, it is established that when the samples are not significantly rounded, the rounded standard deviation of the selection increases. Four examples of this procedure are discussed and demonstrated.

Uncertainty is defined as an estimate associated with a measured value (or value obtained by indirect measurement) characterizing the range of values within which the true value is presumed to be located. Generally speaking, uncertainty contained several composites. Among them, the component that characterizes the range of values within which the mathematical expectation of the probability distribution of these measured values (or indirect values) is located is called the random uncertainty component. This random component of uncertainty is a measure of the precision of measured values (indirect values), and is usually expressed by a theoretical or empirical standard deviation of  $\sigma$  (or a multiple of it).

Let us consider an example: let a series of five measurement results (see Fig. 1) 1697,760; 1837,783; 1303,495; 1012,953; 1548,305 be obtained under repeatability conditions, i.e. measured values were obtained independently by the same measurement method, in the same laboratory, by the same operator using the same equipment for a short time.

Ideally, in the absence of measurement error, these measured values would be identical to each other (and to the true value). In reality, they range from 1000 to 2000, have an average value of  $\mu$  = 1480.059 and a standard deviation of  $\sigma$  = 327.636

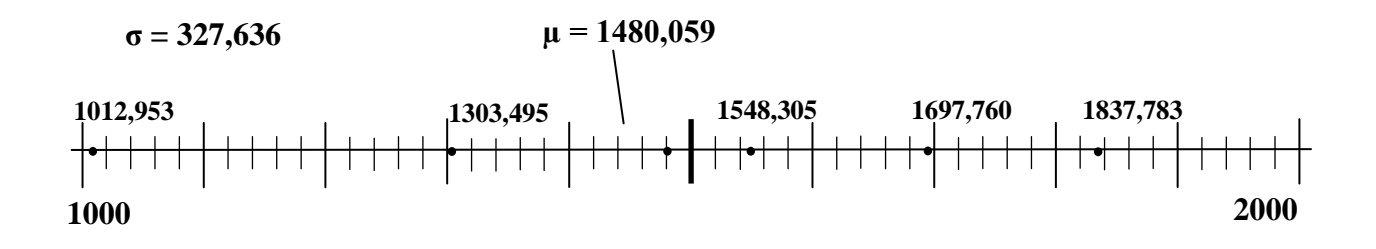

Figure 8 - Sample example of five measurement results

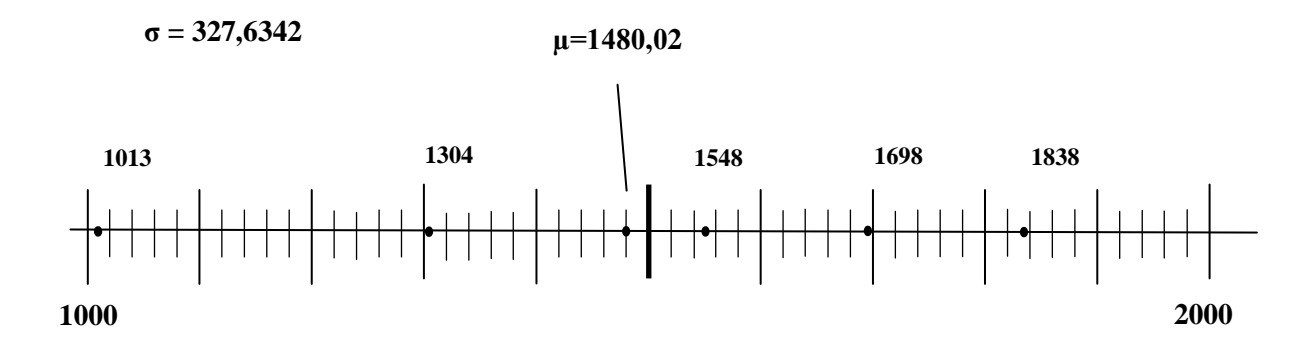

Figure 9- Sample example with measurement accuracy up to units

At the output of the measuring means, each measured value is represented as a real number with 7 digits, where three digits are located after a comma. At the same time, the measurement error, that is, the difference between the measured value and the true value, is obviously of the order of  $10^2$ .

There is a clear inconsistency between the uncertainty of measurement due to a large number of digits and a multiple of  $10^{-3}$  and the actual uncertainty of measurement approximately equal to 300 and a multiple of  $10^2$ .

One may wonder whether these seven digits are informative or whether it would be sufficient to take the measurement values with four digits as (with accuracy to units), that is, 1698, 1838,..., or with three significant digits (with accuracy to tens of units), that is, 1700, 1840,..., or with another number of digits without losing the necessary information.

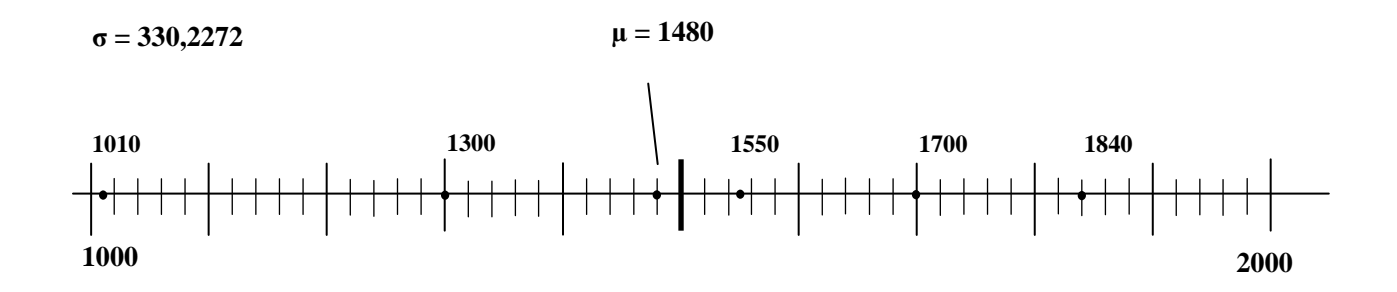

Figure 10 - Sample example of measurement results up to tens of units

In order to avoid the above inconsistency, the measured values of both direct and indirect measurements and, generally speaking, any measurement data should be given only with significant numbers, that is, with all decimal digits known exactly, plus the first inaccurate digit. Therefore, a rounding procedure is required to discard all non-informative digits and save all informative digits.

The procedure for rounding the values of direct or indirect measurements, such that rounded values are reported only with significant numbers, should be based on a theoretical or empirical standard deviation of these values.

There are several rules for determining the number of significant digits.

For example, DIN 1319 Part 3 [9] states that the non-certainty value is rounded to two (or, if necessary, three) significant digits; the measured result must be rounded in the same way as non-certainty.

Another standard DIN 1313 [10] recommends determining the number of significant digits based on the uncertainty u so that the value of the last significant digit is between u/30 and u/3.

The International Union of Pure and Applied Chemistry (IUPAC) protocol [11] provides a rule for rounding the final mean and standard deviation, which is similar to the DIN 1319 rule: "Standard deviations are rounded to two significant digits, and average and relative standard deviations are rounded to the significant digits of the standard deviation."